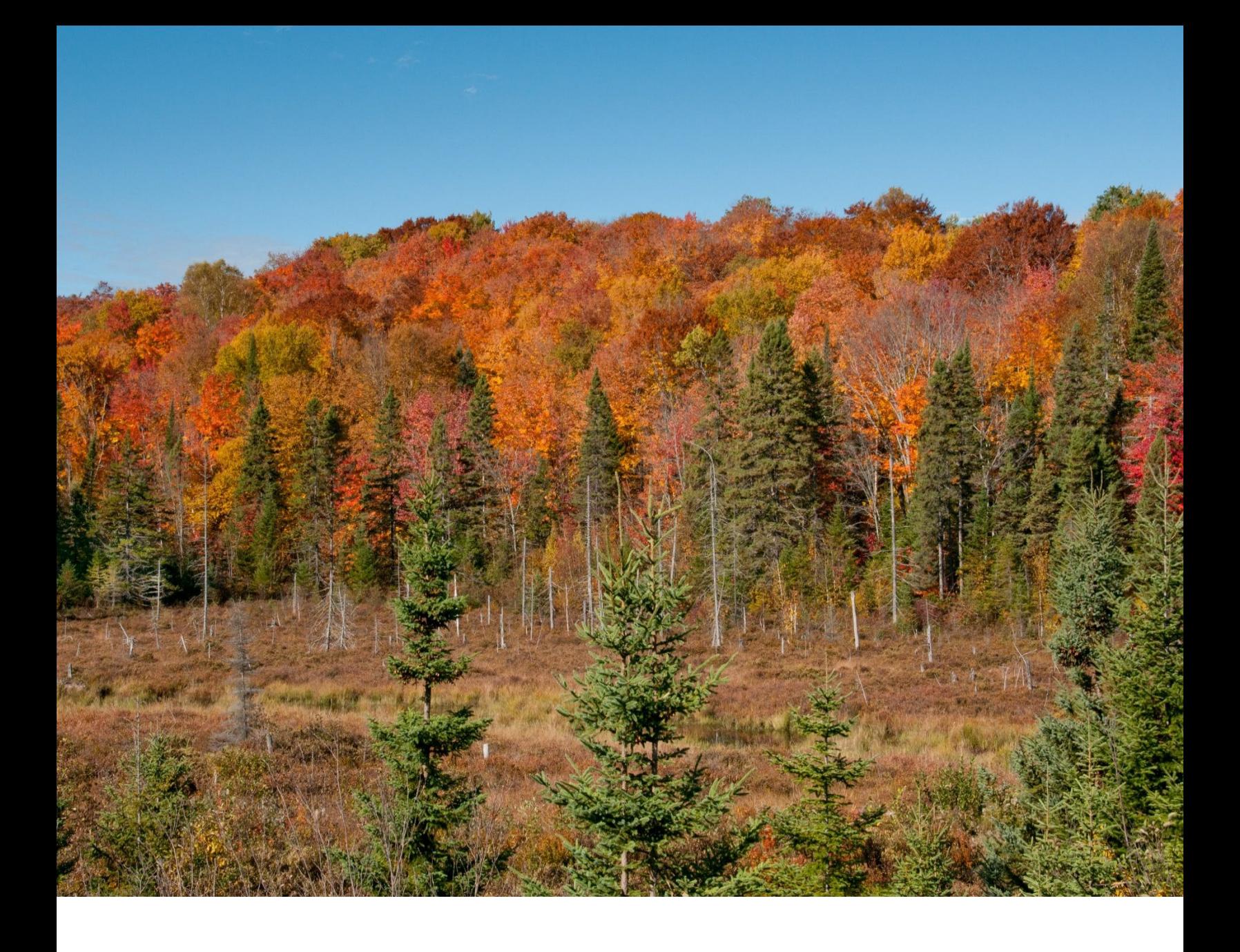

# **Norme de photo-interprétation forestière 5e IEQM**

Direction des inventaires forestiers Avril 2024

#### **RÉDACTION**

Ce document a été rédigé par la Direction des inventaires forestiers (DIF) du ministère des Ressources naturelles et des forêts (MRNF).

**SUPERVISION**

Sylvain St-Laurent, ing. f.

**COORDINATION** Sébastien Desnoyers, techn. forest.

#### **COLLABORATION À LA RÉDACTION CONSEILLER TECHNIQUE**

Claire Benoit, techn. forest. Isabelle Baril, techn. forest. Sébastien Desnoyers, techn. forest. Communisties and the Cagné, techn. forest. Louis Lemieux, techn. forest. Dominique Lachance, techn. forest. Geneviève Auclair, techn. geom. The second service of the service of the service of the service of the service of the service of the service of the service of the service of the service of the service of the service of the Jasmin Bergeron, techn. forest. Olivier Duguay, techn. forest. Éric Vaillancourt, techn. forest. Patrick Landry, techn. forest. Antoine Leboeuf, ing. f. Ph.D. **Hubert Samson, techn. forest.** Hubert Samson, techn. forest. Marie-Pier Gouin, techn. forest.

#### **SAISIE DE TEXTE ET MISE EN PAGE**

Josianne Savard, agente de secrétariat

#### **GRAPHISME**

Jean Mercier, techn. forest. Isabelle Baril, techn. forest. Louis-Gabriel Fournier-Simoneau, techn. forest.

#### **PHOTOGRAPHIE DE LA PAGE COUVERTURE**

Robin Lefrançois, techn. forest.

Pour obtenir des renseignements additionnels, veuillez communiquer avec le MRNF du Québec :

Direction des inventaires forestiers 5700, 4e Avenue Ouest, A-108 Québec (Québec) G1H 6R1 Téléphone : 418 627-8669 Sans frais : 1 877 9FORETS (1 877 936-7387) Télécopieur : 418 646-1995 Courriel [: inventaires.forestiers@mrnf.gouv.qc.ca](mailto:inventaires.forestiers@mrnf.gouv.qc.ca)  Site internet [: inventaire-ecoforestier](https://mffp.gouv.qc.ca/les-forets/inventaire-ecoforestier/)

### **Registre des modifications**

**2.6.1.3.3 Arbre-étude :** Le **DHP** est mesuré à l'aide d'un gallon circonférentiel en classe d'un centimètre.

#### **2.6.1.6 et 3.4.3 Terrain forestier improductif :**

On considère les peuplements matures de 25% de densité et de 7 ou 8 mètres de hauteur comme peuplement improductif.

Tableau 2 : L'estimation (30 m3/ha) est effectuée en fonction d'une **hauteur totale** (au lieu d'une hauteur de bois d'œuvre à 91mm) par rapport à un DHP.

| <b>DHP</b> | <b>Hauteur totale</b> |          |                 |                 |                 |  |  |
|------------|-----------------------|----------|-----------------|-----------------|-----------------|--|--|
|            | 6 m                   | 8 m      | 10 <sub>m</sub> | 12 <sub>m</sub> | 14 <sub>m</sub> |  |  |
| 10 cm      | 98 tiges              | 77 tiges | 58 tiges        | 43 tiges        | 32 tiges        |  |  |
| 12 cm      | 47 tiges              | 39 tiges | 31 tiges        | 25 tiges        | 20 tiges        |  |  |
| 14 cm      |                       | 25 tiges | 21 tiges        | 17 tiges        | 14 tiges        |  |  |
| 16 cm      |                       |          | 15 tiges        | 13 tiges        | 11 tiges        |  |  |

**Tableau 2 : Nombre d'épinette noire nécessaire dans un rayon de 11,28 m** 

**5.2.1 Les types de MAJF et 5.4.1.1 Essences du peuplement pour les hauteurs de 3 mètres et moins:** De plus, est identifié comme plantation, les terrains où on observe un traitement de la surface du sol (scarifiage) même si aucune information de plantation n'est fournie et ni aucun alignement de plants n'est visible.

#### **5.2.4.3 Coupe par bandes** (CBT, CBA, CB)

Le contour des coupes par bandes est interprété **seulement** à l'échelle du secteur d'intervention.

## **Table des matières**

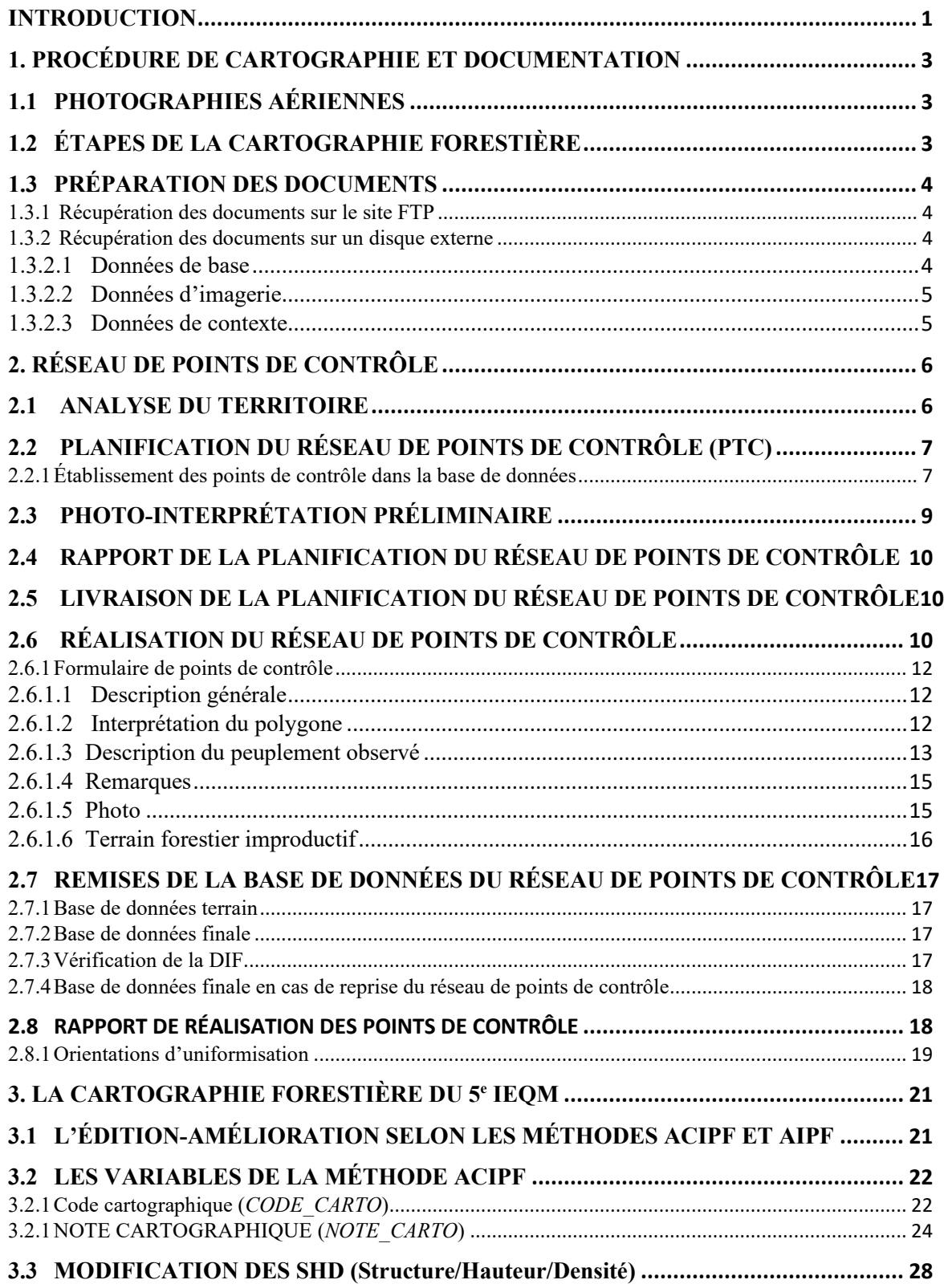

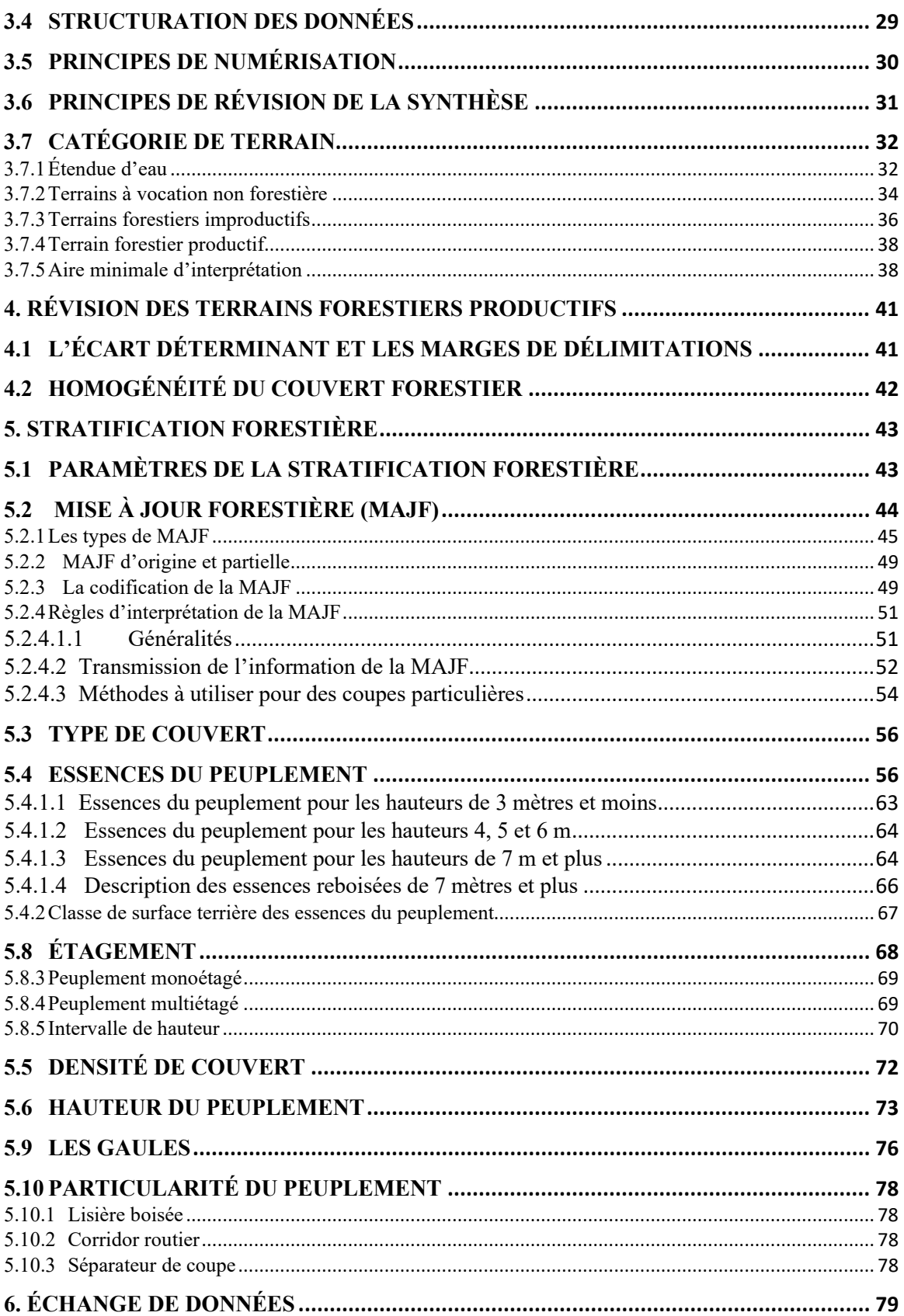

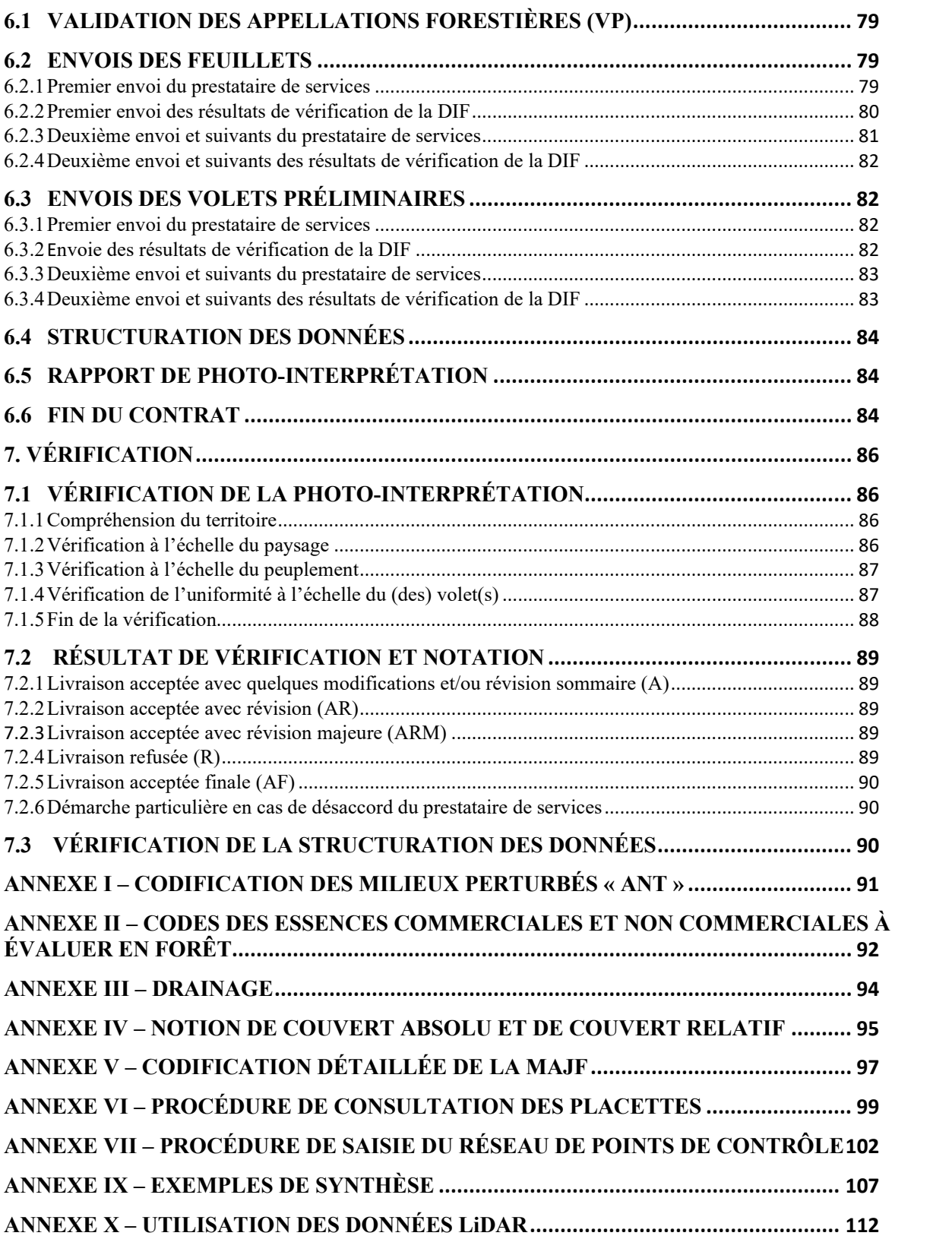

### **LISTE DES FIGURES**

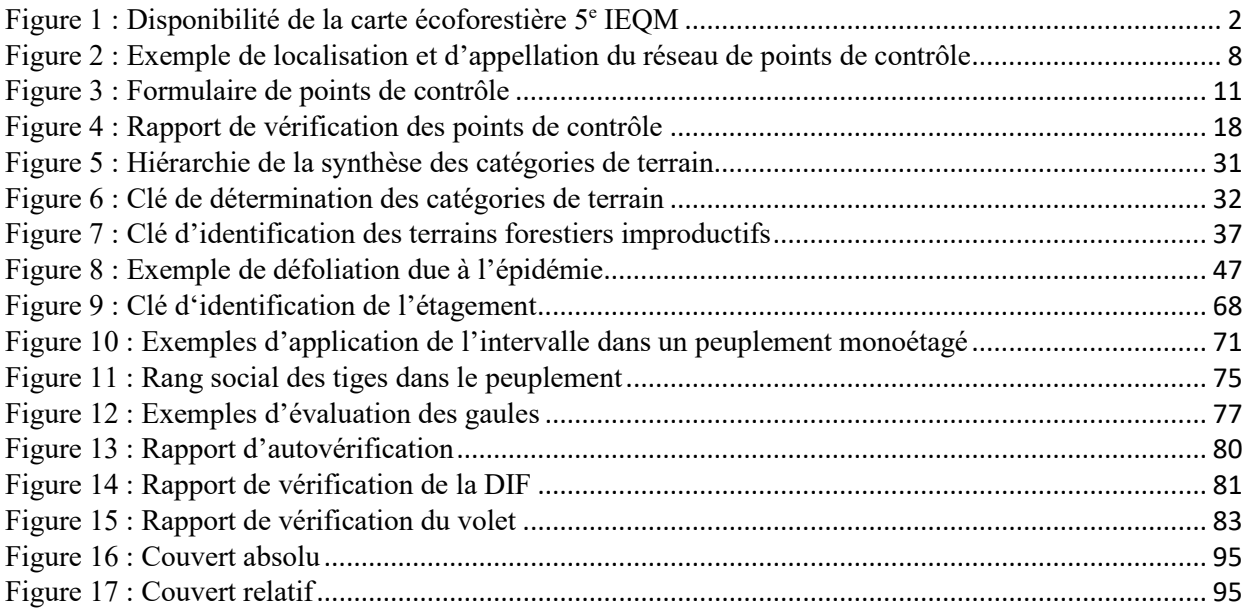

### **LISTE DES TABLEAUX**

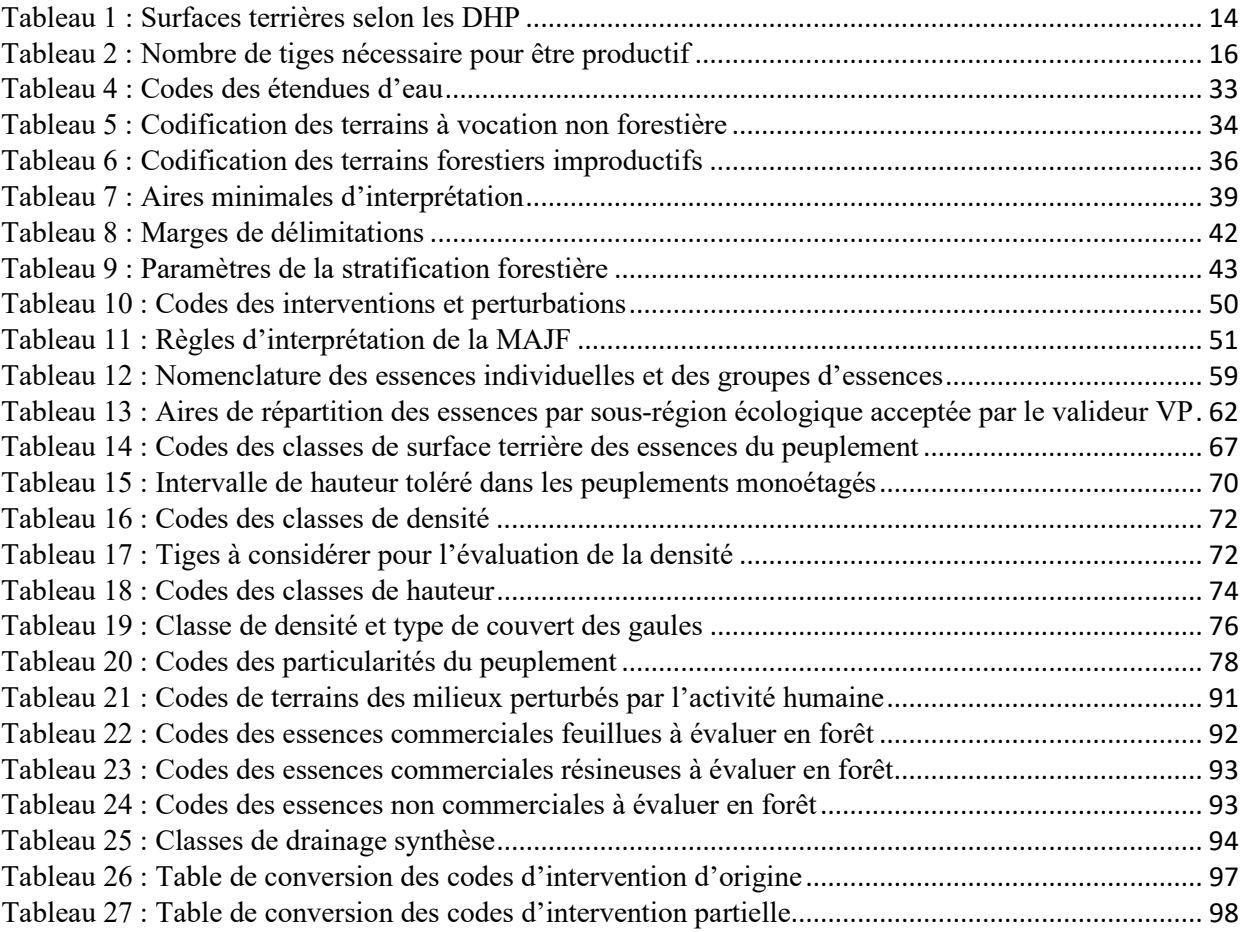

### <span id="page-10-0"></span>**INTRODUCTION**

Connaître le milieu forestier et les ressources qu'il renferme est essentiel à la gestion axée sur le maintien de la biodiversité et sur l'aménagement forestier durable. À cet égard, le ministère des Ressources naturelles et des forêts (MRNF) remplit son mandat d'acquisitions de connaissances en poursuivant ses activités de cartographie écoforestière et de mise à jour annuelle des perturbations naturelles et des interventions anthropiques qui surviennent dans les forêts du Québec. Ces activités sont sous la responsabilité de la Direction des inventaires forestiers (DIF).

Le cinquième inventaire écoforestier du Québec méridional ( $5^e$  IEQM) a débuté en 2015 et devrait s'étendre sur une dizaine d'années. Cet inventaire couvre l'ensemble du territoire localisé sous la limite nordique d'attribution des bois. La cartographie écoforestière qui est produite permet l'acquisition de deux types de données : les données géométriques et les données descriptives.

L'ensemble des données cartographiques est constitué des principales caractéristiques forestières et écologiques des massifs boisés du Québec.

Au 5<sup>e</sup> IEQM, les données forestières et les données écologiques sont traitées en tant qu'entités distinctes. Les données forestières sont réévaluées, tandis que la carte du 4<sup>e</sup> IEQM sert de référence pour les données écologiques.

Le traitement de ces deux types de données et leur analyse en fonction des découpages territoriaux permettent d'obtenir les statistiques qui répondent aux besoins des gestionnaires de notre patrimoine forestier et des nombreux autres utilisateurs.

Cette norme s'adresse principalement aux photo-interprètes qui exécutent la cartographie forestière pour la DIF. Elle décrit les étapes de production et les règles de cartographie forestière. Ce document peut également être utile à toute personne intéressée à en savoir davantage sur le processus de cartographie forestière du Québec.

Ressources naturelles<br>et Forêts

*res*<br>Québec **BB** 

#### **Figure 1 : Disponibilité de la carte écoforestière 5e IEQM**

<span id="page-11-0"></span>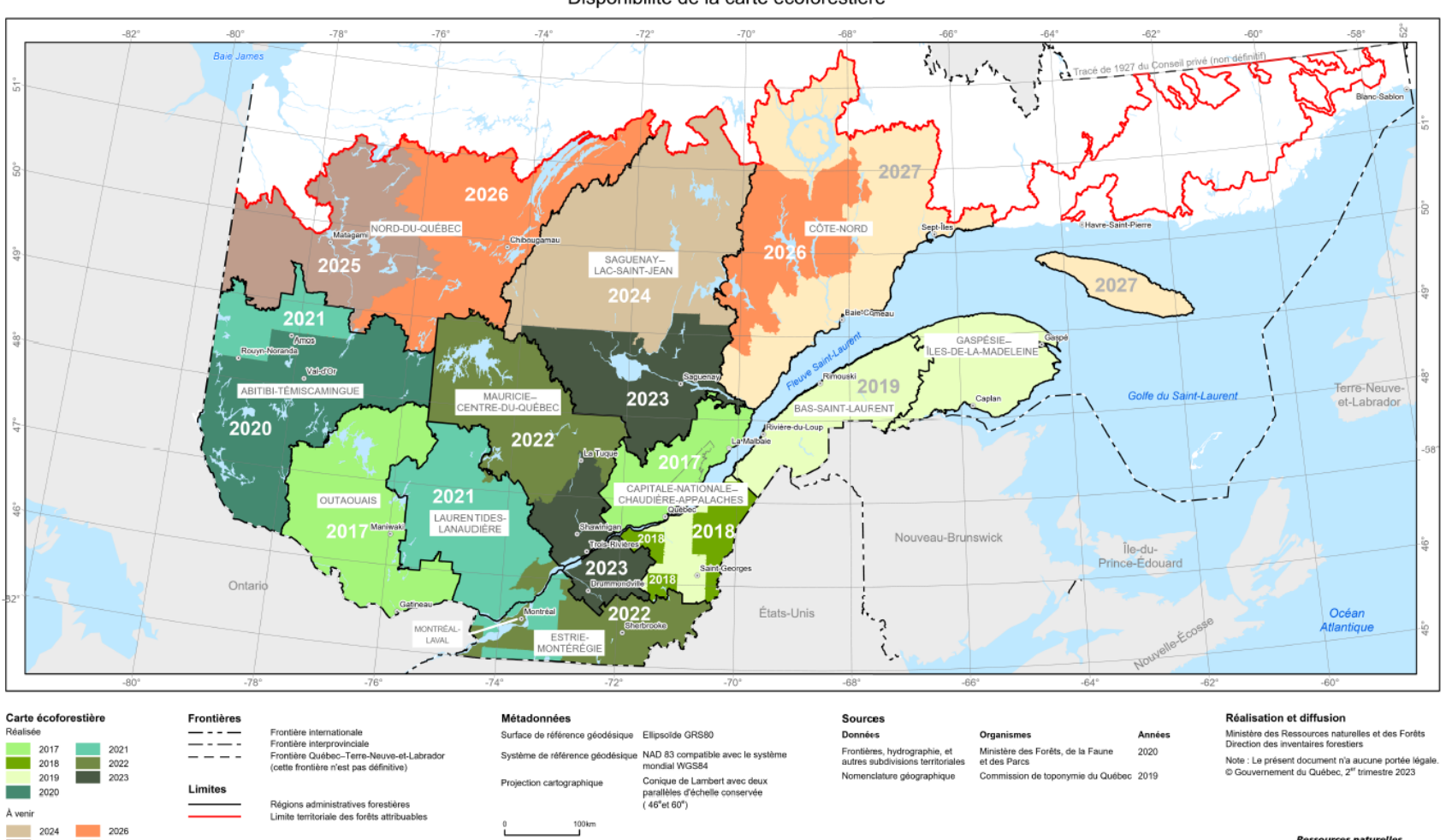

Disponibilité de la carte écoforestière

Cinquième inventaire écoforestier du Québec méridional

<https://mffp.gouv.qc.ca/documents/forets/inventaire/5e-disponibilite.pdf>

2025 2027

### <span id="page-12-0"></span>**1. PROCÉDURE DE CARTOGRAPHIE ET DOCUMENTATION**

La cartographie forestière est produite à partir d'une interprétation des photographies aériennes. Elle est réalisée au moyen d'un système de visualisation stéréoscopique 3D.

#### <span id="page-12-1"></span>**1.1 PHOTOGRAPHIES AÉRIENNES**

L'utilisation d'une caméra numérique permet l'acquisition de plusieurs bandes spectrales, ce qui permet d'acquérir simultanément les photographies couleur (RGB) et infrarouges (NIR). La résolution de la photographie est évaluée selon la taille que représente chacun de leurs pixels par rapport au sol. Pour nos travaux, la résolution des photographies est de 20 cm ou de 11 cm pour certains projets-pilotes.

Un guide expliquant comment rehausser les photographies aériennes dans un contexte de photo-interprétation écoforestière est disponible à l'adresse suivante : [Rehaussement](https://mffp.gouv.qc.ca/nos-publications/rehaussement-photographies-aeriennes-photo-interpretation-ecoforestiere/)[photographies-aériennes](https://mffp.gouv.qc.ca/nos-publications/rehaussement-photographies-aeriennes-photo-interpretation-ecoforestiere/)

Les caractéristiques et les produits reliés sont :

- Les photographies numériques en format d'image TIFF (.TIF);
- Les modèles stéréoscopiques (.PAR);
- <span id="page-12-2"></span>• Les mosaïques d'orthophotographies couleur selon le découpage 1/20 000.

#### **1.2 ÉTAPES DE LA CARTOGRAPHIE FORESTIÈRE**

Les principales étapes de la cartographie forestière sont :

- L'acquisition des photographies aériennes et la création des modèles stéréoscopique;
- La vérification de la qualité des photographies aériennes;
- L'octroi des contrats;
- La préparation des documents pour la photo-interprétation;
- La livraison et la présentation des données aux prestataires de services;
- La photo-interprétation préliminaire et la création du réseau de points de contrôle;
- La réalisation des points de contrôle sur le terrain;
- La photo-interprétation;
- La vérification et l'uniformisation de la photo-interprétation;
- La structuration des données forestières;
- La vérification de la structuration;
- Le chargement de la carte dans la banque de données;
- La diffusion des données cartographiques.

#### <span id="page-13-0"></span>**1.3 PRÉPARATION DES DOCUMENTS**

La DIF fournit les documents destinés au prestataire de services. Les documents sont transmis sur le site FTP du Ministère ou sur un disque externe.

#### <span id="page-13-1"></span>**1.3.1 Récupération des documents sur le site FTP**

À l'adresse suivante :<ftp://ftp.mrn.gouv.qc.ca/Prive/DIF/carto/documents> (site sécurisé accessible avec un mot de passe), on peut récupérer les types de documents suivants :

- Les documents normatifs à jour servant à la production de la carte forestière du cinquième IEQM;
- Les documents évolutifs comme le valideur VP, le fichier de formes (pert int hors ODE no du fuseau.shp) ou tout autre document sujet à modification en cours de contrat;
- Les documents d'échanges apportant des précisions sur les paramètres de la stratification.

#### <span id="page-13-2"></span>**1.3.2 Récupération des documents sur un disque externe**

La majorité des documents numériques sont transmis sur un disque externe. Les données sur le disque sont :

#### <span id="page-13-3"></span>**1.3.2.1 Données de base**

- Le fichier de formes (acq5peei transmis no du volet.shp) de la carte forestière du quatrième IEQM (carte ODE à jour 2005), qui sera édité et amélioré au cours du contrat (ce fichier de formes est divisé en projet-volet);
- Le fichier de formes (acq5peei transmis no du volet.shp) du ou des « projets-volets voisins » qui sont situés dans un autre fuseau (répertoire « projet\_voisin »);
- Le fichier de formes du périmètre du contrat (perm5trm.shp);
- Le fichier de formes de l'hydrographie linéaire par fuseau (bdtq hylil.shp);
- Le fichier de formes de l'hydrographie surfacique par fuseau (bdtq hysuo.shp);
- Le fichier de formes de l'index des feuillets (indexfeuillet.shp);
- Le fichier de formes des bandes de raccords provenant des projets-volets antérieurs (racc\_dif.shp);
- Le fichier de formes (pert int hors ODE finale.shp) des perturbations et des interventions Hors-ODE (banque officielle des données écoforestières);
- Le fichier de formes (carte ecol  $5^e$  vprelim.shp) de la carte écologique du quatrième IEQM (dépôt de surface, drainage et type écologique);
- La base de données des points de contrôle à compléter (PTC\_5.mdb).

#### <span id="page-14-0"></span>**1.3.2.2 Données d'imagerie**

- Les photographies aériennes numériques (.TIF);
- Les modèles stéréoscopiques (.PAR);
- Les fichiers d'aérotriangulation (TIN ArcGIS);
- Le fichier de formes de l'index des photographies aériennes;
- <span id="page-14-1"></span>• Les mosaïques d'orthophotographies couleur 1/20 000.

#### **1.3.2.3 Données de contexte**

- Les fichiers de formes des chemins forestiers et des ponts;
- Les fichiers de formes du système hiérarchique de classification;
- L'image satellitaire du territoire;
- Les bases de données (.mdb) des placettes (PEP et PET);
- Le formulaire HTML et la procédure de consultation des placettes (PEP et PET);
- La localisation et le contenu des points d'observation écologiques (POE);
- La localisation et le contenu des points de contrôle du troisième et du quatrième IEQM;
- Les rapports de points de contrôle du troisième et du quatrième IEQM (PDF);
- Les cartes forestières matricielles géoréférencées du premier et du deuxième;
- Le fichier de formes de la carte écoforestière du troisième IEQM;
- Le fichier de formes de la carte écoforestière du quatrième IEQM;
- Le fichier de formes de l'historique des MAJF;
- Les cartes matricielles géoréférencées des dépôts de surface à l'échelle 1/50000;
- Le fichier de formes des classes de pente;
- Les fichiers de formes des courbes de niveau et des points cotés;
- La norme de photo-interprétation en vigueur au début du contrat;
- La norme de structuration en vigueur au début du contrat;
- Le fichier de formes du COAD (combiné administratif) à titre indicatif pour la localisation des points de contrôle sur territoire privé;
- Le fichier de formes de la couche des épidémies de la DPF lorsqu'elle est disponible;
- Les données LiDAR lorsqu'elles sont disponibles (.shp et .tif).

### <span id="page-15-0"></span>**2. RÉSEAU DE POINTS DE CONTRÔLE**

La création du réseau de points de contrôle se fait en deux grandes étapes. La première consiste à planifier le réseau de points de contrôle, et la deuxième consiste à le réaliser. À la fin de chacune d'elles, le prestataire de services doit remettre des documents à la DIF. Ces deux grandes étapes comprennent chacune des sous-étapes.

#### **La planification**

- 1. Analyse du territoire;
- 2. Planification du réseau de points de contrôle;
- 3. Photo-interprétation préliminaire;
- 4. Rédaction du rapport de planification des points de contrôle;
- 5. Livraison de la planification du réseau de points de contrôle;

#### **La réalisation**

- 6. Production du réseau de points de contrôle;
- 7. Remises de la base de données des points de contrôle;
- 8. Rédaction du rapport de réalisation des points de contrôle.

#### <span id="page-15-1"></span>**2.1 ANALYSE DU TERRITOIRE**

L'analyse du territoire est la première étape de la planification. Cette étape permet au prestataire de services de se familiariser avec le territoire, d'acquérir une compréhension de la diversité des écosystèmes forestiers et de leur arrangement dans le paysage.

L'analyse du territoire est basée sur la carte précédente en fonction des paramètres de la stratification les plus déterminants, notamment, les essences, la structure, les interventions et les perturbations, les catégories de terrain, etc. De plus, font également partie de l'analyse du territoire, la qualité des photographies aériennes, la qualité de la synthèse, les interventions et perturbations postérieures à la carte du quatrième IEQM, etc. Cette analyse peut être présentée selon différentes méthodes (texte explicatif, cartes thématiques, tableau comparatif de la table d'attributs, etc.).

#### <span id="page-16-0"></span>**2.2 PLANIFICATION DU RÉSEAU DE POINTS DE CONTRÔLE (PTC)**

Une fois l'analyse du territoire réalisée, la seconde étape est de créer un réseau de points de contrôle. Ce réseau devra répondre aux problèmes d'interprétation anticipée ou confirmera l'analyse du territoire. Les PTC seront positionnés selon certaines règles :

- Un **minimum de 80%** de PTC doit être placé à un endroit **représentatif du peuplement.** En forêt, ce PTC doit être déplacé lorsqu'il n'est pas situé sur une station représentative du peuplement. L'interprétation préliminaire est obligatoire et la synthèse des peuplements adjacents est facultative.
- Un **maximum de 20 %** de PTC **non représentatif du peuplement** est accepté. **L'interprétation préliminaire** du peuplement **est facultative** ainsi que de la synthèse des peuplements adjacents. À noter que toutes les données du PTC (peuplement observé, arbre(s)-étude(s) et description du couvert) doivent être notées.
- Le PTC doit être contenu dans un seul polygone et être situé à plus de 50 m d'un chemin et à plus de 25 m de la limite d'un peuplement.
- Tenir compte de ce qui domine ou de ce qui est marquant sur le territoire.
- Si possible, être bien distribué sur l'ensemble du territoire.
- Ne pas être placé près des anciennes placettes-échantillons ou des anciens points de contrôle lorsque le peuplement n'a pas eu d'intervention ou de perturbation.

#### <span id="page-16-1"></span>**2.2.1 Établissement des points de contrôle dans la base de données**

L'information se rapportant à l'établissement du réseau de points de contrôle est saisie dans la base de données « PTC5.mdb » fournie. Dans cette base de données, les informations sur les points d'accès et les points de contrôle sont saisies dans la classe d'entité « Points controle ». La base de données est composée de quatre tables interreliées par le champ « no ptc ». Ces tables sont présentées dans l'annexe VII. À l'étape de la planification du réseau de points de contrôle, seules les cases « no\_ptc » et « remarques » (s'il y a lieu) du formulaire de points de contrôle doivent être remplies. L'annexe VII détaille la procédure de saisie du réseau de points de contrôle.

Les règles de localisation des points d'accès et des points de contrôle sont schématisées dans la figure 2 ci-dessous et sont décrites dans les sections suivantes.

![](_page_17_Figure_2.jpeg)

<span id="page-17-0"></span>**Figure 2 : Exemple de localisation et d'appellation du réseau de points de contrôle**

#### • **Point d'accès (AC)**

Le point d'accès est, généralement, l'emplacement localisé sur le chemin le plus près du PTC. Il est obligatoire de localiser un point d'accès.

On indique le point d'accès avec de long rubans marqueurs<sup>[1](#page-18-1)</sup> de couleur orange. On inscrit sur l'un des rubans au crayon-feutre noir indélébile, le numéro du PTC.

### **• Point de contrôle (PTC)**

Le PTC est établi à un endroit représentatif (dans 80% et plus des PTC) du peuplement photo-interprété. En forêt, le PTC doit être déplacé lorsqu'il n'est pas situé sur une station représentative du peuplement.

On indique le PTC avec de long rubans marqueurs<sup>[2](#page-18-2)</sup> de couleur orange. On inscrit sur l'un des rubans au crayon-feutre noir indélébile, le numéro du PTC.

#### <span id="page-18-0"></span>**2.3 PHOTO-INTERPRÉTATION PRÉLIMINAIRE**

La photo-interprétation préliminaire avec appellation du peuplement doit être réalisée dans les polygones représentatifs où un PTC est placé. La synthèse des polygones adjacents est facultative. **On permet un maximum de 20 % de PTC non représentatif où l'interprétation préliminaire et la synthèse des polygones adjacents sont facultatives.** Dans tous les cas, l'interprétation préliminaire doit être réalisée suivant les règles de la norme en vigueur.

<span id="page-18-1"></span><sup>&</sup>lt;sup>1</sup> Utiliser du ruban biodégradable en forêt privée.

<span id="page-18-2"></span><sup>2</sup> Utiliser du ruban biodégradable en forêt privée.

#### <span id="page-19-0"></span>**2.4 RAPPORT DE LA PLANIFICATION DU RÉSEAU DE POINTS DE CONTRÔLE**

Le rapport de la planification constitue la **version préliminaire** du rapport de réalisation du réseau de points de contrôle. Il doit contenir les éléments suivants :

- Une analyse du territoire (chapitre 2.1) qui atteste de la compréhension du territoire;
- Un tableau de la composition du réseau de points de contrôle.

#### <span id="page-19-1"></span>**2.5 LIVRAISON DE LA PLANIFICATION DU RÉSEAU DE POINTS DE CONTRÔLE**

Avant d'entreprendre les travaux en forêt, le chargé de projet doit remettre sa planification à la DIF. Pour ce faire, il dépose dans son répertoire attitré sur le site ftp://ftp.mrn.gouv.qc.ca/Prive/Transit/DIF/Carto/ « nom du prestataire de services », les fichiers suivants :

- Le rapport PDF de la planification du réseau de points de contrôle;
- Le fichier de formes de la photo-interprétation préliminaire;
- La base de données des points de contrôle nommé «PTC5.mdb » contenant :
	- La classe d'entité « Points controle » (points d'accès et points de contrôle);
	- Tous les autres documents ayant servi à la planification du réseau de points de contrôle.

Enfin, le chargé de projet avise la DIF par courriel qu'il a déposé sa planification du réseau de points de contrôle sur le site FTP et mentionne la date de son départ en forêt. La DIF se réserve le droit de vérifier la planification et le rapport s'y rattachant, et au besoin, le vérificateur demande des modifications à apporter.

#### <span id="page-19-2"></span>**2.6 RÉALISATION DU RÉSEAU DE POINTS DE CONTRÔLE**

Cette section traite de l'ensemble des données collectées lors de la réalisation des points de contrôle en forêt. Certaines techniques de prise de données ont été adaptées à la photo-interprétation. Les données sont saisies dans le formulaire de points de contrôle. La figure 3 présente le formulaire à remplir.

**Note pour l'approche ciblée (ACIPF) :** Les points de contrôle devront être effectués dans les peuplements de codes cartographiques 1 et 2 seulement, étant donné que ce sont seulement ces peuplements qui doivent être modifiés.

<span id="page-20-0"></span>![](_page_20_Picture_12.jpeg)

**Figure 3 : Formulaire de points de contrôle**

#### <span id="page-21-0"></span>**2.6.1 Formulaire de points de contrôle**

#### <span id="page-21-1"></span>**2.6.1.1 Description générale**

Le **numéro du point** est composé du numéro de projet suivi du numéro du point de contrôle.

![](_page_21_Figure_4.jpeg)

**Note :** ne pas utiliser un numéro de point de contrôle abandonné ou déplacé en forêt pour numéroter un nouveau point de contrôle.

La **distance du point** (en mètre) et l'**azimut magnétique** (en degré décimal) correspondent à la distance qu'il faut parcourir et au degré qu'il faut suivre pour atteindre le point de contrôle. Ils sont calculés à partir du point d'accès.

Le **moyen de transport** est le dernier moyen de transport utilisé pour se rendre au point d'accès.

La **date** correspond au jour, au mois et à l'année où le point est produit en forêt.

L'**estimateur 1** et l'**estimateur 2** correspondent aux noms du photo-interprète et de son assistant qui réalisent le point en forêt.

Le **consultant** correspond au nom de la firme du prestataire de service.

#### <span id="page-21-2"></span>**2.6.1.2 Interprétation du polygone**

L'interprétation du polygone suit les règles d'interprétation de la présente norme.

L'**interprétation préliminaire** correspond à l'appellation du peuplement interprété lors de la photo-interprétation préliminaire.

**L'interprétation finale correspond à l'appellation finale du peuplement et elle est obligatoire pour tous les peuplements. C'est cette appellation qui se retrouvera sur la carte du 5e IEQM. Elle résulte des observations en forêt et de l'interprétation du peuplement.** 

#### <span id="page-22-0"></span>**2.6.1.3 Description du peuplement observé**

Le peuplement observé est une évaluation oculaire des caractéristiques d'un peuplement forestier. Cette évaluation est déterminée sur une station d'une superficie d'environ 25 m de rayon. Cette évaluation comprend les éléments suivants : la composition du couvert, l'étagement, la classe de densité, la hauteur modale ou pondérée et les gaules.

Chaque élément est décrit ci-dessous :

#### • **Étagement**

L'étagement décrit la structure verticale d'un peuplement, plus précisément, c'est la façon dont les arbres sont répartis en hauteur, les uns par rapport aux autres. Il y a deux étagements possibles : monoétagé (**MO**), ou multiétagé (**MU**).

#### • **Classe de densité**

Le pourcentage de densité est déterminé par la projection au sol des cimes des arbres formant la canopée, elle est notée par classe de 10 %.

#### • **Hauteur modale**

La hauteur modale est la hauteur la plus fréquemment observée. La hauteur d'un peuplement monoétagé est déterminée par une hauteur modale.

#### • **Hauteur pondérée**

La hauteur pondérée accorde plus d'importance aux hauteurs des tiges de gros diamètres qu'à la hauteur des tiges ayant un diamètre plus petit. Elle est calculée seulement pour le peuplement multiétagé. Les hauteurs minimales et maximales du peuplement multiétagé sont aussi à mesurer.

#### • **Gaule**

On évalue le pourcentage de gaules et le type de couvert dans les trouées lorsque le peuplement à une densité de moins de 60 %, selon les critères du chapitre 5.9.

#### • **Perturbations et interventions**

Un peuplement dont la S.T. est diminuée de plus de 75 % est qualifié par une perturbation/intervention d'origine. De 25 à 75 %, il est qualifié par une perturbation/intervention partielle. On indique l'origine lorsque l'information de la MAJF est disponible. On indique aussi une perturbation/intervention d'origine ou partielle lorsqu'elle est constatée sur le terrain. On détermine le type de perturbation ou intervention en fonction des indices constatés en forêt (arbres déracinés, arbres dépéris, souches coupées, etc.).

#### **2.6.1.3.2 Description du couvert**

On détermine les essences du peuplement et leur pourcentage de surface terrière dans une station d'une superficie d'environ 25 m de rayon.

#### • **Essence**

Les essences du peuplement décrivent la composition végétale du couvert forestier. On décrit le couvert seulement avec les essences individuelles et elles sont identifiées avec leurs codes à trois lettres (voir l'annexe II).

#### • **Rang**

On détermine le rang social des arbres en évaluant la place occupée par leurs cimes par rapport aux autres arbres du peuplement. Cette évaluation s'effectue pour chaque essence.

Le rang social des arbres est indiqué par les codes : **V** (vétéran), **D** (dominant), **C** (codominant), **I** (intermédiaire) et **O** (opprimé). Voir chapitre 5.6 figure 11 « Rang social des tiges dans le peuplement ».

#### • **Pourcentage de surface terrière (S.T.)**

<span id="page-23-0"></span>Pour chaque essence, on doit attribuer un pourcentage de surface terrière. Ce pourcentage est noté par classe de 5 %. Une essence ayant moins de 5 % de S.T. est notée avec le code « 0 »

| DHP (cm) | $ST$ (cm <sup>2</sup> ) | DHP (cm) | $ST$ (cm <sup>2</sup> ) | DHP (cm) | $ST$ (cm <sup>2</sup> ) |
|----------|-------------------------|----------|-------------------------|----------|-------------------------|
| 10       | 79                      | 40       | 1257                    | 70       | 3848                    |
| 12       | 113                     | 42       | 1385                    | 72       | 4071                    |
| 14       | 154                     | 44       | 1521                    | 74       | 4301                    |
| 16       | 201                     | 46       | 1662                    | 76       | 4536                    |
| 18       | 254                     | 48       | 1810                    | 78       | 4778                    |
| 20       | 314                     | 50       | 1964                    | 80       | 5026                    |
| 22       | 380                     | 52       | 2124                    | 82       | 5281                    |
| 24       | 452                     | 54       | 2290                    | 84       | 5542                    |
| 26       | 531                     | 56       | 2463                    | 86       | 5809                    |
| 28       | 616                     | 58       | 2642                    | 88       | 6082                    |
| 30       | 707                     | 60       | 2827                    | 90       | 6362                    |
| 32       | 804                     | 62       | 3019                    | 92       | 6648                    |
| 34       | 908                     | 64       | 3217                    | 94       | 6940                    |
| 36       | 1018                    | 66       | 3421                    | 96       | 7238                    |
| 38       | 1134                    | 68       | 3632                    | 98       | 7543                    |

**Tableau 1 : Surfaces terrières selon les DHP**

#### **2.6.1.3.3 Arbre-étude**

On choisit minimalement un arbre-étude représentatif de l'essence et de la hauteur de la station. Plus d'un arbre-étude peut être requis pour bien identifier l'étagement et/ou la hauteur du peuplement.

L'arbre-étude est indiqué par un ruban marqueur<sup>[3](#page-24-2)</sup> à la hauteur du DHP.

Les données à recueillir :

• Le **DHP** est mesuré à l'aide d'un gallon circonférentiel en classe d'un centimètre.

![](_page_24_Picture_200.jpeg)

• La **hauteur totale** de l'arbre est mesurée à l'aide d'un clinomètre ou d'un hypsomètre, elle est notée en mètre et précise au décimètre près (ex. : 14,4 m).

Si la prise de hauteur se fait à l'aide d'un hypsomètre électronique, il faut s'assurer qu'il est bien calibré en fonction de la température ambiante.

**•** Le **rang** social est évalué pour chaque arbre-étude.

#### <span id="page-24-0"></span>**2.6.1.4 Remarques**

La section remarques sert à inscrire des observations supplémentaires ou des précisions sur des paramètres.

#### <span id="page-24-1"></span>**2.6.1.5 Photo**

Cette section permet de placer des photographies prises dans les points de contrôle. La prise de photos est facultative. La façon d'insérer les photos est expliquée à l'annexe VII.

**Note :** Les âges des arbres-études ne sont plus comptés et on ne prélève aucune carotte.

<span id="page-24-2"></span><sup>&</sup>lt;sup>3</sup> Utiliser un ruban biodégradable en forêt privée.

#### <span id="page-25-0"></span>**2.6.1.6 Terrain forestier improductif**

Terrain forestier incapable de produire 30 m<sup>3</sup>/ha ou plus de matière ligneuse en 120 ans. Généralement, il s'agit de terrain où les essences commerciales ont, à maturité et sans perturbation, une densité de couvert < 25 % ou une hauteur < 7 mètres. Aussi, on considère les peuplements matures de 25% de densité et de 7 ou 8 mètres de hauteur comme peuplement improductif.

Voici deux méthodes de détermination :

#### **• Méthode visuelle**

Premièrement, on doit porter un jugement sur la qualité de la station où croît le peuplement. Ensuite, on compare le tableau 2 avec notre peuplement. Il présente une estimation du nombre d'épinettes noires<sup>[4](#page-25-2)</sup> nécessaire, à l'intérieur d'une placette de rayon de 11,28 m, pour cumuler 30  $m^3/h$ a. Cette estimation est effectuée en fonction d'une hauteur **totale** par rapport à un DHP. **Ce tableau n'est qu'un outil de travail, non une règle en soi, il ne tient pas compte de la dynamique de croissance**.

<span id="page-25-1"></span>**Tableau 2 : Nombre d'épinettes noires pour cumuler 30 m3/h (rayon de 11,28 m)** 

| <b>DHP</b>      | <b>Hauteur totale</b> |                |                 |                 |                 |  |  |
|-----------------|-----------------------|----------------|-----------------|-----------------|-----------------|--|--|
|                 | 6 m                   | 8 <sub>m</sub> | 10 <sub>m</sub> | 12 <sub>m</sub> | 14 <sub>m</sub> |  |  |
| $10 \text{ cm}$ | 98 tiges              | 77 tiges       | 58 tiges        | 43 tiges        | 32 tiges        |  |  |
| 12 cm           | 47 tiges              | 39 tiges       | 31 tiges        | 25 tiges        | 20 tiges        |  |  |
| 14 cm           |                       | 25 tiges       | 21 tiges        | 17 tiges        | 14 tiges        |  |  |
| 16 cm           |                       |                | 15 tiges        | 13 tiges        | 11 tiges        |  |  |

#### **• Méthode avec prisme de facteur 2**

La formule suivante permet d'estimer le volume d'un peuplement résineux régulier :

#### **S.T. \* hauteur totale / 3 = volume en m3/ha**

On obtient la surface terrière (S.T.) en  $(m^2)$  / ha d'un peuplement, en multipliant par deux le nombre de tiges dénombré avec un prisme de facteur 2.

<span id="page-25-2"></span><sup>&</sup>lt;sup>4</sup> Modèle théorique d'une pessière noire équienne selon le tarif de cubage général (compilation 2003, J. Perron). <https://mffp.gouv.qc.ca/documents/forets/inventaire/tarif-de-cubage-64.pdf>

#### <span id="page-26-0"></span>**2.7 REMISES DE LA BASE DE DONNÉES DU RÉSEAU DE POINTS DE CONTRÔLE**

Lorsque la base de données est complétée, le prestataire de services la dépose sur le site FTP dans son répertoire attitré et avise par courriel la DIF. À la suite de la vérification en forêt des points de contrôle, la DIF peut demander des corrections à apporter à la base de données.

#### <span id="page-26-1"></span>**2.7.1 Base de données terrain**

Une fois que le réseau de points de contrôle est terminé, le prestataire de services à **5 jours ouvrables** pour transmettre ses données à la DIF. Toutes les données collectées en forêt (données descriptives) doivent être inscrites dans le formulaire « Points controle ». En plus des données descriptives, la base de données, nommée **« PTC5.mdb »** des points de contrôle (.mdb) doit contenir des données géométriques :

• La classe d'entité « Points controle » des points d'accès, de départ et des points de contrôle correspondant au point GPS pris en forêt;

<span id="page-26-2"></span>Il faut prendre soin de ne pas transmettre les photos prises en forêt.

#### **2.7.2 Base de données finale**

La base de données finale est livrée lorsque la case **« interprétation finale »** est complétée (section 2.6.1.2). Elle doit être livrée au maximum **15 jours ouvrables** après la fin de la réalisation du réseau de point de contrôle. La base de données finale se nomme **« PTC5.mdb »** et contient les éléments suivants :

- Les données descriptives des points de contrôle;
- La classe d'entitée;
- « Points controle » correspondant au point GPS pris en forêt;
- Le dossier « formPHOTOS » contenant les photos.

<span id="page-26-3"></span>**Note :** Ne pas transmettre les points d'accès et de départ des points de contrôle.

#### **2.7.3 Vérification de la DIF**

La DIF peut vérifier une partie des points de contrôle. À la suite de cette vérification, on transmet par courriel au prestataire de services un rapport de vérification, s'il y a lieu (figure 4). Le rapport contient le résumé des différences observées ou des commentaires sur la prise de données. La DIF fournit également les modifications de chaque point de contrôle vérifié nommé « DIF\_Comparaison\_Points\_controle » dans la base de données « Vérif - # contrat ».

![](_page_27_Picture_126.jpeg)

<span id="page-27-2"></span>**Figure 4 : Rapport de vérification des points de contrôle**

#### <span id="page-27-0"></span>**2.7.4 Base de données finale en cas de reprise du réseau de points de contrôle**

En cas de reprise, la base de données finale est livrée lorsque le champ « interprétation finale » est corrigé. Elle doit être livrée au maximum **5 jours ouvrables** après la fin de la réalisation de la reprise du réseau de points de contrôle.

#### <span id="page-27-1"></span>**2.8 RAPPORT DE RÉALISATION DES POINTS DE CONTRÔLE**

Le rapport de réalisation est une version bonifiée du rapport de planification des points de contrôle à la suite des observations collectées en forêt. Le rapport de réalisation est remis en format numérique (PDF ou DOC) sur le site FTP du Ministère. Le rapport de réalisation doit contenir les éléments suivants :

- Une introduction qui contient l'information sur les modalités du contrat, la localisation et une description du territoire. On doit y retrouver le nom des personnes qui ont participé, les sous-régions écologiques, la tenure (privé ou public) et la superficie des terrains productifs et improductifs;
- Une analyse des variables forestières (essences, étagement, perturbations, interventions, etc.) de la carte précédente fait par carte ou par texte. Cette analyse doit contenir les erreurs d'uniformité, lorsqu'observée;
- La carte de localisation, à l'échelle de la superficie du contrat, contenant le réseau de points de contrôle;
- Un tableau avec le nombre de PTC prévu et réalisé ainsi que le nombre de points représentatif et non représentatif;
- Une analyse de la qualité des photos et des données d'intrant;
- Les constats et les observations à la suite de la réalisation des PTC. On y retrouve les difficultés rencontrées et des observations terrain sur le territoire;
- Les lignes directrices d'interprétation et les orientations d'uniformisation;
- Signatures du chargé de projet et de l'ingénieur forestier responsable.

Le rapport de réalisation des points de contrôle doit être livré à la DIF selon les échéances contractuelles. Lors de la vérification du premier feuillet, si le rapport de réalisation des points de contrôle n'a pas été bonifié ou s'il manque des informations, le vérificateur de la DIF peut demander que le rapport soit révisé.

#### <span id="page-28-0"></span>**2.8.1 Orientations d'uniformisation**

À partir de l'analyse du territoire et après la réalisation du réseau de points de contrôle, le chargé de projet doit fixer les lignes directrices d'interprétation. Le but est de garder une certaine constance dans l'interprétation des paramètres de la stratification et ainsi produire une carte avec une certaine uniformité.

Concrètement, le chargé de projet doit :

- Faire ressortir les faiblesses de la carte précédente, s'il y a lieu;
- S'assurer que tous les photo-interprètes du contrat appliquent les paramètres de la stratification de façon uniforme tout au long du contrat;
- S'il y a des démarcations entre deux feuillets, s'assurer qu'elles soient justifiées.

L'uniformité de la carte produite sera vérifiée par la DIF (chapitre 7.1.4).

#### **Exemples de lignes directrices d'interprétation :**

- Les peuplements issus de CPR sont identifiables : ils sont composés de BOP, de PET et de SAB;
- Dans les jeunes peuplements très denses, les feuillus tolérants (FT) sont difficilement identifiables, les érables (ER) seront davantage utilisés;
- La qualité de la ligne de vol nº 12345 est médiocre, cela va donc affecter la précision de la description des essences;
- L'épinette blanche a été sous-estimée sur la carte précédente;
- Le THO et le FRN sont localisés en bordure des champs agricoles, des cours d'eau et sur les sites hydriques;
- Les étagements MO avec de vielles CP sont la plupart MU lorsqu'il y a trois essences ou plus.

### <span id="page-30-0"></span>**3. LA CARTOGRAPHIE FORESTIÈRE DU 5e IEQM**

La cartographie forestière du 5<sup>e</sup> IEQM se réalise en deux grandes étapes de production, la photo-interprétation (méthode ACIPF ou AIPF) et la structuration des données.

#### <span id="page-30-1"></span>**3.1 L'ÉDITION-AMÉLIORATION SELON LES MÉTHODES ACIPF ET AIPF**

**1- L'approche ciblée d'inventaire par peuplement forestier (ACIPF) :** Cette méthode a été introduite en 2021 comme projet-pilote à l'interne, puis mise en production par les consultants forestiers en 2022 sur une partie du territoire à photo-interpréter. Les variables et la précision des variables sont les mêmes que la méthode AIPF.

Les classes d'âges ne sont plus interprétées, mais sont déterminées à partir de l'année d'origine des peuplements ou par incrémentation lorsque l'année d'origine est absente.

Dans cette approche, on interprète, en édition-amélioration, seulement les peuplements où le couvert forestier a significativement changé en comparant les données LiDAR actuelles et les données de la carte précédente.

Pour ce qui est des peuplements qui ne sont pas photo-interpréter, on leur attribue les valeurs de structure, de hauteur et de densité du LiDAR. Les essences des peuplements du programme précédent sont conservées.

**2- L'approche d'inventaire par peuplement forestier (AIPF) :** Cette méthode a été introduite en 2008 à l'aide d'un support 3D numérique et consiste à éditer-améliorer tous les peuplements d'un territoire. Cette méthode apporte une grande précision aux variables du peuplement (essences évaluées au 10 %, hauteur au mètre près, densité au 10 %, etc.).

**L'édition-amélioration de la carte précédente consiste à :** 

- **Réviser la synthèse** des peuplements tout en s'assurant de respecter les principes de numérisation, les marges de délimitations et les aires minimales.
- **Réviser l'interprétation et ajouter les nouvelles variables**.

#### <span id="page-31-0"></span>**3.2 LES VARIABLES DE LA MÉTHODE ACIPF**

Deux variables sont associées à la méthode ACIPF soit, *CODE\_CARTO* et *NOTE\_CARTO*.

#### <span id="page-31-1"></span>**3.2.1 Code cartographique (***CODE\_CARTO***)**

Les valeurs 0, 1 et 2 sont associées au champ *CODE\_CARTO*. Ces valeurs indiquent quelles modifications sont à effectuer ou à ne pas effectuer pour chaque peuplement.

#### **Tableau 2 : CODE CARTOGRAPHIQUE**

- **0 Actualisation LiDAR seulement**
	- $\rightarrow$  Aucune modification de la synthèse et du descriptif à effectuer.

#### **1 Interprétation du descriptif**

- $\rightarrow$  Interprétation ou révision obligatoire des essences;
- $\rightarrow$  Révision de tous les éléments de la stratification;
- $\rightarrow$  La révision de la synthèse n'est pas permise.
- **2 Révision de la synthèse et interprétation du descriptif**
	- $\rightarrow$  Modification de la synthèse permise;
	- $\rightarrow$  Interprétation ou révision obligatoire des essences;
	- $\rightarrow$  Révision de tous les éléments de la stratification.

**Note :** Les peuplements identifiés par le code cartographique « 0 » sont intégrés à la couche transmise, comme données de contexte. **Ces peuplements ne doivent pas être interprétés et ne seront pas soumis à la vérification par la DIF**.

#### **Précisions sur les codes carto 1 inclus dans une coupe récente :**

- Lorsqu'un peuplement de code carto 1 contient en partie une coupe récente, on interprète seulement la partie boisée, sans tenir compte de la partie déboisée. Ne pas inscrire coupe partielle dans le peuplement. Mais inscrire dans *Note\_prest* la remarque : « \_CPR » pour que nous puissions retrouver et corriger cette erreur. Si l'aire minimale n'est pas respectée, inscrire la même appellation que celle du polygone adjacent ayant le plus d'affinité.
- Lorsqu'un peuplement de code carto 1 est entièrement dans une coupe récente. Inscrire dans *Note\_prest* la remarque : « \_CPR » pour que nous puissions retrouver et corriger cette erreur.

#### <span id="page-33-0"></span>**3.2.1 NOTE CARTOGRAPHIQUE (***NOTE\_CARTO***)**

Ce sont les termes inscrits dans le champ *NOTE\_CARTO* qui justifient l'utilisation des codes cartographiques 1 ou 2. Cette note cartographique ne représente pas l'ensemble de ce qui est à interpréter, mais indique pourquoi le polygone a été ciblé. L'objectif de cette note est de résumer et de visualiser plus rapidement la modification à effectuer. Notez que plus d'une *Note carto* peuvent être présentes, si telle est le cas, elles seront inscrites selon l'ordre de priorité ci-dessous.

#### *Notes carto* **associées aux** *codes carto* **2 :**

- **hors\_ode :** Peuplement affecté par une intervention ou une perturbation depuis la carte précédente;
- **Adjacent hors\_ODE** : Adjacent à un peuplement identifié « Hors\_ODE »;
- **Vigueur<sup>[5](#page-33-1)</sup>:** Perte de vigueur, mortalité possible dans le polygone. Vérifier s'il y a une perte de S.T. de 25 % et plus;
- **Adjacent vigueur :** Adjacent à un peuplement identifié « Vigueur »;
- **CO\_TER Prod** : Code terrain à valider. Possiblement un peuplement productif selon la hauteur/densité;
- **Adjacent CO\_TER Prod** : Adjacent à un peuplement identifié « CO\_TER Prod »;
- **12ha+:** Peuplement de 12 ha et plus dont la synthèse est à valider;
- **INITIALE :** Peuplement à revoir, car le peuplement de la carte précédente est en version initiale 4<sup>e</sup> programme (non AIPF);
- Adjacent INITIALE : Adjacent à un peuplement identifié « INITIALE »;

- Raccord : Peuplement situé dans le raccord du contrat;

<span id="page-33-1"></span> $<sup>5</sup>$  La vigueur de la végétation est déterminée à partir d'images satellites à l'échelle du</sup> pixel. Cette donnée indique l'état de la végétation et permet de cibler les peuplements où il y a présence de mortalité, d'éléments anthropiques ou inorganiques dans le peuplement (coupe, brûlis, épidémie, eau, code terrain, maison, etc.). Cette valeur sert essentiellement à localiser les peuplements où il y a possiblement de la mortalité causée par la TBE. Lorsqu'une note cartographique indique « Vigueur », il y a une possibilité de perte de S.T. de 25 % et plus. Ainsi, le photo-interprète ajoute une perturbation d'épidémie légère (EL) ou une origine d'épidémie sévère (ES), selon le cas.

- Adjacent raccord : Adjacent à un peuplement identifié « Raccord »;
- LiDAR non récent : LiDAR est trop vieux pour être utilisé;
	- Moins 7m : Peuplement de moins de 7 mètres de hauteur.
- **Ess ind** : Les essences indéterminées doivent être interprétées, car régénérées
- Aire\_minimale : Peuplement qui ne respecte pas l'aire minimale.

#### *Notes carto* **associées aux** *codes carto* **1 :**

- **Ess 7m+** : Les essences et leurs pourcentages sont à interpréter, car le peuplement de moins de 7 m est devenu 7 m et plus;
- **GAULES** : Les gaules sont à évaluer, car la densité est de 55 % et moins;
- **Ess ind reboisées** : Les essences indéterminées reboisées (7m+) doivent être identifiées en essences individuelles lorsqu'elles sont identifiables.
- **Diff Haut** : Différence de 4 m ou plus entre la hauteur précédente et la hauteur actuelle LiDAR. Possiblement, un changement d'essences et de leurs pourcentages s'est produit;
- **Bi\_etage :** Peuplement qui était biétagé dont les essences et l'étagement doivent être réévaluées;
- **ORIGINE :** Inscrire une origine dans un peuplement moins de 7 m;
- **Diff\_Dens : Différence de densité de 30% entre la densité précédente et l'actuelle.**
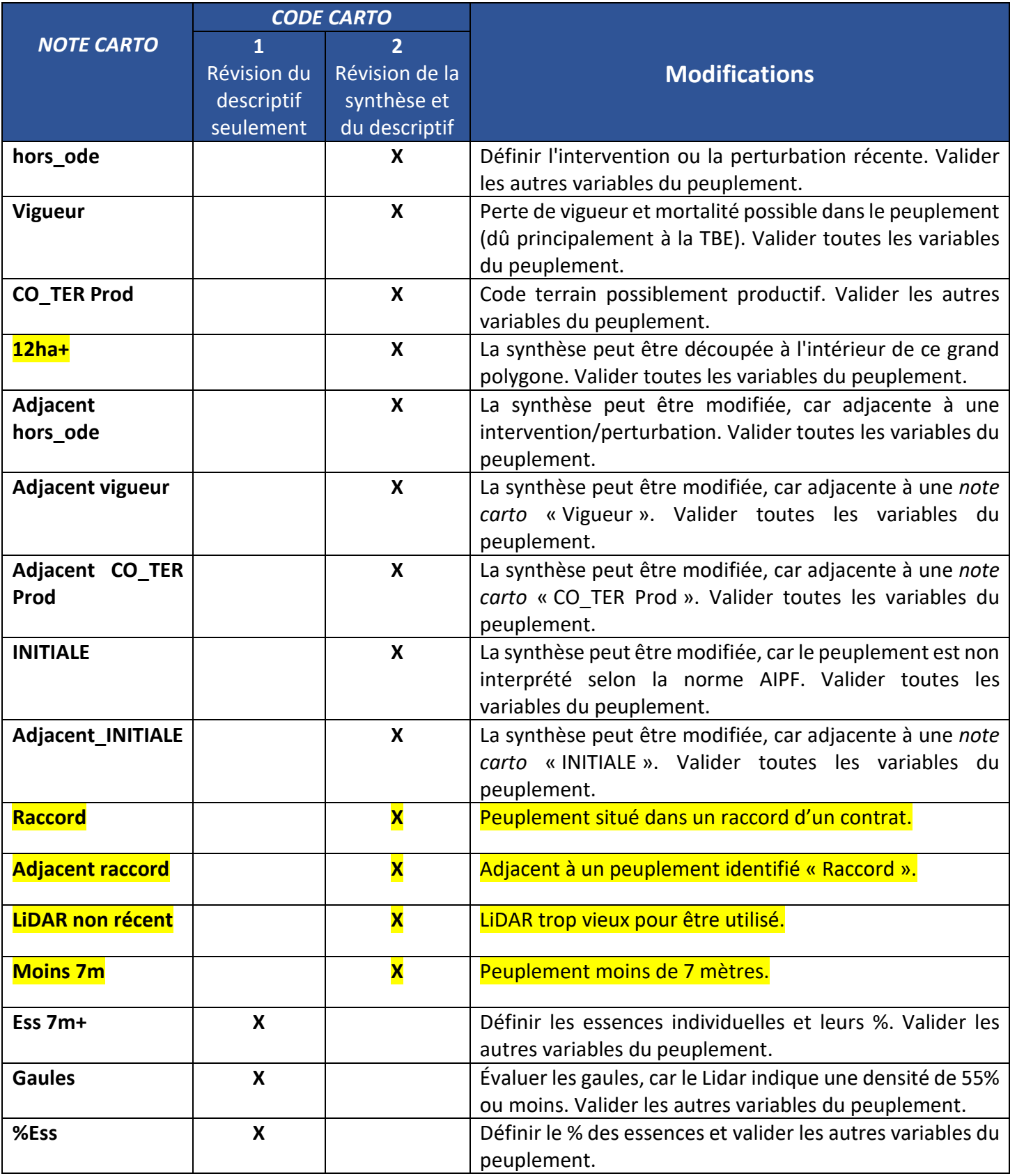

# **Tableau 3 : Résumé des modifications selon les notes cartographiques**

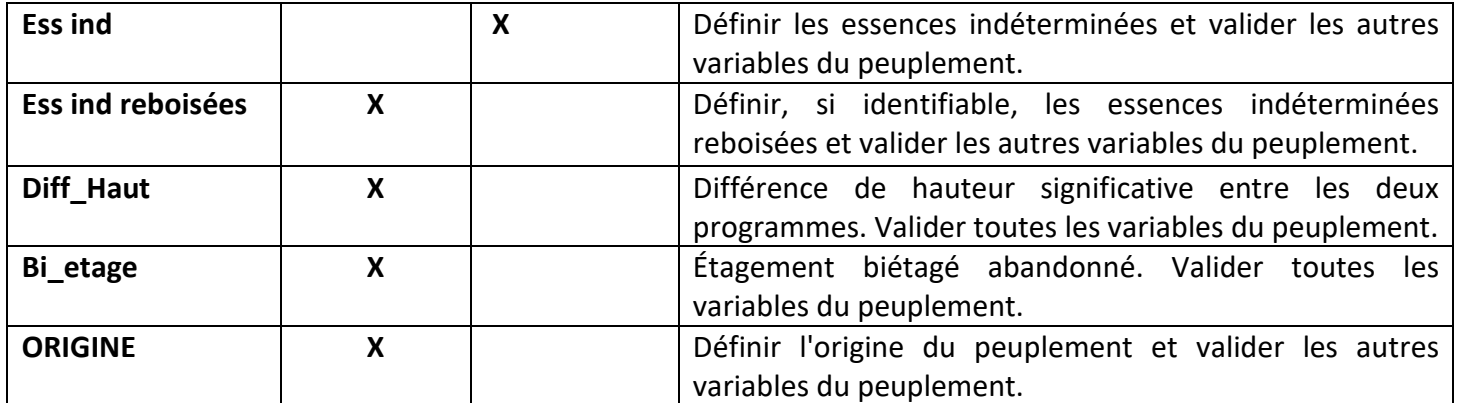

# **3.3 MODIFICATION DES SHD (Structure/Hauteur/Densité)**

Avec cette approche les données d'étagement, de hauteur et de densité sont inscrites dans les champs correspondants. Donc, le photo-interprète doit valider et corriger les SHD du LiDAR lorsque ceux-ci ne reflètent pas la réalité du couvert forestier (seulement pour les *codes carto* 1 et 2). Lorsque ceux-ci sont inexacts, le photo-interprète modifie les SHD du peuplement en accord avec la norme de photo-interprétation. Voici quelques exemples où une modification des SHD est possible et souhaitable :

- Lorsque la synthèse d'un peuplement est modifiée;
- Lorsqu'il y a de la mortalité dans le peuplement causé par la tordeuse des bourgeons de l'épinette (TBE) ou par une autre perturbation naturelle;
- Lorsque le photo-interprète constate une imprécision du SHD LiDAR;
- Une baisse de densité causée par l'imprécision du contour du polygone adjacent à un lac;
- Lorsqu'une CPR est régénérée selon le SHD LiDAR, mais non régénérée selon le photo-interprète ou l'inverse;
- Interventions ou perturbations survenues entre la prise de photographie et l'acquisition LiDAR.

#### **3.4 STRUCTURATION DES DONNÉES**

La carte transmise à éditer est un fichier de formes divisé en projet-volet étant donné la taille considérable du fichier et se nomme « acq5peei transmis no du volet.shp ».

La carte transmise provient de la carte écoforestière originale du 4<sup>e</sup> IEQM qui a été modifié selon les étapes suivantes :

- 1) Extraction automatique des MAJF des années 2006 et moins;
- 2) Extraction des données permanentes (écologie et classe de pente);
- 3) Fusion des polygones dont l'appellation est identique après la simplification des codes.
- 4) Suppression des petits polygones (< 0,8 ha).

La structuration de la carte doit être conforme à la « norme de saisie et de structuration des données forestières » qui décrit les règles générales du processus numérique.

La carte forestière finale du 5<sup>e</sup> IEQM (éditée et structurée) est un fichier de formes divisé en projet-volet qui se nomme acq5peei.shp.

**Note pour l'approche ciblée (ACIPF) :** La norme de saisie et de structuration des données forestières cartographiques s'applique sur l'ensemble du territoire du contrat, code cartographique 0 inclus. Elle a été mise à jour pour s'adapter aux projets ACIPF.

### **3.5 PRINCIPES DE NUMÉRISATION**

- La largeur minimale d'interprétation est de 20 m. Ainsi, il est obligatoire de corriger le contour d'un polygone lorsque la différence entre la carte transmise et la photographie est supérieure à 20 m.
- Les polygones présents sur la carte transmise qui ne respectent pas la largeur minimale de 20 m doivent être corrigés. Exception des étendues d'eau et des îles dont la largeur peut être inférieure à 20 m.
- On doit éviter de tracer des polygones filiformes (long et mince) ou anguleux (en forme de dents de scie) qui résultent d'un nombre insuffisant de vertex.

L'annexe IX présente des exemples de numérisation à prioriser ou à éviter.

## **3.6 PRINCIPES DE RÉVISION DE LA SYNTHÈSE**

La synthèse est avant tout basée sur ce qui est visible sur la photographie.

Afin de suivre l'évolution des peuplements forestiers d'un programme à l'autre, il faut autant que possible récupérer les contours de la carte précédente.

Toutefois, il y a une modification de la synthèse lorsque :

- Le *CODE CARTO* est 2 (méthode ACIPF);
- Les peuplements forestiers ont été affectés par des interventions ou des perturbations récentes;
- Lorsque la dynamique de la végétation a fortement évolué;
- Lorsque les contours ne respectent pas la méthodologie de synthèse actuelle.

Dans tous les cas, on doit valider la pertinence des contours, c'est-à-dire confirmer si la ligne de contour qui sépare deux polygones est justifiable. La synthèse doit respecter la hiérarchie des catégories de terrains, les aires minimales d'interprétation et les marges de délimitation.

La révision de la synthèse des catégories de terrain s'opère selon une hiérarchie (figure 5) en fonction des aires minimales d'interprétation. Chaque catégorie de terrain peut être subdivisée en fonction des aires minimales et des marges de délimitation.

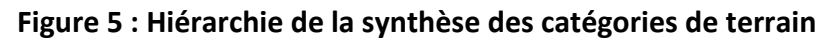

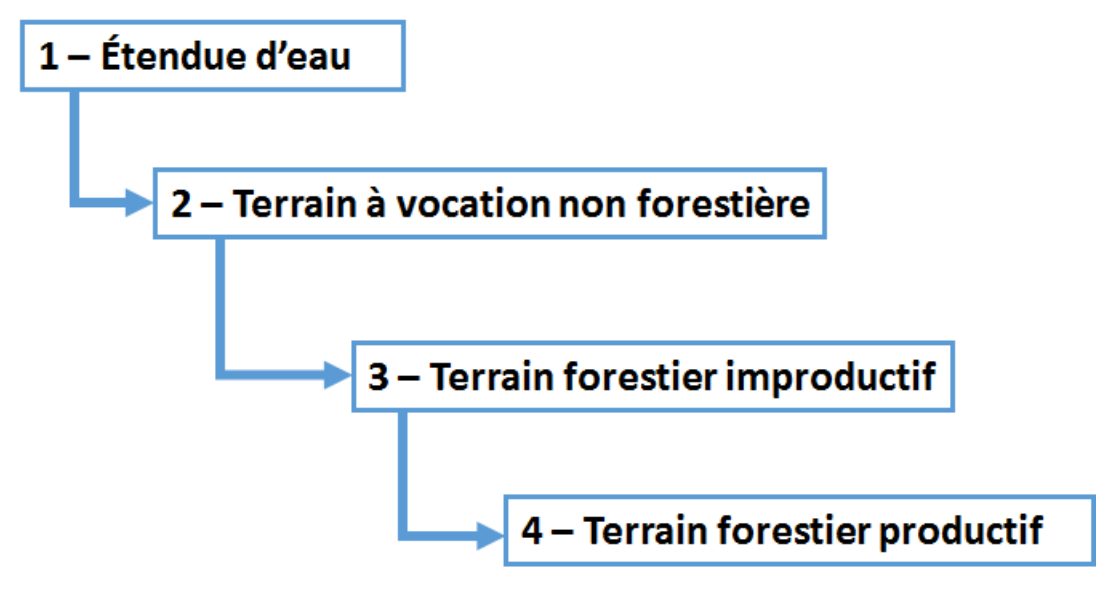

# **3.7 CATÉGORIE DE TERRAIN**

On distingue quatre catégories de terrains : les étendues d'eau, les terrains à vocation non forestière, les terrains forestiers improductifs et les terrains forestiers productifs. La figure 6 présente les critères de détermination de chaque catégorie de terrain.

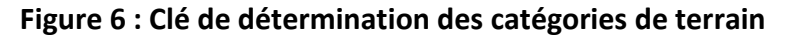

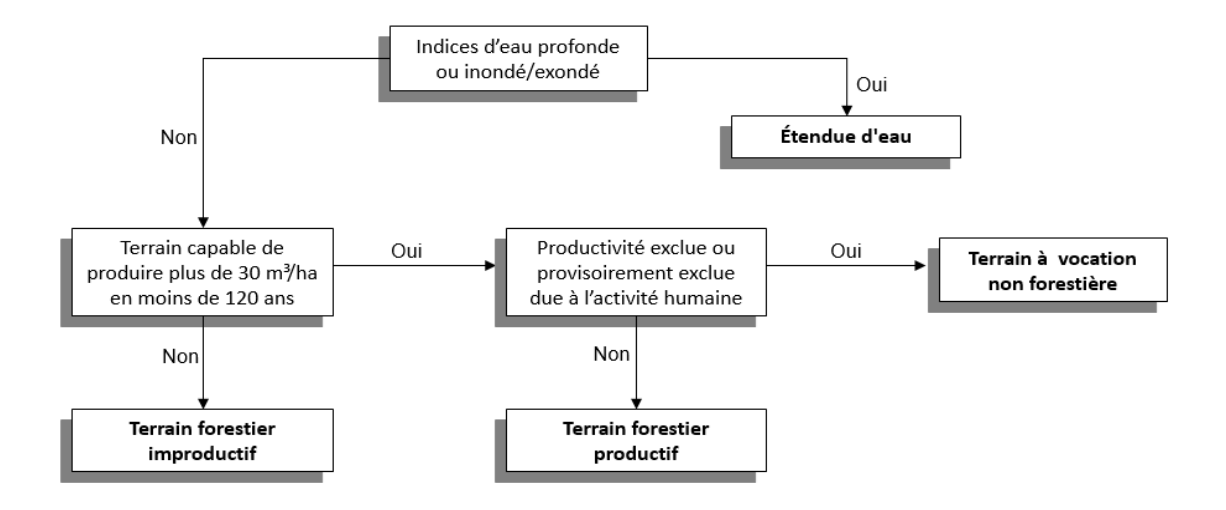

## **3.7.1 Étendue d'eau**

La catégorie « étendue d'eau » regroupe les terrains où la production de matière ligneuse est provisoirement ou définitivement perturbée à cause d'une masse d'eau. La codification des étendues d'eau est : EAU et INO (tableau 4).

Lors de la révision des étendues d'eau, on doit tenir compte de la carte transmise et de la base de données topographiques du Québec (bdtq\_hysuo). Consulter la norme de saisie et de structuration des données forestières pour plus de détails.

#### **Tableau 4 : Codes des étendues d'eau**

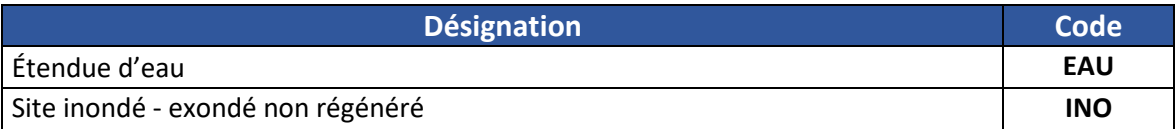

Le code « **EAU** » regroupe les lacs, les cours d'eau surfaciques, les réservoirs et les battures.

#### **Précisions :**

- Les plages en bordure des lacs (dépôt fluviatile sans végétation) sont à inclure dans la partie « EAU ».
- Dans les réservoirs hydroélectriques, on délimite la partie « EAU » par la trace (sans végétation) laissée par les plus hautes eaux.

Le code « **INO** » regroupe les terrains inondés causés par un barrage de castor et les zones exondées (terrains qui ont déjà été inondés, mais qui ne se sont pas suffisamment régénérés pour satisfaire aux exigences de la définition d'un terrain forestier).

## **Précision :**

• Inscrire l'origine DT pour les anciennes étendues d'eau (EAU et INO) régénérées et devenues terrain forestier productif.

## **3.7.2 Terrains à vocation non forestière**

La catégorie « terrains à vocation non forestière » regroupe les terrains où la production de matière ligneuse est provisoirement ou définitivement interrompue attribuable à l'activité humaine (tableau 5).

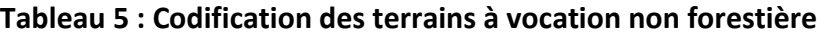

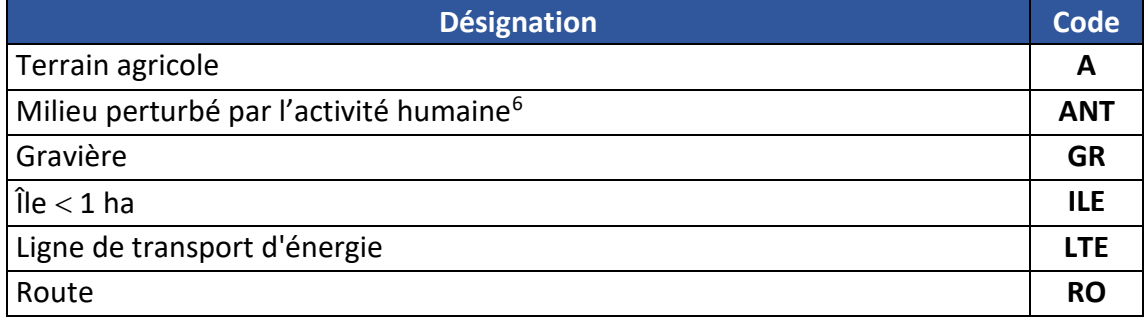

Les **terrains agricoles (A)** regroupent les terres en culture, les cultures permanentes (vignoble, vergers), les cultures maraîchères, les cultures de sapins de Noël et les parties en plantation des pépinières. Il inclut aussi les bâtiments de ferme isolés lorsque ceux-ci ne peuvent être regroupés pour respecter l'aire minimale de 4 ha.

Le code « **ANT** » (anthropique) regroupe les milieux **faiblement à fortement perturber** par l'activité humaine. Voir l'annexe I pour voir tous les milieux perturbés.

Le code « **GR** » regroupe les **gravières** et les sablières.

Le code « **ILE** » regroupe les **îles**inférieures à 1 ha même si la densité de couvert peut être supérieure à 25 %.

Le code « **LTE** » regroupe les **lignes de transport d'énergie** de 30 mètres de largeur et plus. Elle peut être entrecoupée seulement par le code « EAU » et par un terrain agricole (A). Cependant, dans les vallées boisées, tout type de terrain (terrain à vocation non forestière, étendues d'eau, terrain forestier productif) doit être interprété. Une « LTE » abandonnée et dont la vocation n'est plus le transport de l'énergie doit être interprétée comme un terrain forestier.

<span id="page-43-0"></span><sup>6</sup> **L'annexe I** présente les composantes territoriales liées aux milieux perturbés par l'activité humaine.

Le code « **RO** » regroupe les **routes**, les autoroutes et les chemins forestiers (emprises incluses) de 50 mètres de largeur et plus. Les percées de chemin de 1 ha et plus et de 50 m de large (ex. : chemin d'hiver) ne sont pas identifiées RO, mais par l'origine CPR. Si elles sont plus petites, elles seront laissées dans le peuplement forestier adjacent. Le terre-plein central (entre deux voies ou entre des bretelles d'autoroute) non régénéré est inclus dans « RO ». S'il est régénéré, il sera considéré comme un îlot forestier.

#### **Précisions :**

- Toutes les éoliennes et leur emprise doivent être délimitées même si l'aire minimale est ˂ 1 ha. On ne délimite pas les éoliennes sur les terrains agricoles.
- Un chemin de fer ou une route juxtaposée à une LTE qui ensemble ont 50 m de largeur ou plus et qui ne peuvent pas être dissociés est décrits par « ANT ». Si le polygone à moins de 50 m, celui-ci sera intégré à un peuplement.
- Les bâtiments de ferme à l'extrémité d'un regroupement de maisons doivent être inclus dans « ANT ».
- Inscrire l'origine CPR pour les anciens terrains à vocation non forestière ANT, GR et LTE régénéré ou abandonné.
- Une partie déboisée, où il y a présence d'un oléoduc, doit avoir une largeur minimale de 30m pour être délimitée, si tel est le cas, elle est identifiée « ANT ».

## **3.7.3 Terrains forestiers improductifs**

La catégorie « terrains forestiers improductifs » regroupe les terrains **incapables de produire 30 m3/ha ou plus** de matière ligneuse avant que le peuplement ait atteint 120 ans. Ainsi que les terrains qui ont déjà été productifs, mais qui **ne sont pas encore régénérés 60 ans** après avoir subi une perturbation ou une intervention d'origine.

Généralement, il s'agit de terrains où les essences commerciales ont, à maturité et sans perturbation, une densité de couvert de moins 25 % ou une hauteur de moins de 7 mètres. Aussi, on considère les peuplements matures de 25% de densité et de 7 ou 8 mètres de hauteur comme peuplement improductif.

Ainsi, on distingue trois types de terrains forestiers improductifs : les aulnaies, les dénudés humides et les dénudés secs. Une clé d'identification est présente à la figure 7.

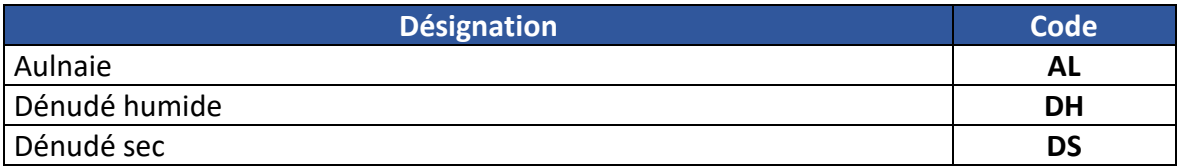

#### **Tableau 6 : Codification des terrains forestiers improductifs**

**Aulnaie :** Milieu improductif de drainage hydrique ou sur dépôt argileux de drainage subhydrique et colonisé à plus de 50 % par l'aulne rugueux.

**Dénudé humide :** Milieu improductif de drainage hydrique. Il regroupe l'ensemble des sites saturés d'eau (marais, marécage, tourbière) ou inondés pendant une période suffisamment longue pour influencer les composantes du sol ou de la végétation. Il est généralement colonisé par les sphaignes, les carex, les herbacées, les éricacées et certains arbres ou arbustes rabougris (épinette noire, saules, myrique baumier, etc.).

**Dénudé sec :** Milieu improductif de drainage xérique à subhydrique. Il est généralement colonisé par les lichens, les éricacées, les herbacées, l'aulne crispé et certains arbres ou arbustes rabougris. Les sites propices sont généralement les sols minces, le roc, les affleurements rocheux, les champs de blocs, les éboulis rocheux, les dépôts très sableux et les folisols.

Le **folisol** est un type de sol organique, qui habituellement, est rarement saturé en eau et est constitué d'horizons organiques d'origine forestière, particulièrement peu décomposés. Ce sol se forme hors des sites où la topographie est propice aux écosystèmes humides et aux végétaux hydrophiles (sphaignes, carex). Ils se trouvent en pente ou sur des sommets, souvent sur l'assise rocheuse.

**Précision :** Un terrain forestier improductif est affecté par un brûlis seulement si la superficie touchée est de 50 % et plus. Seul le brûlis est utilisé comme perturbation d'origine.

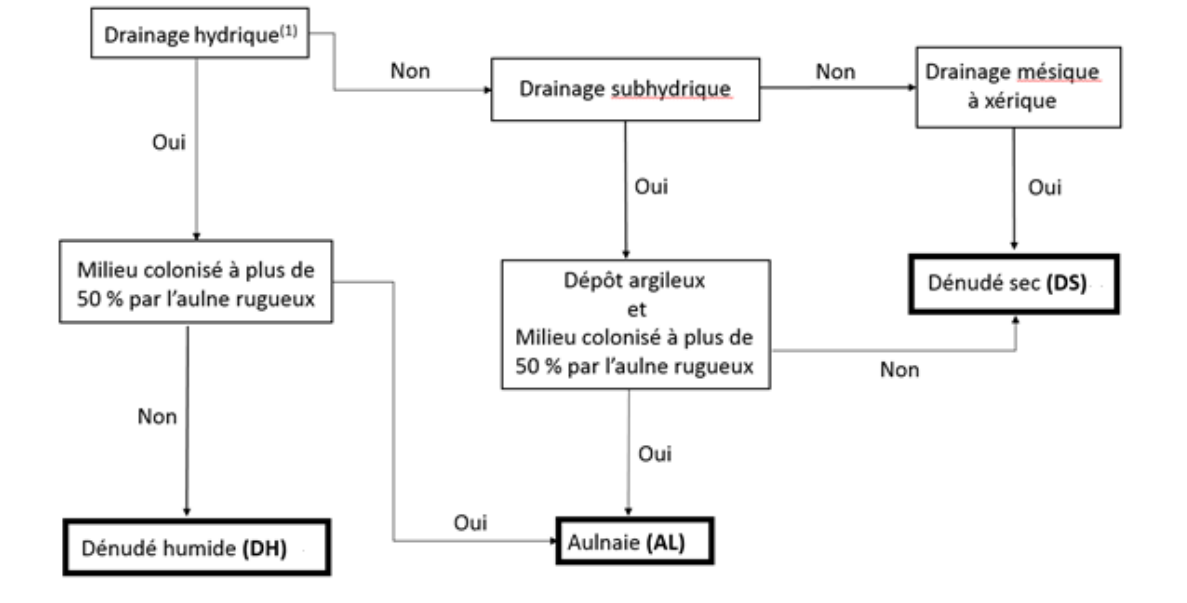

#### **Figure 7 : Clé d'identification des terrains forestiers improductifs**

(1) Les classes de drainage synthèse sont présentées à l'annexe III.

# **3.7.4 Terrain forestier productif**

La catégorie « terrain forestier productif » regroupe les terrains capables de produire 30 m3 /ha et plus de matière ligneuse avant que le peuplement ait atteint 120 ans.

Dans les sites récemment perturbés ou mal régénérés, l'évaluation de la productivité du terrain (30 m<sup>3</sup>/ha) doit être basée sur le peuplement précédent ou sur des peuplements équivalents non perturbés qui croissent sur le même milieu physique environnant (MMPE).

Tout terrain forestier non régénéré qui a subi une perturbation ou une intervention d'origine de moins de 60 ans est considéré comme productif.

# **3.7.5 Aire minimale d'interprétation**

L'aire minimale d'interprétation est la plus petite superficie d'un paramètre qui doit être délimité. Bien que la plus fréquente soit de 4 ha, elle varie de 0,1 à 8 ha en fonction de l'importance accordée à chaque paramètre de la stratification. Les aires minimales sont listées dans le tableau 7.

## **Précision :**

Lorsque le projet est frontalier à une autre province ou avec les États-Unis, on diminue l'aire minimale de moitié (ex. : une gravière qui s'étend en Ontario devra être coupée à la frontière et l'aire minimale sera réduite à 0,5 ha).

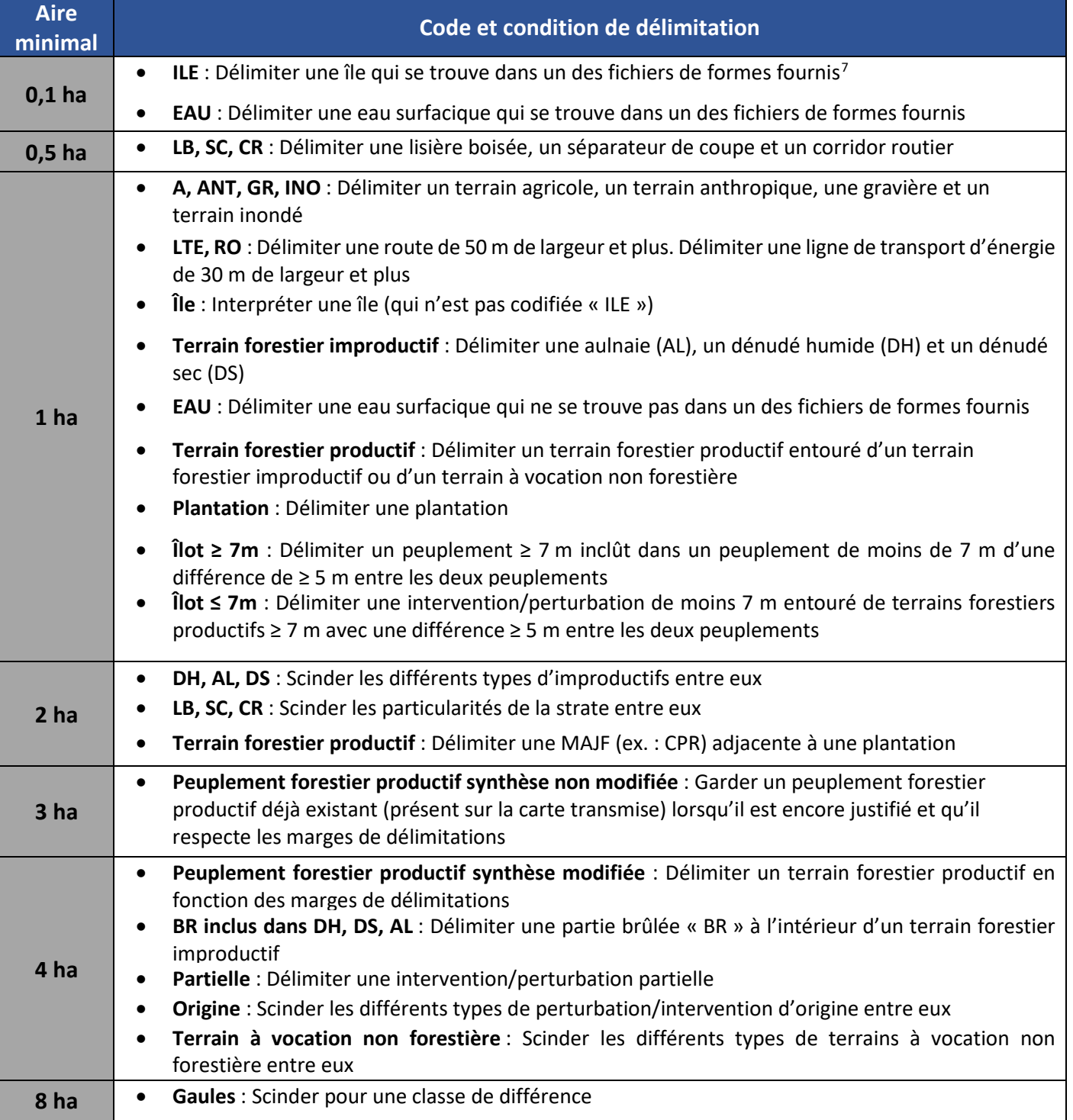

# **Tableau 7 : Aires minimales d'interprétation**

<span id="page-48-0"></span><sup>7</sup> Fichiers de formes fournis : bdtq\_hysuo et acq5peei\_transmis.

# **4. RÉVISION DES TERRAINS FORESTIERS PRODUCTIFS**

La révision de la synthèse des terrains forestiers productifs consiste à valider les contours des fichiers de formes de la carte précédente (acq5peei\_transmis) s'ils sont conformes à la norme en vigueur.

L'objectif pour chaque polygone est l'homogénéité du couvert. Ainsi, il est autorisé de créer un polygone de superficies légèrement inférieures à l'aire minimale afin de préserver l'homogénéité des polygones adjacents.

De plus, lors de l'unification (amalgame) de plusieurs fichiers de formes, des polygones résultants de l'amalgame sont créés, ils sont appelés « fragments ». Ils doivent respecter les aires minimales (tableau 7) pour être conservés.

# **4.1 L'ÉCART DÉTERMINANT ET LES MARGES DE DÉLIMITATIONS**

Bien que la marge de délimitation soit le seuil minimal qui sépare deux polygones, c'est l'écart déterminant qui va attirer l'œil du photo-interprète en premier et l'orienter dans le choix du positionnement du contour.

**L'écart déterminant** est un changement observable et marqué dans la végétation dû à un écart important d'un ou de plusieurs paramètres de la stratification (hauteur, densité, etc.).

L'écart déterminant apparaît comme une rupture physique et localisable de l'homogénéité du couvert forestier et justifie la position des contours des polygones.

Tous les paramètres de la stratification n'ont pas le même impact, certains paramètres sont plus déterminants que d'autres en fonction de l'impact visuel qu'ils vont créer sur le couvert forestier.

**Exemple :** Un secteur de « CPR » au milieu d'un massif boisé aura un impact plus visuel qu'un changement d'essences à l'intérieur d'un massif boisé.

**Les marges de délimitations** (tableau 8) représentent le seuil minimal prescrit qui justifie le découpage des terrains forestiers productifs. Plus l'écart dans la végétation est proche du seuil minimal des marges de délimitations, moins l'écart dans la végétation sera marqué. **Exemples :** 

- Une différence de 20 % de densité (marge de délimitation) sera moins marquée qu'une différence de 10 m de hauteur (écart déterminant).
- Une plantation de 1 m RZ adjacente à une CPR RX 2 m. La marge de hauteur n'est pas respectée, mais la marge de la MAJF justifie le découpage même si l'écart n'est pas déterminant.

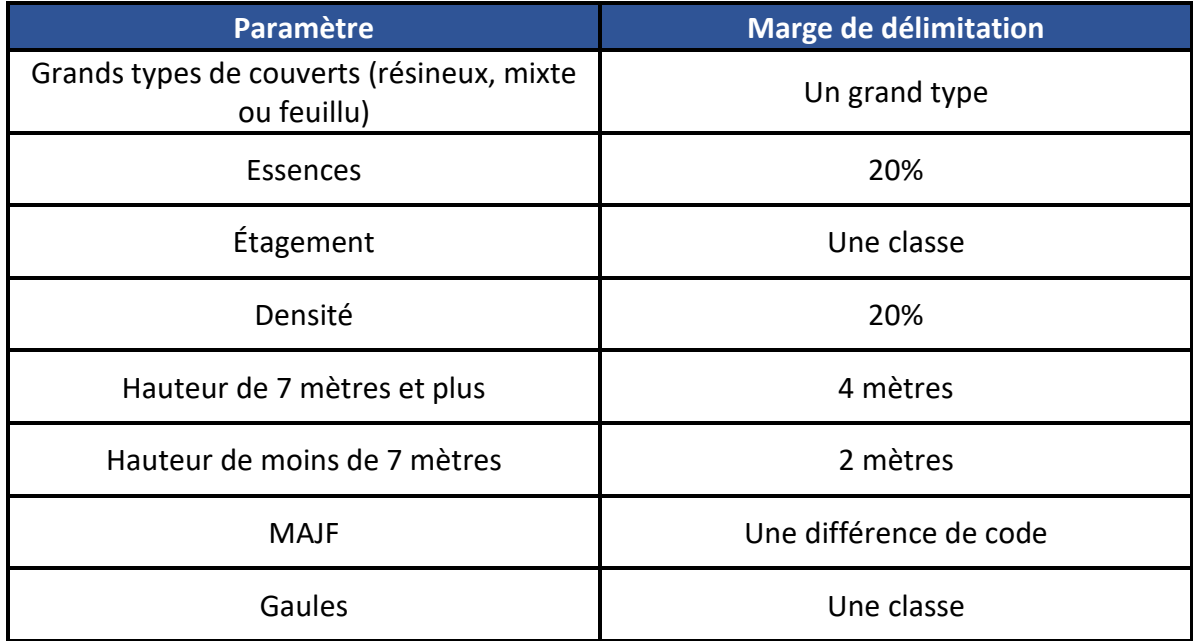

# **Tableau 8 : Marges de délimitations**

**Précision : Les classes d'âges ne sont plus à interpréter et n'ont plus d'influence sur la synthèse.** Ainsi, cette variable ne doit plus être prise en compte lorsqu'on modifie une synthèse même si elles sont présentes dans la carte transmise. Un peuplement homogène pourrait avoir différentes classes d'âge, s'il respecte les marges de délimitations en vigueur.

# **4.2 HOMOGÉNÉITÉ DU COUVERT FORESTIER**

L'homogénéité du couvert forestier est atteinte lorsque l'ensemble des paramètres de la stratification à l'intérieur d'un polygone respectent les marges de délimitations.

Un **peuplement homogène** est un polygone à l'intérieur duquel la variation des paramètres de la stratification n'excède pas les marges de délimitations.

Un **peuplement hétérogène** est un polygone à l'intérieur duquel la variation des paramètres de la stratification excède les marges de délimitations.

# **5. STRATIFICATION FORESTIÈRE**

# **5.1 PARAMÈTRES DE LA STRATIFICATION FORESTIÈRE**

Les paramètres de la stratification forestière sont listés dans le tableau 9.

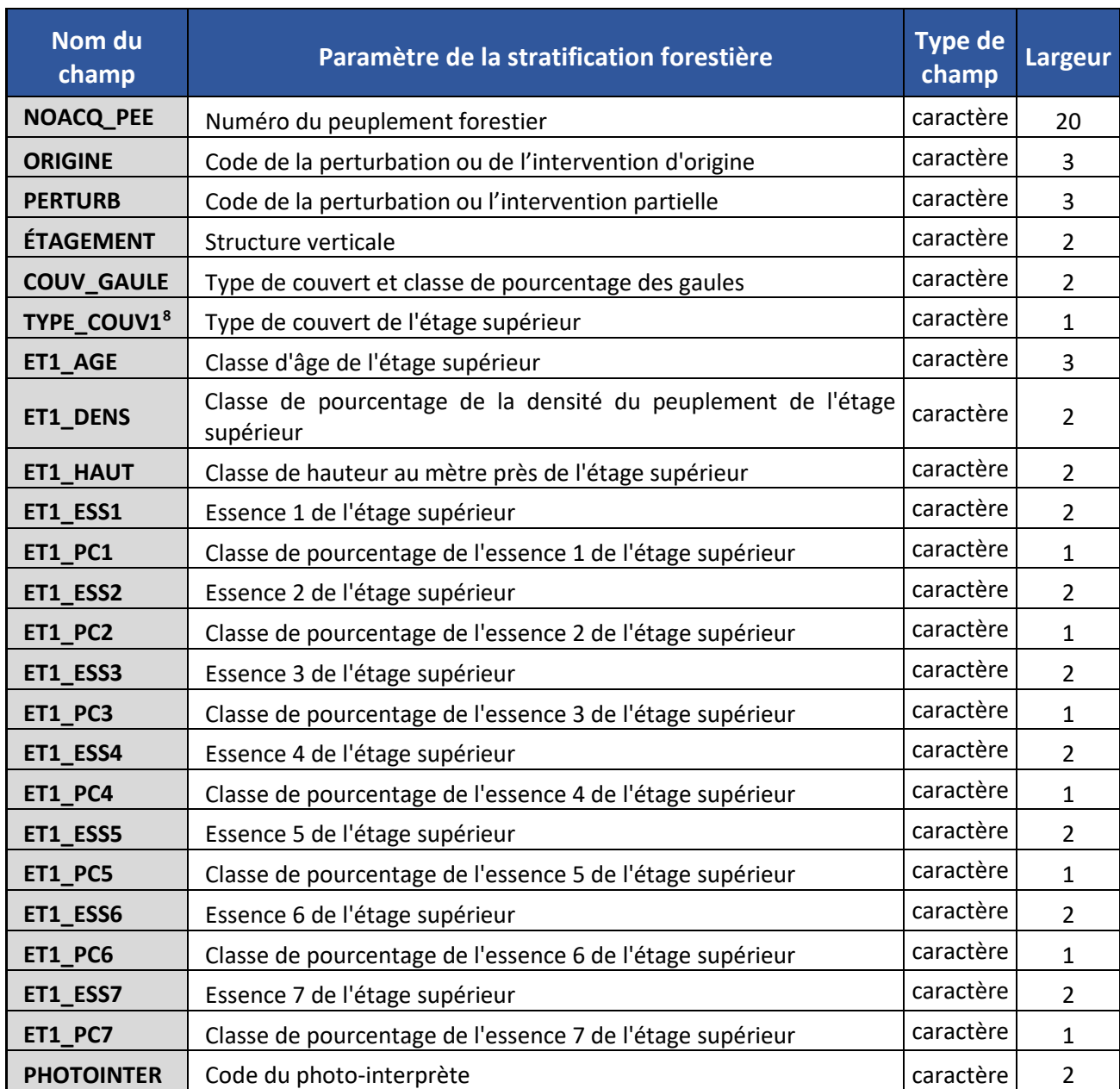

### **Tableau 9 : Paramètres de la stratification forestière**

<span id="page-52-0"></span><sup>8</sup> Le type de couvert est généré automatiquement par le valideur VP.

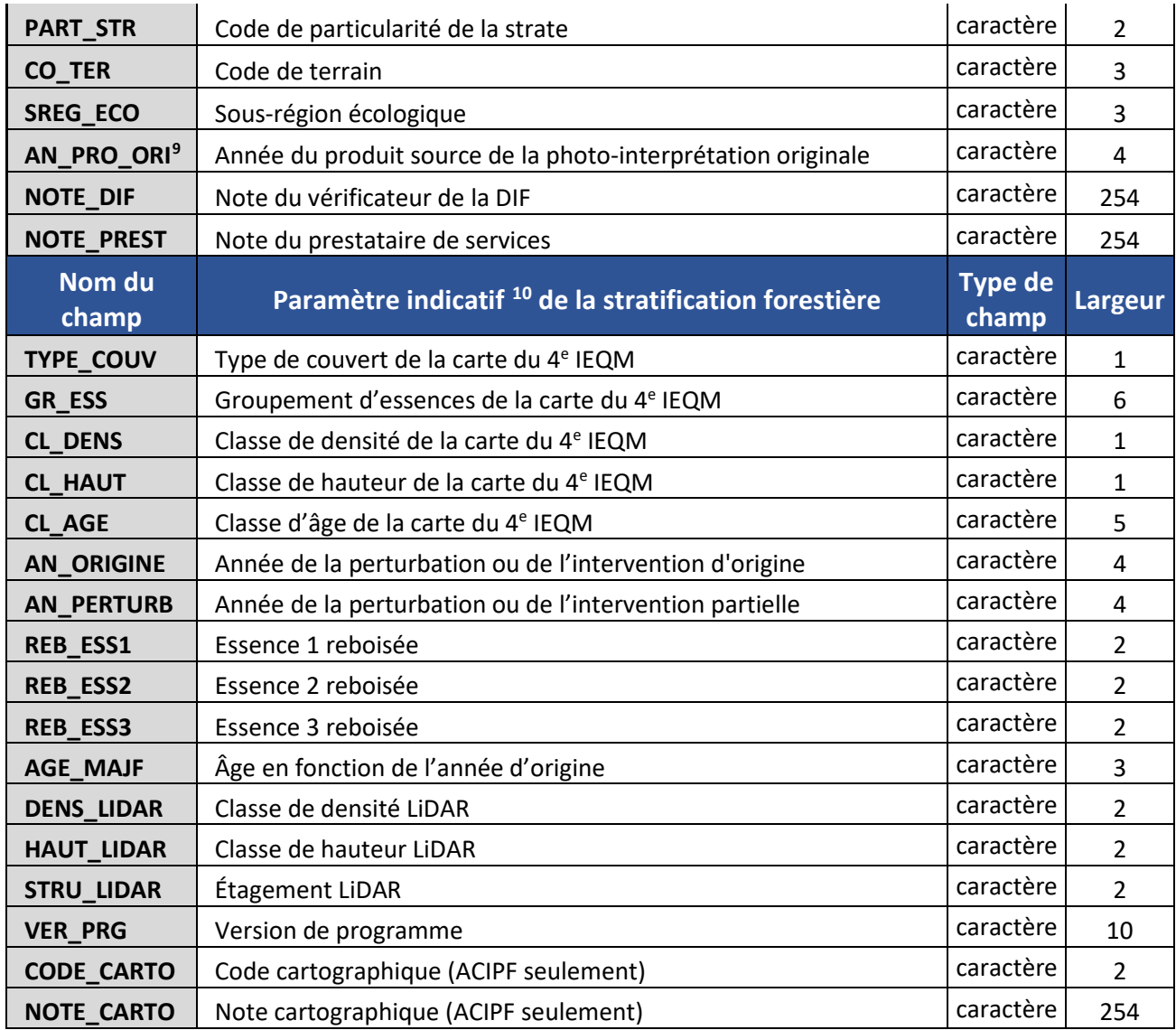

# **5.2 MISE À JOUR FORESTIÈRE (MAJF)**

L'appellation « mise à jour forestière (MAJF) » correspond aux interventions et aux perturbations récentes (postérieur à la carte transmise) qui affectent un peuplement en S.T. ou à l'origine de ce peuplement. Elle est obligatoire pour les peuplements de moins de 7 m ainsi qu'aux plantations.

<span id="page-53-0"></span><sup>9</sup> Le champ « AN\_PRO\_ORI » correspond à l'année de la photographie aérienne qui a été utilisée pour interpréter le polygone de la carte du 5e IÉQM, il faut favoriser l'année la plus récente.

<span id="page-53-1"></span><sup>10</sup> Les paramètres présents à titre indicatif ne sont pas à éditer, c'est-à-dire qu'il ne faut pas effacer l'information.

## **5.2.1 Les types de MAJF**

On distingue deux grandes catégories de MAJF : les perturbations et les interventions. Chacune de ces catégories est déclinée en plusieurs types de perturbations ou d'interventions (tableau 10).

## **Perturbation**

Les perturbations sont des phénomènes naturels qui éliminent en partie ou en totalité la surface terrière d'un peuplement. La perturbation indique une mortalité des tiges dans le peuplement **(la défoliation ne doit en aucun cas être considérée)**. On identifie cinq types de perturbations : le chablis, le verglas, le dépérissement, le brûlis et l'épidémie. Seuls les signes qui leur sont propres les différencient.

Le chablis est causé par l'effet du vent, on y inclut aussi le glissement de terrain.

Indices photo : Il se produit souvent aux endroits exposés aux vents dominants, sur les sommets ou sur les sols minces. Généralement, il en résulte un alignement unidirectionnel des tiges au sol.

Le **verglas** est causé par un épisode de verglas ou par une tempête de neige lourde.

Indices photo : Cimes d'essences feuillues cassées et arquées sous le poids de la glace et de la neige. Pour les résineux, le verglas peut ressembler à du chablis.

Le **dépérissement** est causé par différents facteurs, tels que la sénescence, le climat, les maladies et la variabilité de la nappe phréatique.

Indices photo : Arbre mort sur pied ou tombé, mortalité éparse dans le peuplement, tiges mortes en bordure d'un cours d'eau, d'un inondé ou d'un dénudé humide. Le dépérissement affecte autant les peuplements feuillus que les peuplements résineux.

Le **brûlis** est causé par le passage du feu.

Indices photo : Les tiges récemment brûlées apparaissent de couleur gris foncé (RGB) ou gris verdâtre (NIR).

**Précision :** Lorsqu'un peuplement est issu d'un brûlis, ne pas assumer qu'une espèce est incapable de se régénérer. **Toutes les espèces sont capables de se régénérer à la suite d'un brûlis.**

L'**épidémie** est causée par les insectes ravageurs, notamment la tordeuse des bourgeons de l'épinette (TBE), l'arpenteuse de la pruche, l'agrile du frêne et, dans une moindre mesure, la livrée des forêts. **L'épidémie sert à identifier la mortalité des tiges et non la défoliation.**

La TBE se nourrit surtout des aiguilles de sapin baumier. Les autres essences attaquées sont, en ordre décroissant de vulnérabilité, l'épinette blanche, l'épinette rouge, l'épinette noire et pourrait même attaquer l'épinette de Norvège. La cumulation de plusieurs années de défoliation traduit de la mortalité.

Pour l'arpenteuse, elle s'attaque surtout au sapin baumier et à la pruche du Canada. Toutefois, lorsque les populations d'insectes sont importantes, elle s'en prend également à l'épinette blanche, au mélèze laricin, aux bouleaux et aux érables.

Quant à la livrée des forêts, ses hôtes préférés sont, en ordre décroissant, le peuplier fauxtremble, le bouleau à papier, l'érable à sucre, les saules et le chêne rouge. L'érable rouge n'est pas affecté. Si elles se répètent, les défoliations graves affectent la croissance de l'arbre en diamètre. Ce dernier s'affaiblit considérablement et devient ainsi vulnérable aux insectes secondaires et aux maladies. Néanmoins, les arbres survivent généralement, même à plusieurs attaques consécutives.

Indices photo de mortalité : Les tiges mortes apparaissent généralement de couleur grisâtre à blanc sur photo RGB et de couleur grisâtre à turquoise sur photo NIR. Généralement, lorsque le tronc de l'arbre est visible au travers des branches, cela signifie que l'arbre est mort. Les peuplements ayant un taux de mortalité élevé sont plus clairsemés, plus transparents. Le fond de terrain est visible (parfois avec des tiges tombées au sol), même si le peuplement est assez dense. Les arbres peuvent être cassés ou renversés, créant parfois de petites ou de grandes trouées lorsque l'épidémie sévit depuis plusieurs années.

**Note:** Lorsqu'il y a de la mortalité causée par l'épidémie dans le peuplement, évaluer la densité, la hauteur et le pourcentage d'essences des arbres vivants seulement.

Indices photo de défoliation : Par comparaison, les arbres seulement défoliés apparaissent généralement de couleur brune à jaunâtre sur photo RGB et de couleur brune à rosâtre sur photo NIR.

Le fichier de formes « Tbe DefoCumulative », de la Direction de la protection des forêts (DPF), nous indique par cote le degré de sévérité de l'épidémie. Une cote de défoliation cumulative de 12 et moins traduit une défoliation de légère à modérée, donc aucune mortalité n'y est observée. Tandis qu'une cote de défoliation cumulative de 13 et plus traduit un début de mortalité dans le peuplement. La figure 8 nous montre un exemple.

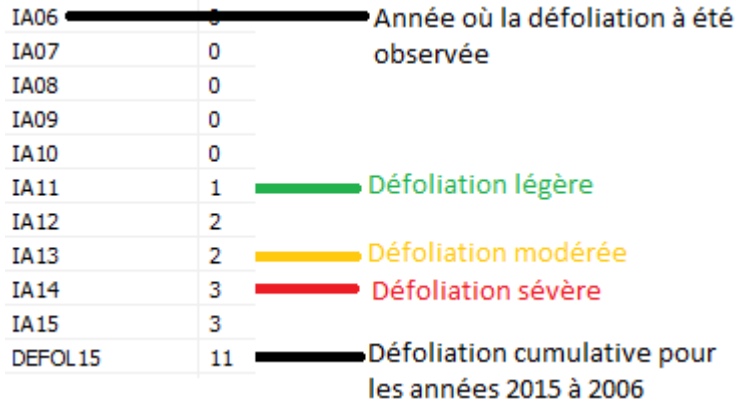

## **Figure 8 : Exemple de défoliation due à l'épidémie**

#### **Interventions**

Les interventions sont des phénomènes anthropiques. On identifie trois types d'interventions : les plantations, les coupes et les friches.

La **plantation** est un traitement sylvicole qui consiste à mettre en terre des plants ou à disséminer des semences. Un peuplement est identifié comme étant une plantation lorsque 25 % ou plus de plants sont visibles. Ce pourcentage est évalué en nombre de tiges dans les peuplements de 3 m et moins, et en surface terrière dans les peuplements de 4 m et plus.

De plus, est identifié comme plantation, les terrains où on observe un traitement de la surface du sol (scarifiage) même si aucune information de plantation n'est fournie et ni aucun alignement de plants n'est visible.

Indices photo : Alignement de plants selon un espacement régulier. Faire attention de bien distinguer la plantation de l'éclaircie précommercial (EPC).

#### **Précisions :**

- On indique comme étant une plantation, tout peuplement de 3 m et moins dont l'information de la MAJF indique qu'il y a eu une plantation, et ce, peu importe, si les plants sont visibles ou non ;
- Un peuplement non régénéré dont la MAJF indique une plantation de plus de 20 ans n'est plus considéré comme une plantation et on remplace l'origine P par CPR ;
- Les interventions partielles (ex. : regarni) sont considérées comme des plantations ;
- Lorsque les essences reboisées font moins de 25 % de S.T., le code d'origine plantation doit être remplacé par l'origine précédente.

La **coupe** se traduit par la récolte d'une partie ou de la totalité de la surface terrière d'un peuplement.

Indices photo : Peuplement clairsemé ou baisse de densité par rapport à la carte précédente, chemins d'abattage.

La **friche** est un terrain agricole dépourvu de culture et abandonné, sur lequel un peuplement forestier peut s'établir.

Indices photo : Ancien terrain agricole partiellement couvert de végétations pionnières ou de broussailles. Sur la carte précédente, il doit être obligatoirement être identifié comme terrain agricole « A ».

## **5.2.2 MAJF d'origine et partielle**

#### **Perturbation et intervention d'origine**

- Événements qui éliminent plus de 75 % de la surface terrière d'un peuplement;
- Plantation dont les plants font 25 % et plus de surface terrière (exception pour les plantations de 3 m et moins);
- Friche.

## **Perturbation et intervention partielle**

• Événements qui éliminent de 25 à 75 % de la surface terrière d'un peuplement.

## **5.2.3 La codification de la MAJF**

Une codification simplifiée est en vigueur, selon ce principe :

• Toute coupe d'origine CPR • Toute plantation (partielle ou origine)  $\Box$ • Toute coupe partielle CP • Toute perturbation **Aucune modification des codes** 

La codification des fichiers de formes contextuels (Hors Ode et historique) est plus détaillée. Les codes et leurs conversions sont présentés à l'annexe V.

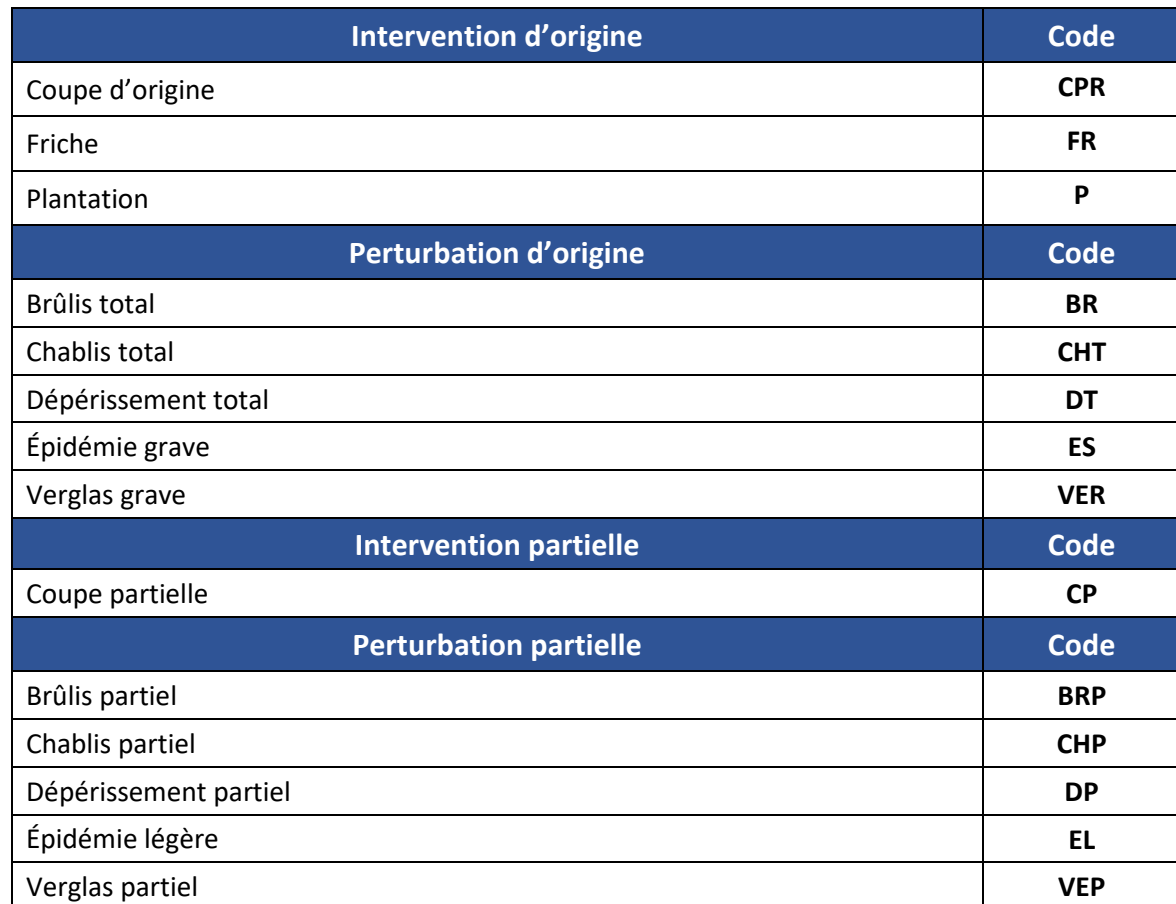

# **Tableau 10 : Codes des interventions et perturbations**

## **5.2.4 Règles d'interprétation de la MAJF**

## **5.2.4.1.1 Généralités**

La carte forestière reflète et exprime le couvert forestier. Dans cette optique, on considère uniquement les MAJF récentes et visibles sur la photographie. Les règles d'inscription varient selon la hauteur du peuplement (tableau 11).

• Peuplements de moins de 7 m :

Tous les peuplements doivent comporter une intervention ou une perturbation d'**origine** (récente ou non). Les perturbations partielles récentes doivent également être identifiées.

• Peuplements de 7 m et plus :

Toutes les plantations ainsi que toutes les interventions et les perturbations **partielles récentes** doivent être identifiées.

Le terme « **visible** » correspond à des signes évidents qu'une intervention ou une perturbation a affecté le peuplement. Les signes distinctifs de chaque phénomène sont décrits dans le chapitre 5.2.1. Toutes les plantations de 3 m et moins sont considérées comme visibles (peu importe si les essences reboisées sont visibles ou non).

Le terme « **récente** » correspond à un événement qui est postérieur à la carte du 4<sup>e</sup> IEQM.

En plus des indices d'interprétation visibles sur la photographie, on peut se servir des couches contextuelles « historique et cartes précédentes » comme outil pour l'interprétation de la MAJF. Noter qu'en terrain privé, on ne dispose pas de la totalité des MAJF, le travail sera basé sur ce que l'on constate sur la photographie.

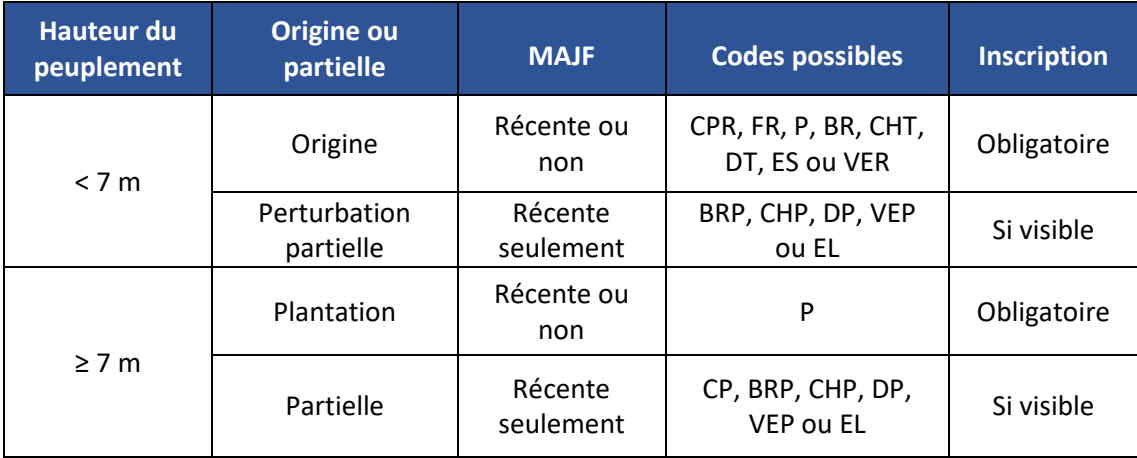

## **Tableau 11 : Règles d'interprétation de la MAJF**

**Les étapes** d'interprétation de la MAJF :

- Valider et intégrer les MAJF visibles du fichier de formes Hors\_Ode;
- Au besoin, valider les questionnements à l'aide des fichiers contextuels fournis;
- Ajouter les MAJF visibles sur la photographie et les MAJF récentes dont aucune information n'est fournie.

L'information de la MAJF présente dans chaque fichier de formes (ou carte) est détaillée dans les sections suivantes.

# **5.2.4.2 Transmission de l'information de la MAJF**

L'information de la MAJF est fournie dans plusieurs fichiers de formes :

- Carte transmise « ACQ5PEEI transmis.shp »;
- Hors-ODE;
- Historique MAJF;
- Cartes matricielles et fichiers de formes des inventaires précédents (1<sup>er</sup>, 2<sup>e</sup>, 3<sup>e</sup> et 4<sup>e</sup> IEQM).

#### **1) La MAJF fournit sur la carte transmise :**

- Les codes d'origine ont été conservés uniquement dans les peuplements de moins de 7m;
- Les codes de plantation ont été simplifiés selon la codification listée dans le tableau 30 de l'annexe V;
- Les codes d'origine ont été simplifiés;
- Toutes les années partielles ont été enlevées du champ (le champ n'est pas à éditer);
- La MAJF provient de la photo-interprétation de la carte précédente, il est donc possible que la MAJF soit différente de celle de l'historique des MAJF (ex. : essences reboisées, contours, etc.).

## **2) Le fichier de formes Hors-ODE :**

- Répertorie la MAJF postérieure à la carte transmise (2006 et plus);
- Les codes utilisés ne sont pas simplifiés et sont présentés dans l'annexe V.

L'information de ce fichier de formes n'est pas à intégrer en totalité dans la carte du 5<sup>e</sup> IEQM.

Informations à intégrer :

- Les interventions visibles survenues entre la carte du  $4^e$  IEQM (ecofor 4eprog.shp) et l'année précédant la prise de vue. Si les contours sont bien géoréférencés, ils peuvent être intégrés directement dans la carte transmise (excepté les polygones en dents de scie);
- Les contours des perturbations récentes.

Informations à ne pas intégrer, fournies à titre indicatif :

- Les années;
- Les essences reboisées (ne sont pas à inscrire dans les champs « reb ess1 », « reb ess2 » et « reb\_ess3 »);
- Les traitements d'éducations dans les peuplements de moins de 7 m (DEG et EPC).

# **3) Le fichier de formes de l'historique des MAJF :**

- Répertorie les MAJF les plus récentes qui ne figurent pas dans la carte transmise (ex. : un peuplement qui a subi une « CPR 2000 », une « P 2002 » et une « EPC 2004 », la « CPR 2000 » n'apparaît pas dans l'historique puisque l'origine la plus récente est la « P 2002 »);
- Les codes utilisés ne sont pas simplifiés et sont présentés à l'annexe V;
- Les feux sont datés de 1920 jusqu'à la carte transmise;
- Les interventions et les perturbations autres que les feux sont datés des années 70 jusqu'à la carte transmise;
- La MAJF provient des régions et de la DIF, il est donc possible que la MAJF soit différente de celle de la carte transmise (ex. : essences reboisées, contours, etc.).

L'information de ce fichier de formes n'est pas à intégrer, elle est fournie à titre indicatif.

## **4) Les cartes des inventaires précédents (1er, 2e, 3e et 4e IEQM)**

- Répertorie les MAJF qui ont été interprétées sur chaque carte;
- La carte 4<sup>e</sup> IEQM a la particularité d'avoir subi un amalgame géomatique des MAJF après la production de la carte par photo-interprétation, la DIF ne peut garantir la qualité de l'information amalgamée;
- La codification utilisée n'est pas simplifiée et figure dans la légende des cartes 1<sup>er</sup> et 2<sup>e</sup> IEQM ainsi que dans l'annexe V pour les cartes  $3^e$  et  $4^e$  IEQM. L'information de la MAJF présente sur ces cartes est fournie à titre indicatif en complément de la couche d'historique des MAJF.

#### **5.2.4.3 Méthodes à utiliser pour des coupes particulières**

#### **Coupe par bandes** (CBT, CBA, CB)

Le contour des coupes par bandes est interprété à l'échelle du secteur d'intervention. Les bandes et les interbandes ne doivent pas être délimitées.

- Interpréter à l'échelle du secteur d'intervention et découper selon les aires minimales et les marges de délimitation ;
- Indiquer « CP » uniquement si la coupe est récente.

#### **Coupe par parquets** (CJP)

Le contour des coupes par parquets peut être transmis soit à l'échelle du secteur d'intervention (les parquets sont englobés), soit à l'échelle des parquets (les parquets sont délimités). Deux méthodes peuvent être utilisées :

#### **Méthodes :**

#### **1)** Les **parquets** sont **≥ 1 ha :**

- Délimiter et interpréter individuellement les parquets et la forêt naturelle;
- Nommer les parquets < 7 m avec « CPR » ou « P ».

Si la méthode prise est de délimiter un parquet, il faut délimiter **tous** les parquets de 1 ha et plus du secteur d'intervention.

#### **2)** Les **parquets** sont **< 1 ha :**

- Interpréter à l'échelle du secteur d'intervention et découper selon les aires minimales et les marges de délimitations ;
- Indiquer « CP » uniquement si la coupe est récente.

## **Coupe d'origine de protection de la régénération** (CDV, CPT, CPH)

Trois méthodes possibles :

**1)** Lorsqu' il n'y a pas 25 % de densité des tiges < 7 m, ni 25 % de densité des tiges ≥ 7 m :

- Ne pas décrire la végétation, et ce, même s'il peut y avoir plus de 25 % de densité avec l'addition de toutes les tiges ;
- Indiquer « CPR » si le peuplement < 7 m.

**2)** Lorsqu' il y a 25 % de densité des tiges < 7 m et les tiges ≥ 7 m ne font pas 25 % de densité :

• Il faut nommer le peuplement en fonction de la densité, de la hauteur et des essences de la régénération (régénération préétablie incluse et vétérans exclus).

**3)** Les tiges ≥ 7m constituent 25% et plus de densité :

• Indiquer une « CP » uniquement si la coupe est récente.

# **5.3 TYPE DE COUVERT**

Le type de couvert est défini en fonction du pourcentage de surface terrière des essences résineuses du peuplement. Il est attribué par l'outil « VP » selon le pourcentage d'essence.

On distingue cinq types de couverts forestiers : résineux (R), mixte à dominance résineuse (MR), mixte sans dominance (MM), mixte à dominance feuillue (MF) et feuillu (F).

- **R :** Les résineux constituent 75 % et plus de la surface terrière du peuplement;
- **MR :** Les résineux constituent de 55 % à 74 % de la surface terrière du peuplement;
- **MM :** Les résineux constituent de 45 % à 54 % de la surface terrière du peuplement;
- **MF :** Les résineux constituent de 25 % à 44 % de la surface terrière du peuplement;
- **F :** Les résineux constituent moins de 25 % de la surface terrière du peuplement.

**À noter :** le code « MM » n'est pas attribué dans les peuplements de hauteur 1, 2 et 3 m.

#### **5.4 ESSENCES DU PEUPLEMENT**

Les paramètres de la stratification « essences du peuplement » servent à décrire la composition du couvert forestier en fonction de la surface terrière (S.T.) de chaque essence.

On demande une précision au 10 % pour décrire les essences du peuplement. Cette limite minimale est de 25 % pour les peuplements de moins de 4 m.

Il est permis de substituer la S.T. par le nombre de tiges pour évaluer l'occupation des essences pour les hauteurs de moins de 4 m.

Le couvert forestier est décrit en **essences individuelles** ou en **groupe d'essences**. Ce regroupement est détaillé en combinaison, en association ou en essences indéterminées (tableau 11). Voici les trois niveaux possibles de regroupement d'essences en ordre de priorité :

- **1.** La **combinaison d'essences** réunit deux espèces ou plus, d'un même genre botanique. Cette combinaison regroupe les chênes (CH), les érables (ER), les frênes (FR), les ormes (OR), les peupliers (PE) et les pins (PI). La combinaison d'essences est attribuée lorsque la S.T. d'une ou de plusieurs essences non identifiable est suffisante ou lorsque la présence de deux essences ou plus est insuffisante individuellement. **Exemple :** PB 3 % + PR 3 % = PI 1
- **2.** L'**association d'essences** réunit des essences d'origine naturelle en fonction de certaines caractéristiques communes. Cette association regroupe les feuillus tolérants à l'ombre (FT), les feuillus intolérants à l'ombre (FI), les feuillus sur stations humides (FH), les feuillus non commerciaux (FN) ainsi que le sapin baumier et l'épinette blanche (SE). L'association d'essences est attribuée lorsque la présence d'une ou de plusieurs essences non identifiable ou difficilement identifiable est suffisante et qu'aucune combinaison d'essences n'est possible. **Exemple :** BJ 4% + CR 3% = FT 1

**3.** Les **essences indéterminées** réunissent les feuillus et les résineux d'origine naturelle (FX, RX) ou les feuillus ou les résineux d'origine reboisée (FZ, RZ). Ils sont attribués pour décrire les essences dans les peuplements de moins de 7 mètres. Dans les peuplements d'origine naturelle de 7 m et plus, ils décrivent les essences dont la présence n'est pas suffisante.

**Exemples :** ES 4 % + FI 4 % = FX 1

Toute **essence individuelle identifiable** dont la présence est suffisante (S.T. ≥ 5 %) doit être décrite avec son code d'essence individuelle. Dans un peuplement où **il y a plus de 7 essences**, on doit regrouper les essences dont les pourcentages de S.T. sont les plus faibles afin de créer un groupe selon la priorité de regroupement.

L'identification de l'essence est un critère déterminant pour attribuer le code approprié, c'està-dire un code d'essence individuelle ou un groupe d'essences. Ainsi, le groupe d'essences est utilisé lorsque les cimes n'ont pas atteint leur plein développement, lorsque l'essence est peu abondante, lorsqu'il y a une grande diversité forestière, lorsque la qualité de la photographie est insuffisante ou par manque de critères d'identification de certaines essences (voir le Guide de photo-interprétation des essences forestières du Québec méridional<sup>11</sup>). Sur ce dernier point, nous qualifions les essences de **non identifiables**, de **difficilement identifiables** ou d'**identifiables**. Dans tous les cas, il faut tenir compte des informations disponibles (points de contrôle, placettes, etc.) et connaître la répartition des espèces sur le territoire (sère physiographique).

L'utilisation de certains codes d'essences est restreinte selon les sous-régions écologiques (tableau 12).

Les essences sont qualifiées d'identifiables, de difficilement identifiables et de non identifiables selon ces définitions :

On définit d'**identifiable**, les essences naturelles dont les critères d'identification permettent l'identification en tant qu'essence individuelle. Une combinaison d'essences peut être qualifiée d'identifiable, même si une ou plusieurs essences individuelles ne le sont pas (ex. : le frêne de Pennsylvanie est non identifiable, mais il peut être identifiable à l'échelle du genre Frênes). Les essences reboisées sont qualifiées d'identifiables lorsque les essences reboisées sont inscrites dans les champs « REB\_ESS » et que cette information est cohérente.

<span id="page-66-0"></span><sup>11</sup> Le guide de photo-interprétation des essences forestières du Québec méridional est disponible à l'adresse suivante : [https://mffp.gouv.qc.ca/nos-publications/guide-photo-interpretation-essences-forestiere](https://mffp.gouv.qc.ca/nos-publications/guide-photo-interpretation-essences-forestiere-quebec-meridional/)[quebec-meridional/](https://mffp.gouv.qc.ca/nos-publications/guide-photo-interpretation-essences-forestiere-quebec-meridional/)

On définit de **difficilement identifiable**, les essences qui font partie des essences identifiables, dont le stade de développement ou la qualité de la photographie ne permet pas de décrire l'essence individuelle. L'essence naturelle est alors intégrée dans un groupe d'essences en priorisant la combinaison puis l'association. Quant aux essences reboisées, elles sont intégrées en code d'essences indéterminées reboisées.

On définit de **non identifiable,** les essences feuillues naturelles dont les critères d'identification ne sont pas définis, dont la présence est rare ou éparse, ou lorsque le stade de développement est immature. Les essences non identifiables sont intégrées en groupe en priorisant la combinaison, ensuite l'association, puis l'essence indéterminée (tableau 12 pour connaître les essences non identifiables).

En raison de leurs stades de développement, les peuplements de moins de 7 mètres sont seulement identifiés par les essences indéterminées (RX, FX, RZ, FZ) et par l'association « FN ».

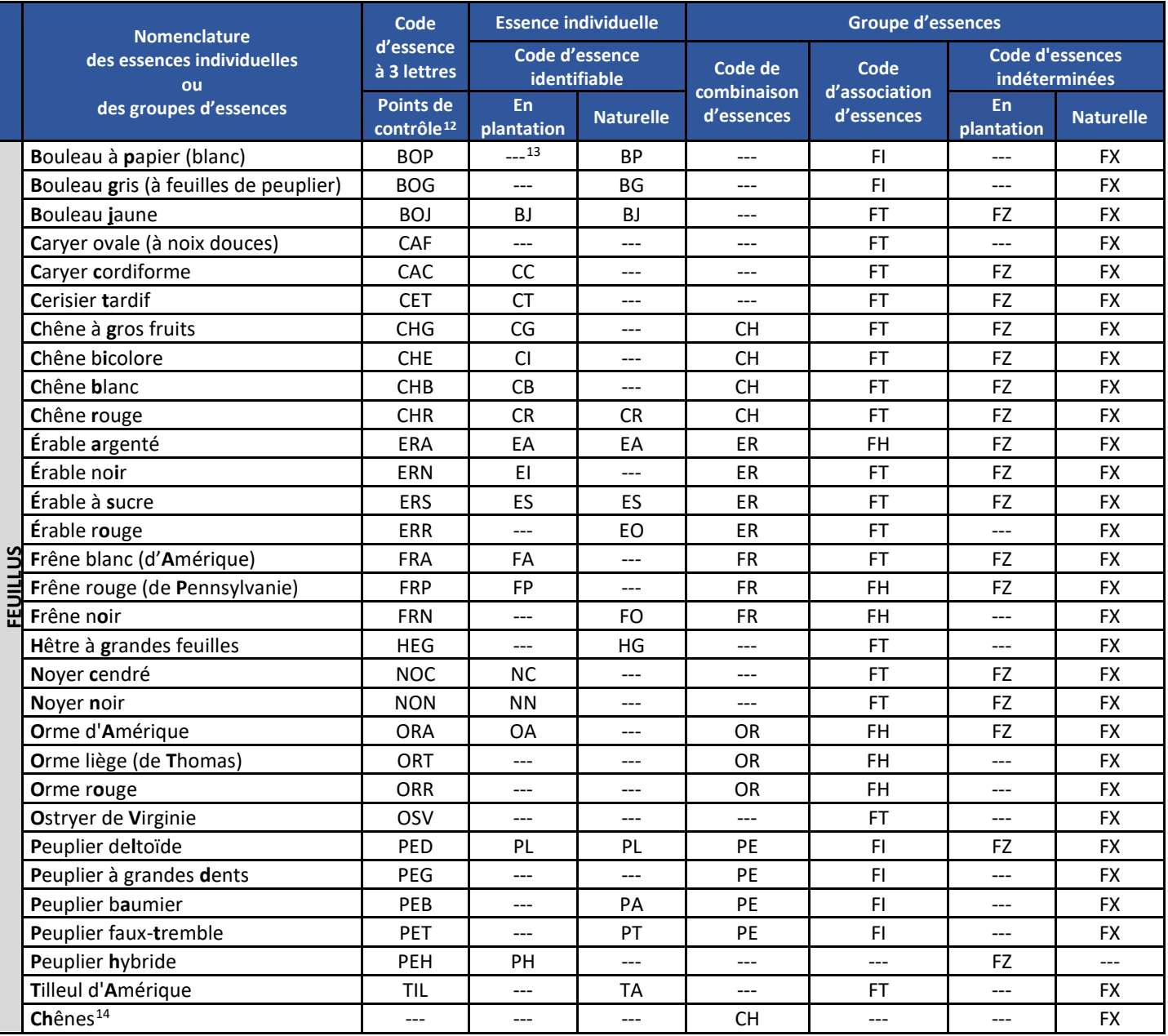

# **Tableau 12 : Nomenclature des essences individuelles et des groupes d'essences**

<span id="page-68-0"></span><sup>12</sup> Points de contrôle : représentent les codes à trois lettres utilisées pour décrire les essences en forêt et à inscrire dans le formulaire de points de contrôle.

<span id="page-68-1"></span><sup>&</sup>lt;sup>13</sup> « ---» : signifie que le code est non déterminé ou que l'essence est non identifiable.

<span id="page-68-2"></span><sup>&</sup>lt;sup>14</sup> Les chênes (CH) : regroupent le chêne bicolore, le chêne blanc, le chêne à gros fruit et le chêne rouge. Notons que le CR peut être dissocié de son groupe.

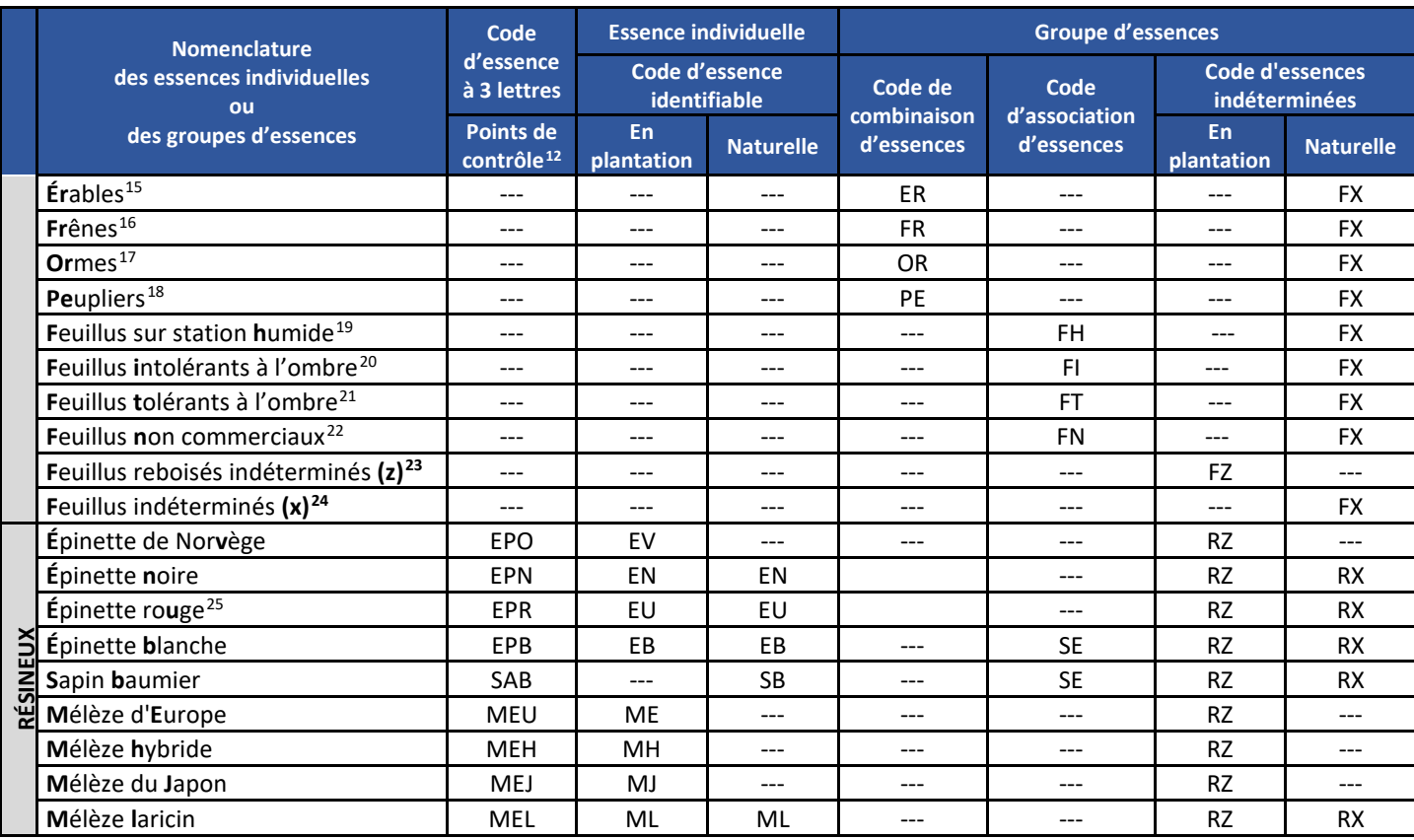

<span id="page-69-0"></span>15 Les érables (ER) : regroupent l'érable argenté, l'érable à sucre, l'érable rouge et très rarement l'érable noir. Notons que l'ES, l'EO et l'EA peuvent être dissociés de leur groupe ER.

<span id="page-69-1"></span><sup>16</sup> Les frênes (FR) : regroupent le frêne blanc, le frêne rouge et le frêne noir. Notons que le FO peut être dissocié de son groupe.

- <span id="page-69-2"></span><sup>17</sup> Les ormes (OR) : regroupent l'orme d'Amérique, l'orme liège et l'orme rouge. **Notons que ce groupe est identifié seulement lorsque les photos aériennes sont d'une résolution de 20 cm ou mieux.**
- <span id="page-69-3"></span><sup>18</sup> Les peupliers (PE) : regroupent le peuplier deltoïde, le peuplier baumier, le peuplier à grandes dents et le peuplier fauxtremble. Notons que le PL et le PA peuvent être dissociés de leur groupe PE.
- <span id="page-69-4"></span>19 Les feuillus de stations humides (FH) : regroupent l'érable argenté, les ormes, le frêne noir et le frêne rouge. Notons que le FO et l'EA peuvent être dissociés de leur groupe FH.
- <span id="page-69-5"></span><sup>20</sup> Les feuillus intolérants à l'ombre (FI) : regroupent le bouleau gris, le bouleau à papier, le peuplier baumier, le peuplier deltoïde, le peuplier faux-tremble et le peuplier à grandes dents. Notons que le BG, BP, PA, PL et PE peuvent être dissociés de leur groupe FI.
- <span id="page-69-6"></span><sup>21</sup> Les feuillus tolérants à l'ombre (FT) : regroupent les chênes, le cerisier tardif, l'érable à sucre, l'érable rouge, l'érable noir, le frêne blanc, les caryers, les noyers, le bouleau jaune, le hêtre à grandes feuilles, le tilleul d'Amérique et l'ostryer de Virginie. Notons que toutes les essences individuelles identifiables peuvent être dissociées de leur groupe FT.
- <span id="page-69-7"></span><sup>22</sup> Les feuillus non commerciaux (FN) : regroupent l'érable à Giguère, l'érable à épis, l'érable de Pennsylvanie, les amélanchiers, les aulnes, les sorbiers, les saules, les pommiers, etc.
- <span id="page-69-8"></span><sup>23</sup> Les feuillus reboisés indéterminés (FZ) : regroupent le bouleau jaune, le caryer cordiforme, le cerisier tardif, les chênes, l'érable argenté, l'érable noir, l'érable à sucre, le frêne blanc, le frêne rouge, l'orme d'Amérique, les noyers, le peuplier deltoïde et le peuplier hybride.
- <span id="page-69-9"></span><sup>24</sup> Les feuillus indéterminés (FX) : regroupent les essences feuillues d'origine naturelle.
- <span id="page-69-10"></span><sup>25</sup> L'épinette rouge (EU) : Voir encadré, ci-dessous.

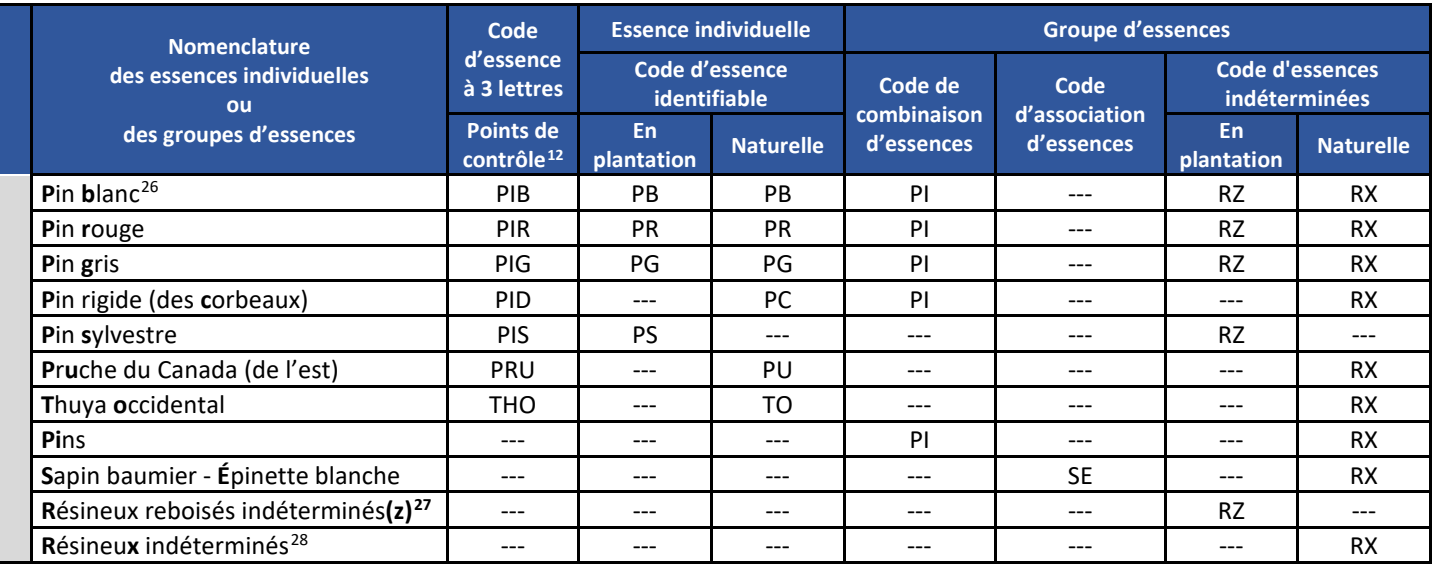

#### **Épinette rouge**

L'identification de l'épinette rouge a pour but d'aider l'équipe de la DIF à connaître plus précisément la localisation et les milieux physiques où croît cette essence. Dans ce sens, l'identification de l'épinette rouge doit se faire de façon ponctuelle dans les peuplements où elle est identifiable. Ainsi, dès que sa présence est confirmée, en proportion suffisante, on doit la mentionner, et ce, indépendamment de la composition des peuplements adjacents.

#### **Aires de répartition :**

• Régions écologiques : 1, 2 et 3 et sous-régions écologiques : 4bM, 4cM, 4cT **(seulement les unités de paysage 49, 50 et 52)**, 4dM, 4f, 4g, et 4h.

## **Lignes directrices pour son identification :**

- Lorsqu'elle est identifiable, elle doit être décrite;
- Lorsqu'elle est difficilement identifiable, on doit utiliser l'essence EN;
- L'épinette rouge et l'épinette noire peuvent être décrites dans le même polygone, lorsqu'elles sont identifiables. Si elles représentent moins de 15 % (code 1), seule l'essence dominante en S.T. doit être décrite.

<span id="page-70-0"></span><sup>&</sup>lt;sup>26</sup> Les pins (PI) : regroupent le pin blanc, le pin gris, le pin rouge et le pin rigide. Notons que ces essences peuvent être dissociées de leur groupe sauf le pin rigide.

<span id="page-70-1"></span><sup>&</sup>lt;sup>27</sup> Les résineux reboisés indéterminés (RZ) : regroupent les épinettes, les mélèzes et les pins.

<span id="page-70-2"></span><sup>&</sup>lt;sup>28</sup> Les résineux indéterminés (RX) : regroupent les essences résineuses d'origine naturelle.

# **Tableau 13 : Aires de répartition des essences par sous-région écologique acceptée par le valideur VP**

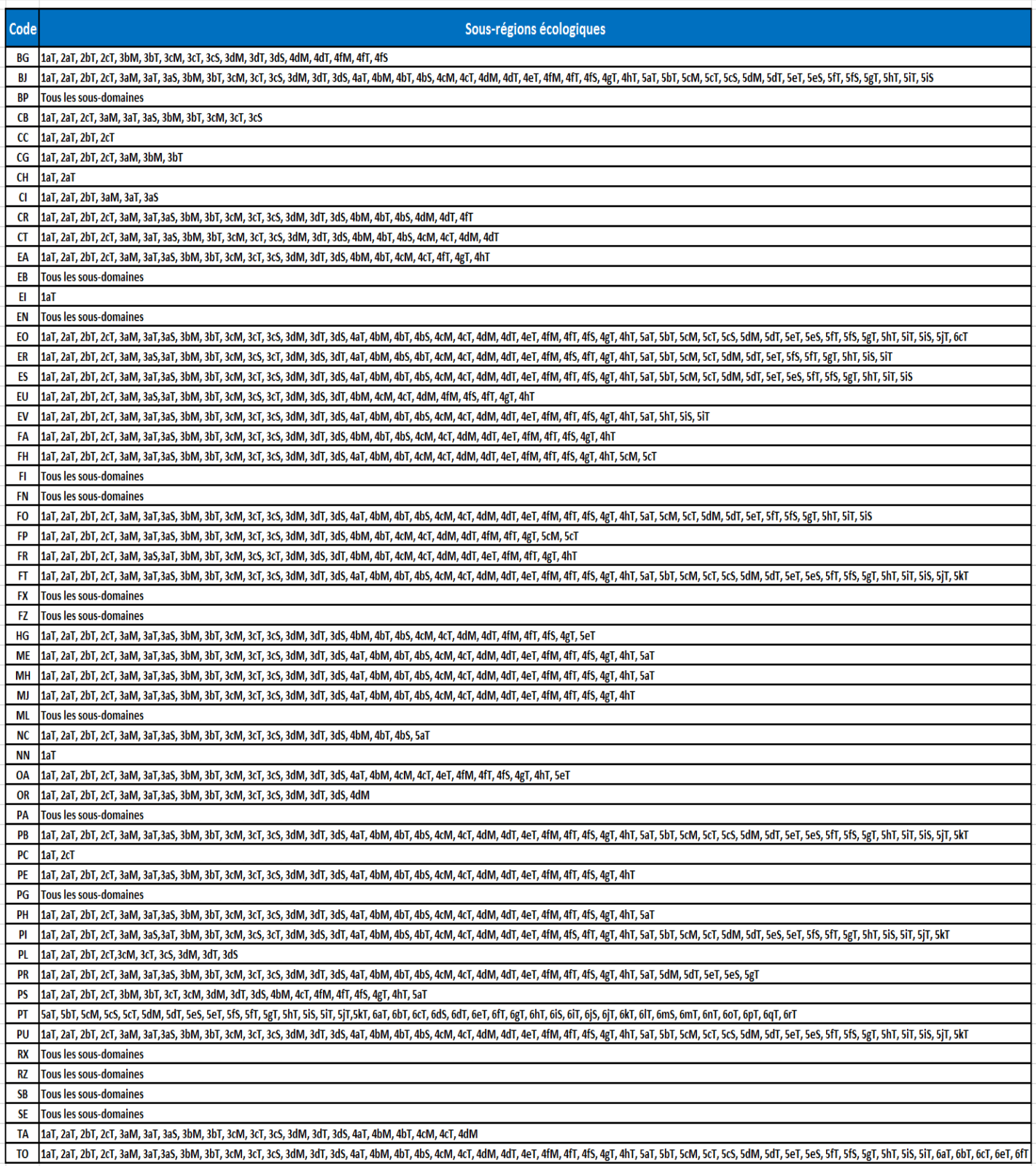
#### **5.4.1.1 Essences du peuplement pour les hauteurs de 3 mètres et moins**

On indique dans l'ordre décroissant d'importance un maximum de trois codes d'essences indéterminées. Chaque essence doit représenter un minimum de 25 % des tiges du peuplement pour faire partie de l'appellation. Il est permis de substituer la S.T. par le nombre de tiges pour évaluer l'occupation des essences. Pour ces hauteurs, la densité n'est pas à évaluer.

Les **stations sont dites régénérées** lorsqu'on estime qu'à une hauteur de 4 m, le peuplement aura atteint 25 % et plus de densité. Lorsque la végétation est non visible ou que la station est non régénérée, le champ essence n'est pas noté.

#### **Précisions :**

- **Hauteur 1 mètre** : Cette hauteur est notée pour les plantations et les peuplements naturels.
- **Hauteur 2 et 3 mètres** : On considère aussi les tiges de 1 mètre pour déterminer si le peuplement est régénéré ou non.
- **Plantation** (information provenant de la MAJF) : Lorsque la végétation est visible ou que la station est régénérée, le code de l'essence reboisée « RZ » ou « FZ » doit apparaître, et ce, peu importe, si les plants sont visibles ou non. Dans ce cas, le code de l'essence reboisée sera décrit en dernier dans l'appellation. Se référer aux champs essence reboisés (REB\_ESS) pour déterminer le genre (résineux ou feuillu). Lorsqu'aucune végétation n'est visible, la plantation est dite non régénérée donc aucune essence ne sera inscrite mais l'origine P sera inscrit.

**Préparation de terrain** : Lorsqu'il y un traitement de la surface du sol (scarifiage), le traitement est délimité et l'origine plantation est inscrite même sans aucune information provenant de la MAJF et ni alignement de plant visible.

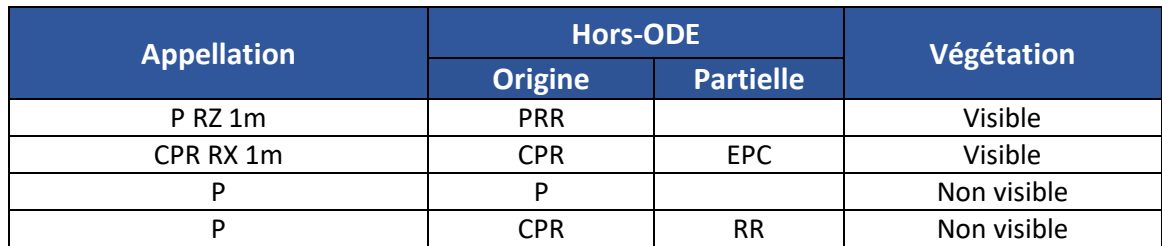

#### **Exemples :**

#### **5.4.1.2 Essences du peuplement pour les hauteurs 4, 5 et 6 m**

On évalue, en classe de 10%, le pourcentage de S.T. pour chaque essence indéterminée observable. Seules les essences indéterminées(RX, FX, RZ et FZ) et l'association d'essence « FN » sont utilisées. Pour évaluer le pourcentage de S.T., on considère toutes les tiges qui font partie de la régénération (régénération préétablie incluse), mais les **vétérans sont exclus**. Pour ces hauteurs, on évalue la densité.

#### **5.4.1.3 Essences du peuplement pour les hauteurs de 7 m et plus**

On évalue, en classe de 10%, le pourcentage de S.T. pour chaque essence. On considère toutes les tiges de 7 m et plus dans l'évaluation des essences en fonction de leurs proportions en surface terrière (S.T.).

**Précision :** Dans le cas des peuplements de 7 à 9 m, on considère aussi les tiges codominantes de moins de 7 mètres (5 et 6 m selon le cas).

Les essences du peuplement sont identifiées selon une gradation dans la visibilité de l'essence. Donc, on priorise en premier lieu les essences individuelles, suivi des combinaisons d'essences, des associations d'essences et les essences indéterminées comme dernière possibilité.

Le vérificateur de la DIF peut demander de dissocier une essence individuelle de son groupe si la qualité de la photo le permet.

#### **Restrictions de certains codes d'essences**

Le code **« RX »** est permis seulement pour la classe « 1 » (de 5 à 14 %).

Le code **« FX »** est limité à la classe « 1 » dans les domaines bioclimatiques 5 et 6. Mais il n'est pas limité dans les domaines 1 à 4, à condition qu'aucune association d'essences ne soit identifiable.

Les autres restrictions qui s'appliquent aux sous-régions écologiques sont mentionnées au tableau 12.

Dans le cas des combinaisons **« ER »**, **« FI »**, **« PE »**, **« PI »** et des associations **« FT »**, **« FH »**, il n'y a pas de limite de classe de surface terrière, du fait que ces groupes sont composés de plusieurs essences individuelles et que parfois elles sont difficilement identifiables. Il est possible d'inscrire le groupe d'essences avec une ou plusieurs essences individuelles faisant partie de ce groupe (voir le tableau 11).

Dans le cas de l'association **« SE »**, il n'est pas permis d'inscrire cette association d'essences et une essence individuelle qui fait partie de ce groupe. Il n'y a pas de limite de classe de S.T. pour utiliser ce groupe, à condition que les essences soient difficilement identifiables.

#### **5.4.1.4 Description des essences reboisées de 7 mètres et plus**

Dans les peuplements de 7 mètres et plus, on utilise le code d'essence individuelle lorsqu'on peut identifier l'essence reboisée, dans le doute, utiliser les codes « RZ » ou « FZ ». Lorsque disponible, se référer aux champs essences reboisées « ESS\_REB » pour valider le choix d'essences.

#### **Précisions :**

- L'ordre de saisie des essences s'effectue sans règles particulières, pour autant que la somme de la surface terrière soit de 100 % par étage;
- On peut laisser des champs essence à blanc entre des essences inscrites. Ex. : Ess1 : EB5, Ess2 : à blanc, Ess3 : SB5;
- Lorsque l'essence naturelle et l'essence reboisée est la même essence, on additionne la S.T. et on inscrit l'essence une seule fois ;
- Les essences indéterminées reboisées « RZ » ou « FZ » peuvent apparaître dans l'appellation à 10% ou 20% même si l'origine n'est pas une plantation. Ainsi que les essences exclusivement reboisées, mais seulement si cette essence est présente dans un des champs essences reboisées (REB\_ESS).

## **5.4.2 Classe de surface terrière des essences du peuplement**

Le tableau 14 indique les codes à utiliser pour déterminer la proportion de surface terrière des essences du peuplement. Les limites de classe sont de 10 % sauf dans le cas du code « 0 », ou elle est de 5%. La limite inférieure du code « 1 » est de 5 % de surface terrière.

| <b>Code</b>    | Pourcentage de surface terrière |
|----------------|---------------------------------|
| 0              | De 95 à 100 %                   |
| 9              | De 85 à 94 %                    |
| 8              | De 75 à 84 %                    |
| 7              | De 65 à 74 %                    |
| 6              | De 55 à 64 %                    |
| 5              | De 45 à 54 %                    |
| 4              | De 35 à 44 %                    |
| 3              | De 25 à 34 %                    |
| $\overline{2}$ | De 15 à 24 %                    |
| 1              | De 5 à 14 %                     |

**Tableau 14 : Codes des classes de surface terrière des essences du peuplement**

## **5.8 ÉTAGEMENT**

L'étagement décrit la structure verticale dans un peuplement de 7 m et plus, qui elle, traduit la façon dont les arbres sont répartis en hauteur, les uns par rapport aux autres.

On distingue deux types d'étagement : monoétagé (**MO**) et multiétagé (**MU**).

L'étagement est essentiellement évalué en fonction de la variabilité des hauteurs dans le peuplement (tableau 16). Lorsque l'étagement est difficile à évaluer ou qu'il se situe près des limites requises, certaines caractéristiques propres à chaque type de peuplement peuvent orienter la prise de décision.

La clé de détermination de l'étagement (figure 9) peut être utilisée pour identifier l'étagement.

Précision : L'étagement biétagé n'est plus évalué. Cet étagement sera la plupart du temps interprété multiétagé.

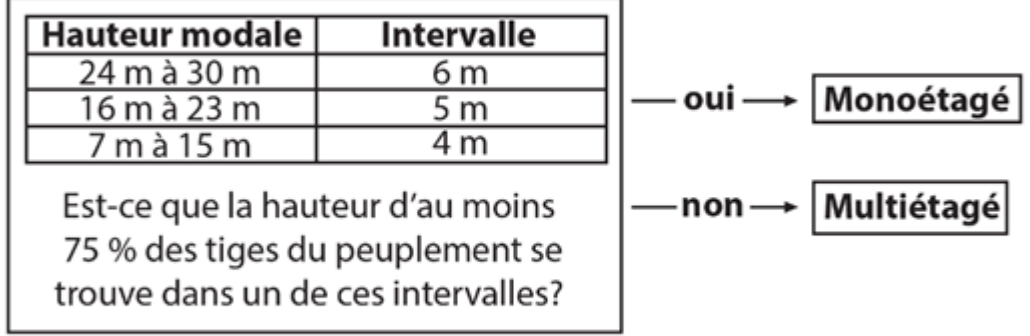

#### **Figure 9 : Clé d'identification de l'étagement**

## **5.8.3 Peuplement monoétagé**

Le peuplement monoétagé comporte un seul étage d'arbres. Il est souvent constitué d'une seule cohorte, issue d'une perturbation ou d'une intervention d'origine. Il est possible d'y déterminer une hauteur modale et au moins 75 % des tiges sont comprises dans un intervalle de hauteurs. Cet intervalle est défini par la hauteur modale et les intervalles tolérés sont listés dans le tableau 16.

## **5.8.4 Peuplement multiétagé**

Un peuplement multiétagé est composé de tiges de différentes hauteurs distribuées dans plusieurs rangs sociaux (dominant, codominant, intermédiaire et opprimé). Les hauteurs des tiges y sont variées et ont tant d'écarts entre elles qu'il est impossible de décrire un étage distinctif. L'amplitude de hauteur dépasse les intervalles tolérés chez les peuplements monoétagés. Il est donc impossible de regrouper 75 % des tiges dans un intervalle du tableau 16.

Ce peuplement est issu de perturbations ou interventions partielles dont résultent plusieurs cohortes. Il peut être aussi composé d'essences dont la vitesse de croissance est différente.

**Précision :** Les hauteurs pondérées 7 et 8 m ne sont pas acceptés avec un étagement multiétagé, ils sont considérés comme monoétagés.

#### **5.8.5 Intervalle de hauteur**

L'intervalle de hauteur est utilisé afin de déterminer si l'étagement du peuplement est monoétagé ou multiétagé.

| Hauteur modale (m) | Intervalle toléré (m) |
|--------------------|-----------------------|
| 24 à 30            |                       |
| 16 à 23            |                       |
| $7$ à $15^{29}$    |                       |

**Tableau 15 : Intervalle de hauteur toléré dans les peuplements monoétagés**

#### **Application de l'intervalle**

Chaque hauteur modale est associée à un intervalle donné. Cet intervalle peut être appliqué comme un gabarit qui peut être déplacé vers le haut ou vers le bas. Une fois l'intervalle déterminé, il doit permettre d'intégrer 75 % et plus des tiges du peuplement pour décrire un peuplement monoétagé.

**Exemple** : Dans un peuplement dont la hauteur modale est de 20 m, l'intervalle toléré est de 5 m. Ainsi, cet intervalle peut être fixé de manière à délimiter une zone allant de : 15 à 20 m, 16 à 21 m, 17 à 22 m, 18 à 23 m, 19 à 24 m ou 20 à 25 m.

<span id="page-79-0"></span><sup>&</sup>lt;sup>29</sup> Dans les peuplements de hauteur modale 7 et 8 m, les tiges de 5 et 6 m peuvent être considérées dans l'intervalle.

La figure 10 présente trois possibilités différentes d'appliquer l'intervalle. Entre les extrêmes que sont les exemples nº1 et nº2, toutes les possibilités énumérées précédemment sont possibles, dont celle illustrée au n°3 :

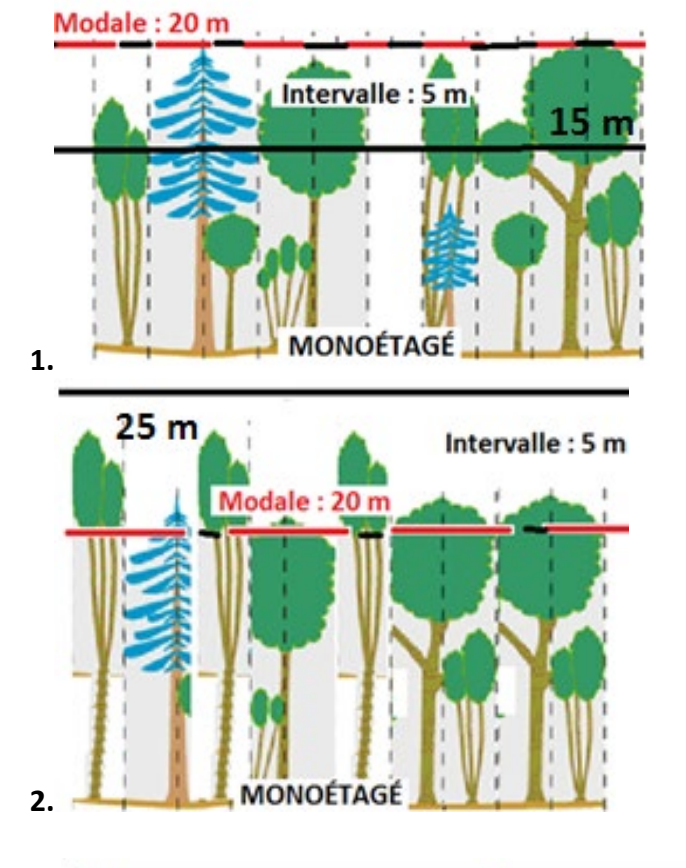

#### **Figure 10 : Exemples d'application de l'intervalle dans un peuplement monoétagé**

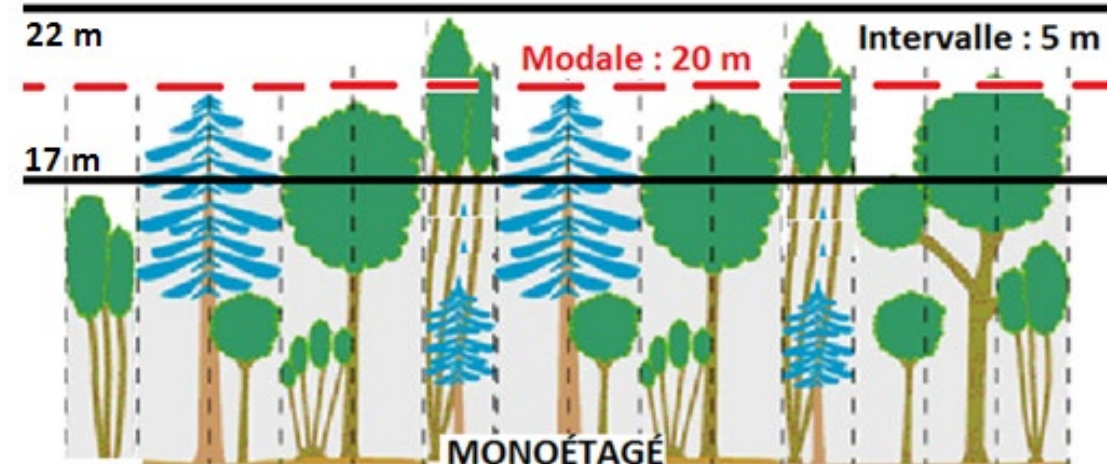

**3.**

## **5.5 DENSITÉ DE COUVERT**

La densité de couvert est la proportion occupée par la projection au sol des cimes vivantes d'un peuplement. La densité est évaluée dans les peuplements de 4 mètres et plus, elle est exprimée en classe de 10 % (tableau 17) à partir du seuil de 25 %.

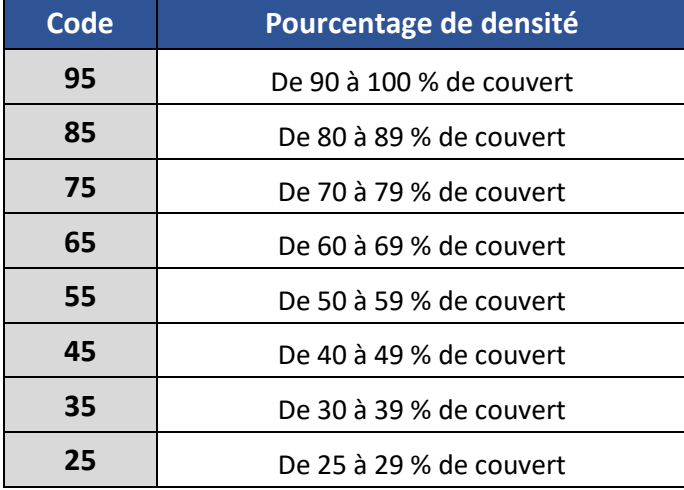

### **Tableau 16 : Codes des classes de densité**

Les tiges à considérer pour l'évaluation de la densité sont fonction de trois paramètres : l'étagement, la classe de hauteur et le rang social des tiges dans le peuplement (tableau 18).

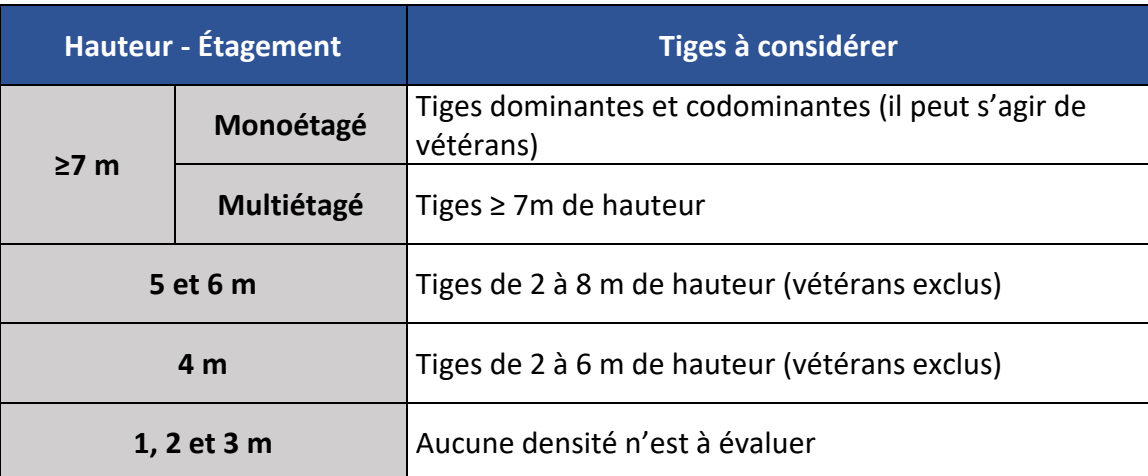

#### **Tableau 17 : Tiges à considérer pour l'évaluation de la densité**

#### **Précisions pour l'évaluation de la densité :**

- **Les routes et chemins inclus dans un peuplement :** Lorsqu'une percée de chemin (moins de 1 ha ou moins de 50 m de large) est incluse dans un peuplement, l'emprise du chemin (soit la partie extérieure du chemin - route et fossé exclus) vient diminuer la densité du peuplement. Quant à la chaussée et au fossé, ils ne sont pas pris en considération lors de l'évaluation de la densité.
- **● EAU incluse dans un peuplement :** Lorsqu'une partie « EAU », de moins de 20m et moins de 1 ha est incluse un peuplement, cette partie vient diminuer la densité.
- **Les peuplements de hauteur modale 7 et 8 m :** On inclut les tiges codominantes de 5 et 6 m dans l'évaluation de la densité, et inversement dans les peuplements de hauteur modale 5 et 6 m, on inclut les tiges de 7 et 8 m dans l'évaluation de la densité.

#### **5.6 HAUTEUR DU PEUPLEMENT**

La hauteur du peuplement correspond à la hauteur modale ou pondérée selon l'étagement du peuplement, elle est exprimée en classe de 1 mètre (tableau 19).

#### **Pour les peuplements de moins de 7 m :**

La hauteur est déterminée par la **hauteur modale** (hauteur la plus fréquente).

#### **Pour les peuplements de 7 m et plus :**

La hauteur d'un peuplement monoétagé est déterminée par la **hauteur modale** (hauteur la plus fréquente) des tiges dominantes et codominantes qui composent le peuplement (voir la figure 11 pour déterminer le rang social des tiges).

La hauteur d'un peuplement multiétagé est déterminée par la **hauteur pondérée** en fonction de la surface terrière des tiges de 7 m et plus. La hauteur pondérée est, théoriquement, la somme du produit de la surface terrière et de la hauteur de toutes les tiges du peuplement divisé par la somme de toutes les surfaces terrières du peuplement.

> $\{\fracsum_{n}^{l}Surface\; terrible_{i}*hauteur_{i}}{\sum_{n}^{l} surfaces\; territories_{i}}\}$ )

Concrètement, la hauteur des tiges ayant un diamètre plus important à un plus grand poids que la hauteur des tiges ayant un diamètre plus petit.

#### **Exemples de hauteur pondérée :**

- Hauteurs des arbres du peuplement de 7 à 12 m, hauteur pondérée de 10 m;
- Hauteurs des arbres du peuplement de 7 à 15 m, hauteur pondérée de 12 m;
- Hauteurs des arbres du peuplement de 7 à 20 m, hauteur pondérée de 16 m;
- Hauteurs des arbres du peuplement de 7 à 25 m, hauteur pondérée de 19 m;
- Hauteurs des arbres du peuplement de 7 à 30 m, hauteur pondérée de 22 m.

Ces exemples sont **théoriques** et représentent des peuplements dont chacune des hauteurs est répartie en parts égales dans le peuplement.

En ce sens, l'exemple du peuplement de 7 à 20 m aura une hauteur pondérée de 13 m si 65 % des tiges se retrouvent dans la moitié inférieure du peuplement (7 à 13 m). Ce même peuplement aura une hauteur de 18 m si 65 % des tiges se retrouvent dans la moitié supérieure.

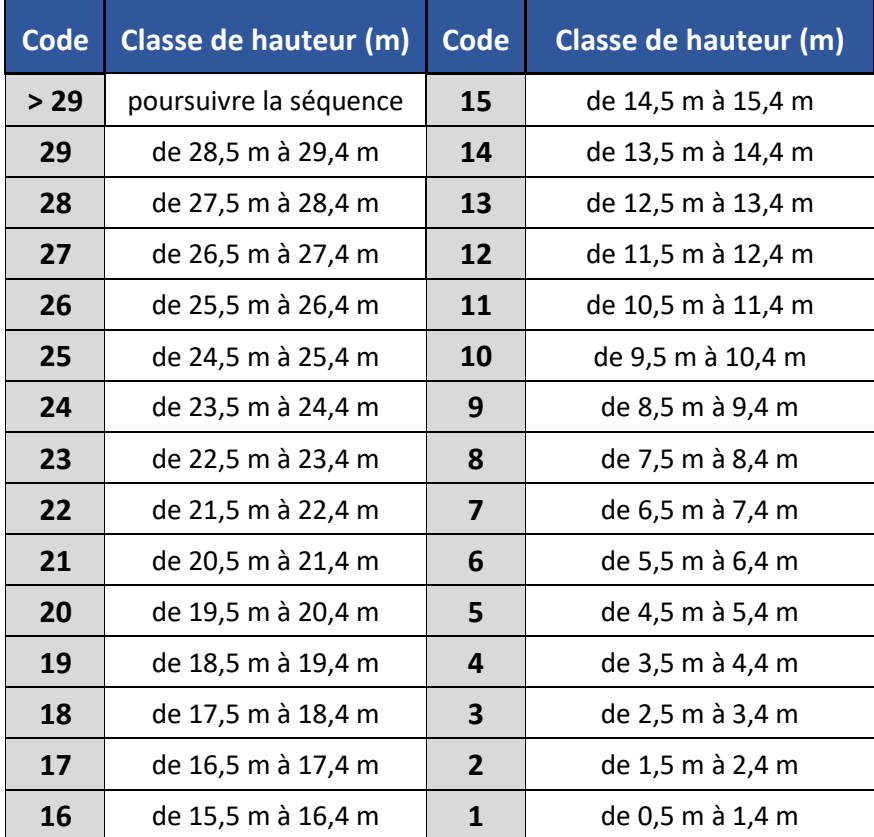

#### **Tableau 18 : Codes des classes de hauteur**

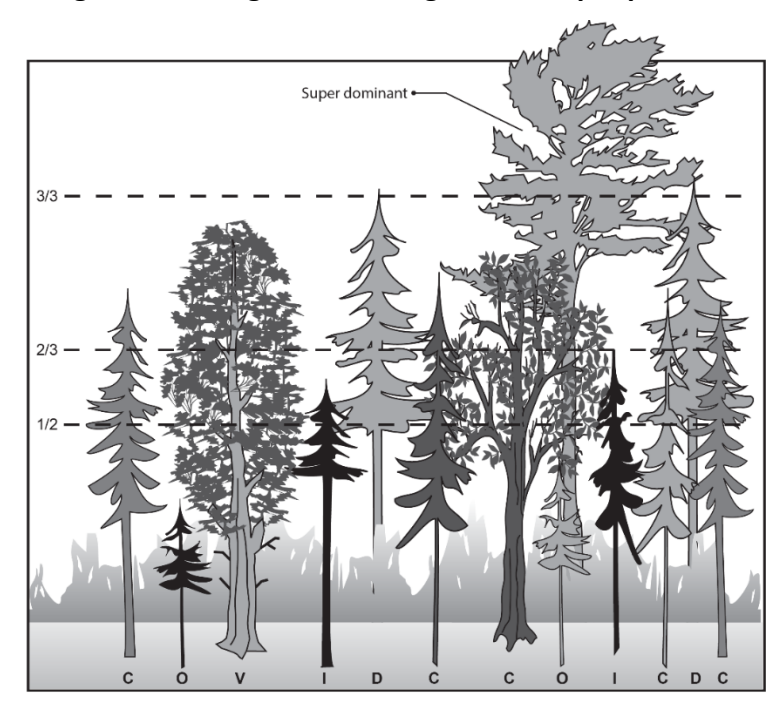

**Figure 11 : Rang social des tiges dans le peuplement**

**Vétéran « V » :** Arbre survivant d'un peuplement antérieur, dont l'âge est nettement supérieur à celui du peuplement actuel. Sa hauteur est variable, il cohabite avec les codominants et les dominants de ce peuplement, ou il surplombe la canopée (super dominant). Il a survécu à une perturbation ou à une intervention d'origine.

Les vétérans ne constituent pas une catégorie de rang social en tant que tel, mais plutôt un stade de développement. Leur hauteur relative dans le peuplement peut coïncider avec n'importe quel rang social.

Les arbres vétérans doivent représenter moins de 25 % du couvert du peuplement. Audelà de ce seuil, il faut revoir le rang social des tiges.

**Dominant « D » :** Arbre dont la cime dépasse visiblement l'espace occupé par les codominants. Généralement, ils sont peu nombreux.

**Codominant « C » :** Arbre dont la cime occupe l'espace où se situe la majorité des cimes formant le peuplement, soit approximativement supérieur au 2/3 de la hauteur des arbres dominants.

**Intermédiaire « I » :** Arbre dont la cime se situe dans un intervalle entre la 1/2 et les 2/3 de la hauteur des dominants. Sa cime s'étend dans la partie inférieure du couvert.

**Opprimé « O » :** Arbre dont la cime occupe l'espace sous-jacent à la majorité des cimes du peuplement. Sa hauteur est approximativement sous la 1/2 de la hauteur des dominants.

## **5.9 LES GAULES**

On évalue le type de couvert et la densité des gaules de 2 à 6 m de hauteur dans les espaces visibles ou les trouées d'un peuplement. Pour cette évaluation, on considère les tiges de tout âge, d'essences résineuses et feuillues (commerciales et non commerciales).

Pour les peuplements de 7 et 8 m de hauteur, on exclut les tiges de 5 et 6 m dans l'évaluation des gaules. Ces tiges sont déjà évaluées dans la densité du peuplement.

Les peuplements sujets à l'évaluation des gaules présentent les caractéristiques suivantes :

- La hauteur modale du peuplement est de 7 m et plus;
- La classe de densité du peuplement est de 55 % ou moins.

Pour les peuplements présentant ces caractéristiques, on évalue le grand type de couvert (résineux, feuillus, mixte) combiné à une classe de densité (0, 1 et 2) selon le tableau 23.

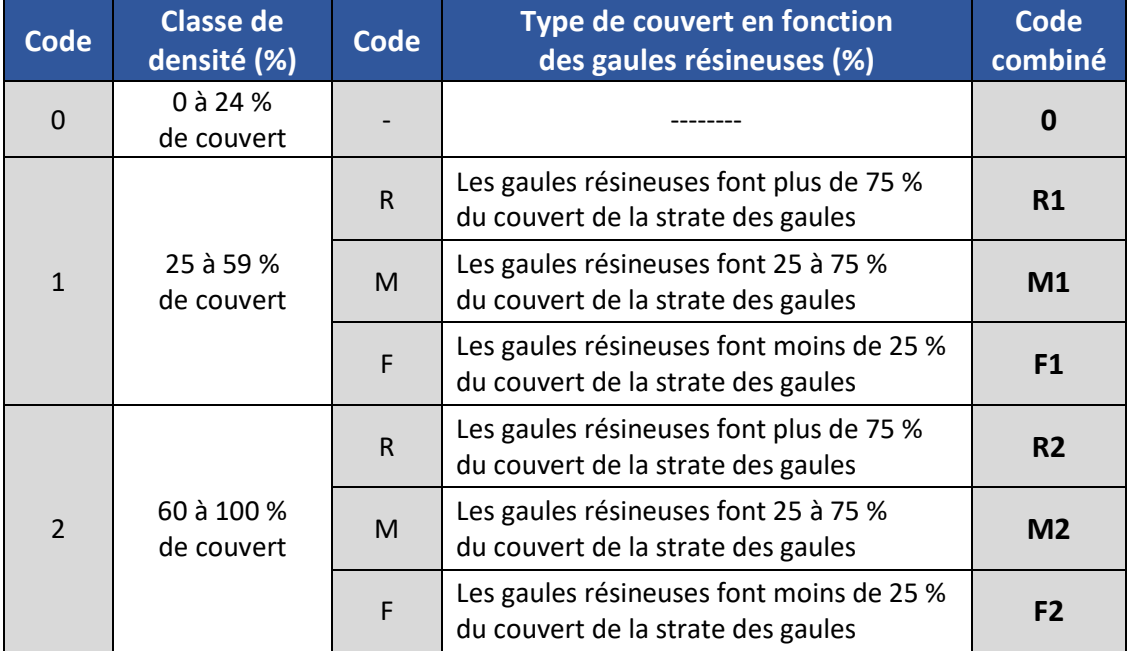

## **Tableau 19 : Classe de densité et type de couvert des gaules**

## **Figure 12 : Exemples d'évaluation des gaules**

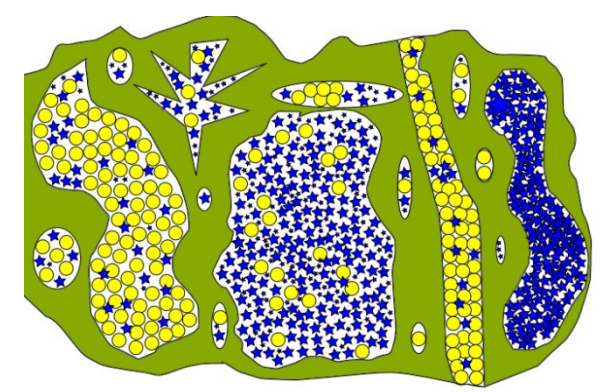

**Cas 1 :** La classe de densité est ≥ à 60 % et les gaules résineuses font 25 à 75 %, le code à utiliser est **M2**.

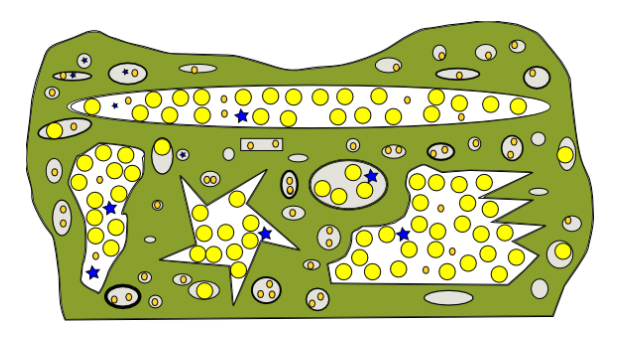

**Cas 2** : La classe de densité est dans l'intervalle de 25 à 59 % et les gaules résineuses font moins de 25 %, le code à utiliser est **F1**.

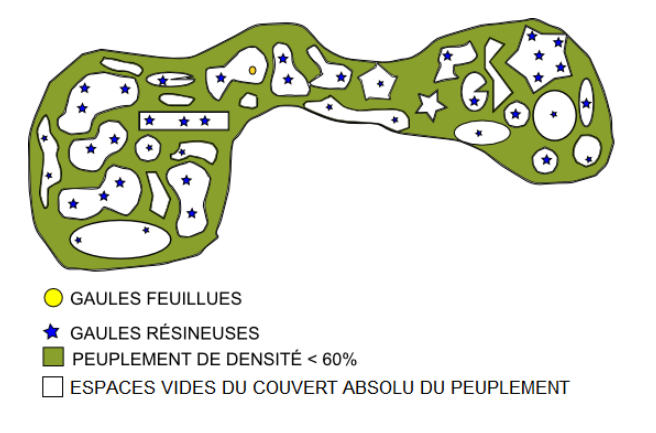

**Cas 3** : La classe de densité est moins de 25 %, les gaules résineuses ne sont pas évaluées, le code à utiliser est **0**.

#### **5.10 PARTICULARITÉ DU PEUPLEMENT**

Ce paramètre permet d'indiquer une bande de protection d'un peuplement de 7 m et plus, du règlement sur l'aménagement des forêts. Les bandes CR, LB et SC (tableau 24) doivent être d'une largeur minimale de 20 m et d'une superficie de 0,5 ha et plus. Ces bandes sont conservées d'un programme à un autre, tant qu'il y a une différence de 4 mètres et plus de hauteur, d'une différence de 20 % de densité ou d'une différence significative des essences, et ce, peu importe la hauteur du peuplement où il y a eu l'intervention. Dans le cas où il n'y a plus de différences significatives, on combine cette bande avec le peuplement adjacent*.*

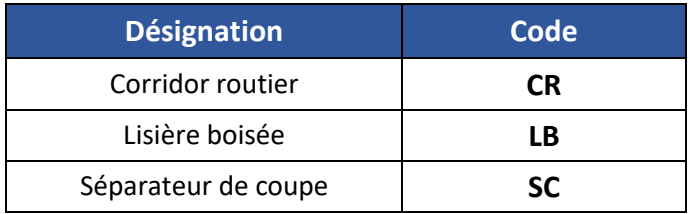

#### **Tableau 20 : Codes des particularités du peuplement**

#### **5.10.1 Lisière boisée**

Une lisière boisée est une bande de protection entre une intervention d'origine (CPR, GR, ANT) et un lac, un cours d'eau permanent, un marais ou une tourbière ouverte avec mares (présence d'une étendue d'eau à l'intérieur qui est située à moins de 500 m de la lisière).

#### **5.10.2 Corridor routier**

Le corridor routier est une lisière boisée entre un chemin ou un chemin de fer et une coupe.

#### **Précision :**

Une bande de forêts situées entre un terrain agricole et une route n'est pas considérée comme un corridor routier.

#### **5.10.3 Séparateur de coupe**

Le séparateur de coupe forme une lisière boisée de 60 à 100 m de largeur entre deux coupes, selon la superficie de la coupe.

#### **Précision :**

On ne considère pas comme séparateur de coupe, une bande de forêts de plus de 200 m, car celle-ci forme la forêt résiduelle d'un secteur de coupe en mosaïque.

# **6. ÉCHANGE DE DONNÉES**

Le vocable feuillet comprend des parties de feuillets, un feuillet ou plus d'un feuillet. Le vocable vérificateur désigne le photo-interprète de la DIF.

Le vocable photo-interprète désigne le photo-interprète du prestataire de services.

Le vocable volet préliminaire comprend plusieurs feuillets acceptés finaux (la structuration n'est pas requise).

Le vocable volet final correspond au volet préliminaire qui est accepté final.

## **6.1 VALIDATION DES APPELLATIONS FORESTIÈRES (VP)**

Avant de livrer un feuillet ou un volet pour la vérification, le prestataire de services doit s'assurer que le fichier descriptif contenant les appellations forestières de chaque feuillet ou volet interprété soit validé par le valideur « VP » (Valide Peuplement). On doit s'assurer d'utiliser la version la plus à jour du valideur. Tous les feuillets ou volets, peu importe le numéro de la livraison, doivent passer par l'étape de validation « VP ».

Le valideur est disponible sur le site FTP à l'adresse suivante : [ftp://ftp.mrn.gouv.qc.ca/Prive/DIF/Carto/Documents/Install\\_VP-DIF\\_5EPROG](ftp://ftp.mrn.gouv.qc.ca/Prive/DIF/Carto/Documents/Install_VP-DIF_5EPROG)

En plus du valideur, on y trouve le guide d'installation/d'utilisation et les règles de cohérence (.xls) appliquées par le valideur.

Si, au cours de la validation, le prestataire de services détecte une anomalie (incohérence avec la norme de photo-interprétation en vigueur ou absence d'un code), il informe le répondant de la DIF et conserve temporairement l'anomalie dans son fichier descriptif à transmettre. Entre-temps, la DIF relève l'anomalie et procède aux modifications.

**Note pour l'approche ciblée :** Le valideur VP a été modifié pour s'adapter aux projets ACIPF. La validation s'effectue sur le feuillet entier, incluant les peuplements identifiés par le *CODE CARTO* 0.

## **6.2 ENVOIS DES FEUILLETS**

#### **6.2.1 Premier envoi du prestataire de services**

Le fichier de formes du feuillet interprété ainsi que tout autre document relatif au feuillet (rapport d'autovérification) est transmis par le prestataire de services dans son répertoire attitré sur le site [ftp.mrn.gouv.qc.ca/Prive/DIF/carto/«](ftp://ftp.mrn.gouv.qc.ca/Prive/DIF/carto/identifiant) nom codé du prestataire de services ». Il confirme par un courriel adressé à toute l'équipe de cartographie de la DIF qu'il a déposé son feuillet.

Le fichier de formes de son feuillet se nomme de cette façon : **« cnocontrat\_feuillet\_livraison no.shp ».** Ex. **:** c19015\_32K02NO\_l1.shp **Lorsque le LiDAR est disponible, une livraison préliminaire nommée zéro (l0) est permise afin d'inclure les données SHD (Structure, Hauteur, Densité) de l'algorithme dans les peuplements. Aucune vérification n'est effectuée et une seule livraison est possible.**

À la suite du dépôt du feuillet, le prestataire de services transmet, s'il y a lieu, aux prestataires de services voisins les raccords requis pour appuyer leur photointerprétation.

Lors de la première année de production d'un nouveau photo-interprète, la DIF exige qu'un photo-interprète expérimenté du même prestataire de services produise un rapport d'autovérification et ce pour chaque livraison 1 du nouveau photo-interprète. Le rapport est semblable à un rapport de vérification de la DIF, soit détaillé par paramètre de stratification (voir figure 13). Il est possible d'utiliser le modèle de rapport d'autovérification (.doc) disponible sur le disque.

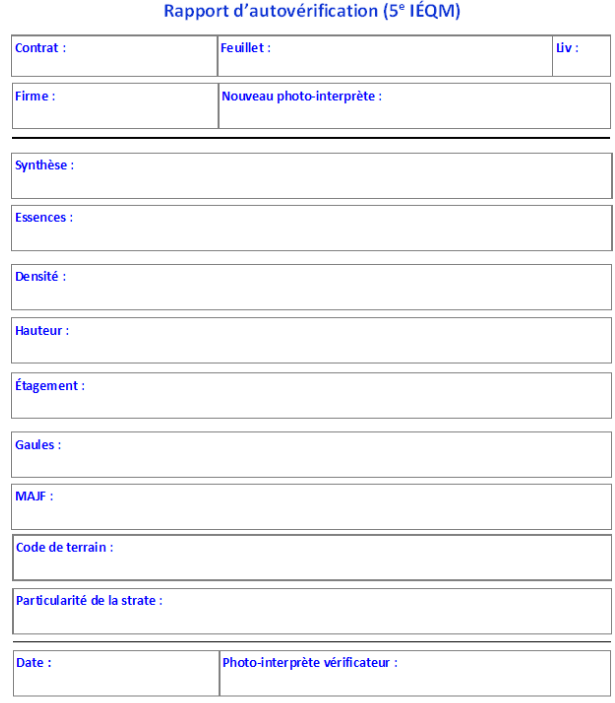

#### **Figure 13 : Rapport d'autovérification**

#### **6.2.2 Premier envoi des résultats de vérification de la DIF**

Après avoir procédé à la première vérification, le vérificateur renvoie au prestataire de services le fichier de formes contenant les polygones en erreurs ainsi que les fichiers de forme de comptabilité (Erreurs\_MAJF et Erreurs\_Age), selon le cas.

Le fichier de formes de vérification porte le nom suivant :

```
 « verif_nocontrat_feuillet_livraison no.shp ».
```

```
Ex. : verif_19015_32K02NO_l1.shp
```
Le vérificateur produit aussi un rapport de vérification en format PDF (figure 14) qui contient ses observations pour chaque paramètre de la stratification ainsi que ses recommandations, s'il y a lieu, pour la correction du feuillet.

Lorsque le vérificateur demande des modifications, il peut communiquer avec le photointerprète pour lui faire part de ses commentaires. Dans le cas d'erreurs nombreuses ou de biais importants, le vérificateur peut communiquer directement avec le chargé de projet.

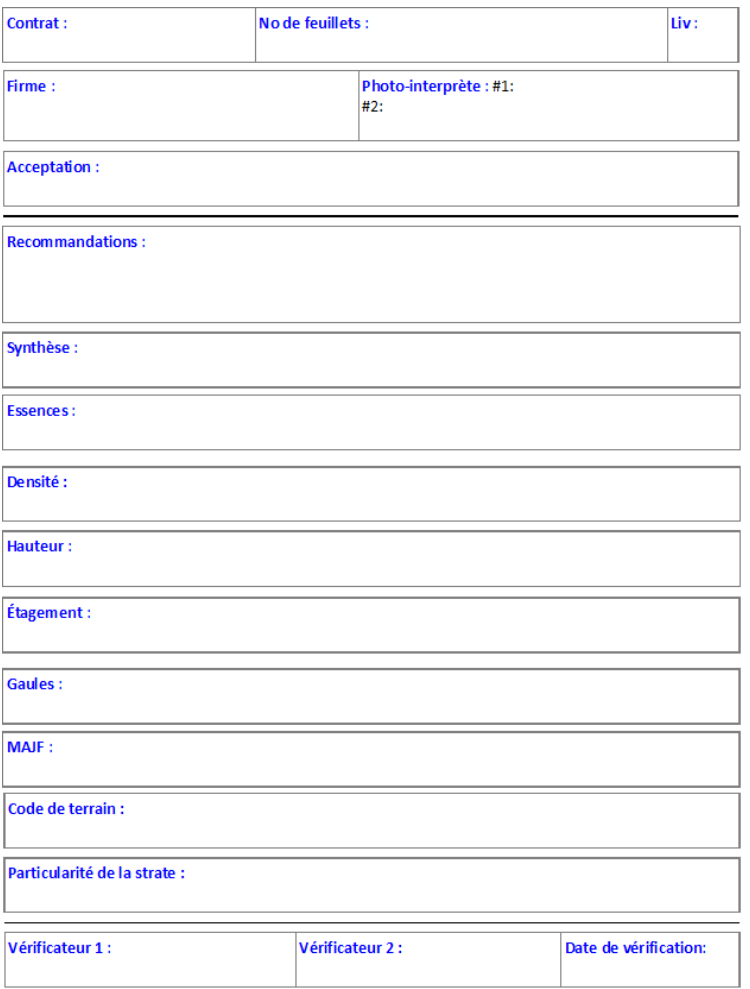

#### **Figure 14 : Rapport de vérification de la DIF**

#### **6.2.3 Deuxième envoi et suivants du prestataire de services**

Le prestataire de services effectue les modifications sur son feuillet à la suite des commentaires émis par le vérificateur. Il renvoie le fichier de formes de son feuillet sur le site FTP et confirme par un courriel adressé à toute l'équipe de cartographie de la DIF qu'il a déposé son feuillet. À chaque livraison du même feuillet, le numéro de livraison sera incrémenté de 1 jusqu'à l'acceptation finale du feuillet.

**Exemple:** c19015\_32K02NO\_l2.shp, c19015\_32K02NO\_l3.shp, etc.

### **6.2.4 Deuxième envoi et suivants des résultats de vérification de la DIF**

À la suite de la deuxième vérification, le vérificateur renvoie, si nécessaire, un deuxième fichier de formes et un nouveau rapport de vérification au photo-interprète et ainsi de suite jusqu'à l'acceptation finale du feuillet. Les fichiers de vérification se nommeront de cette façon. Exemple**:** verif\_19015\_32K02NO\_l2.shp, verif\_19015\_32K02NO\_l3.shp, etc.

## **6.3 ENVOIS DES VOLETS PRÉLIMINAIRES**

## **6.3.1 Premier envoi du prestataire de services**

Le fichier de formes du volet « préliminaire », les cartes thématiques, ainsi que le rapport d'uniformité (voir chapitre 7.1.4) sont transmises par le prestataire de services dans son répertoire attitré sur le site [ftp.mrn.gouv.qc.ca/Prive/DIF/carto/«](ftp://ftp.mrn.gouv.qc.ca/Prive/DIF/carto/identifiant) nom codé du prestataire de services ». Il confirme par un courriel adressé à toute l'équipe de cartographie de la DIF qu'il a déposé son volet préliminaire.

Le fichier de formes de son volet se nomme de cette façon :

**« cn<sup>o</sup>contrat\_voletnopréliminaire\_livraison no.shp »** 

**Exemple:** c19015\_volet01\_l1.shp

## **6.3.2 Envoie des résultats de vérification de la DIF**

Après avoir procédé à la vérification, le vérificateur de la DIF envoie au prestataire de services le fichier de formes contenant les commentaires de vérification, s'il y a lieu.

Le fichier de formes de vérification porte le nom suivant : « **verif\_n<sup>o</sup>contrat\_voletnopréliminaire\_livraison no.shp** ». **Exemple:** verif 19015 volet01 l1.shp

Le vérificateur produit aussi un rapport de vérification en format PDF (figure 15) qui contient ses observations pour chaque paramètre de la stratification ainsi que ses recommandations, s'il y a lieu, pour la correction du volet.

Lorsque le vérificateur demande des modifications, il peut communiquer avec le chargé de projet pour lui faire part de ses commentaires et l'informe sur les correctifs qu'il devra apporter.

#### **Figure 15 : Rapport de vérification du volet**

# Rapport de vérification de l'uniformité

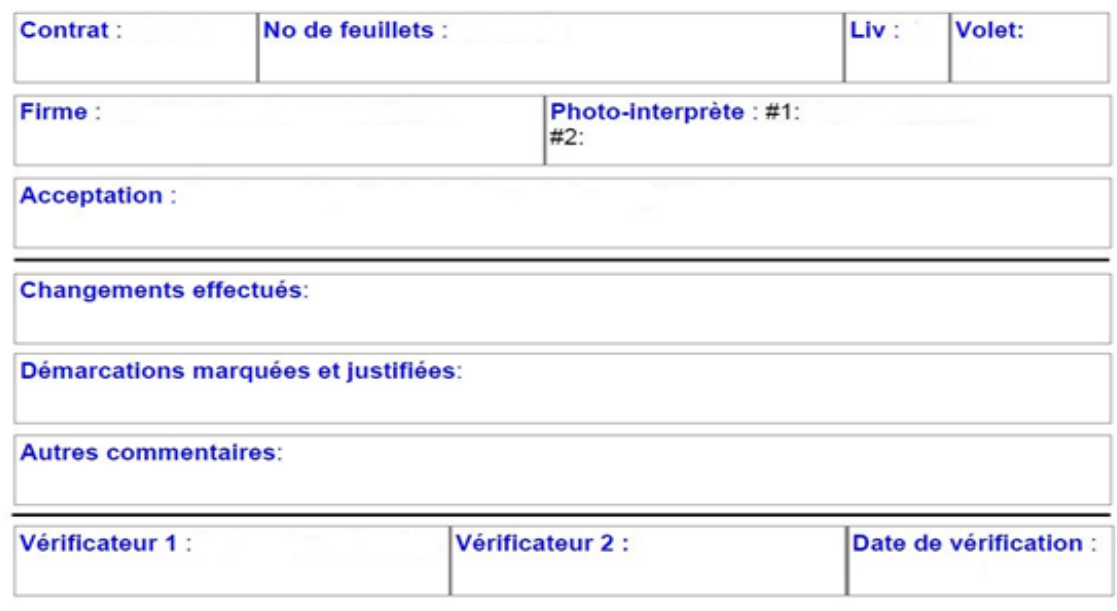

#### **6.3.3 Deuxième envoi et suivants du prestataire de services**

Le prestataire de services effectue les modifications sur son volet à la suite des commentaires émis par le vérificateur. Il renvoie le fichier de formes de son volet sur le site FTP du Ministère et confirme par un courriel adressé à toute l'équipe de cartographie de la DIF qu'il a déposé son volet. À chaque livraison du même volet, le numéro de livraison sera incrémenté de 1 jusqu'à l'acceptation finale du volet.

**Exemple:** c19015\_volet01préliminaire\_l2.shp, c19015\_volet01préliminaire\_l3.shp, etc.

#### **6.3.4 Deuxième envoi et suivants des résultats de vérification de la DIF**

À la suite de la deuxième vérification, le vérificateur renvoie, si nécessaire, un deuxième fichier de formes et un nouveau rapport de vérification au photo-interprète et ainsi de suite jusqu'à l'acceptation finale du volet. Les fichiers de vérification se nommeront de cette façon :

**Exemple:** verif\_19015\_volet01préliminaire\_l2.shp.

#### **6.4 STRUCTURATION DES DONNÉES**

Lorsque tous les volets préliminaires sont acceptés finaux par les vérificateurs, le prestataire de services procède à leur structuration conformément à la « norme de saisie et de structuration des données forestières ». Le prestataire de services transmet son volet à l'équipe de la MAJF ainsi que les raccords requis par les prestataires voisins pour leur structuration de données.

**Note pour l'approche ciblée (ACIPF) :** La norme de saisie et de structuration des données forestières cartographiques s'applique sur l'ensemble du territoire du contrat, code cartographique 0 inclus. Elle a été modifiée pour s'adapter aux projets ACIPF.

#### **6.5 RAPPORT DE PHOTO-INTERPRÉTATION**

À la suite de l'acceptation finale de la photo-interprétation, le chargé de projet doit rédiger un rapport de photo-interprétation. En plus de contenir tous les éléments des rapports précédents, il contient :

- La compréhension finale du territoire;
- Les observations qui ont été constatées en cours de contrat;
- Les remarques de vérification;
- Les problèmes rencontrés lors de l'identification des paramètres de stratification, s'il y a lieu;
- Les commentaires sur la qualité des photographies aériennes et l'impact de cellesci, sur le travail de photo-interprétation;
- La table des matières et la bibliographie de tous les documents consultés;
- Les commentaires sur l'uniformisation du contrat et les modifications apportées à la carte du quatrième IEQM;
- La conclusion.

Le chargé de projet livre le rapport de photo-interprétation selon les échéances contractuelles.

#### **6.6 FIN DU CONTRAT**

À la suite de l'acceptation finale de la structuration des données, l'ingénieur forestier responsable du contrat doit produire les documents suivants :

- Le rapport d'activité;
- La lettre de responsabilité professionnelle de l'ingénieur forestier responsable du contrat.

Le prestataire de services doit respecter toutes les échéances inscrites dans les documents d'appels de soumissions et du contrat à l'égard de la transmission des documents et des fichiers à la DIF.

Le contrat prend fin lorsque toute la documentation transmise a été acceptée et que la dernière facture a été approuvée par le responsable de la division de la cartographie de la DIF.

## **7. VÉRIFICATION**

## **7.1 VÉRIFICATION DE LA PHOTO-INTERPRÉTATION**

Le travail des vérificateurs est de guider les prestataires de services dans leur photointerprétation. Ils s'assurent que ces derniers ont bien compris la complexité du territoire, qu'ils ont bien choisi les paramètres de stratification. Les vérificateurs procèdent par échantillonnage dans différents secteurs du feuillet vérifié et par changement d'échelles de perception. Ils commencent la vérification à petite échelle (échelle du paysage) puis agrandissent à l'échelle du peuplement pour obtenir plus de détails. Cela leur permet de cibler tous les paramètres de la stratification. La vérification passe par les étapes suivantes :

## **7.1.1 Compréhension du territoire**

Le vérificateur prend d'abord connaissance du territoire à partir des documents fournis sur les disques externes. De plus, il lit le rapport de réalisation des points de contrôle afin de connaître la compréhension que le photo-interprète a de son territoire.

Ensuite, le vérificateur examine le réseau de points de contrôle du prestataire de services ainsi que les relevés en forêt des inventaires précédents.

Enfin, le vérificateur compare la photo-interprétation du quatrième inventaire avec la photo-interprétation du prestataire de services. Cette comparaison permet de voir les modifications que le photo-interprète a effectuées.

## **7.1.2 Vérification à l'échelle du paysage**

Le vérificateur crée des thématiques sur les essences, les perturbations et les interventions, etc. D'autres thématiques peuvent être créées lorsqu'il y a des paramètres de stratification distinctifs dans le feuillet vérifié. La vérification se fait par secteur selon les thématiques les plus déterminantes. Ces secteurs serviront aux vérificateurs à l'étape de l'échantillonnage.

Dans un premier temps, le vérificateur vérifie la cohérence des paramètres dans chaque secteur de vérification. S'il y a lieu, ils s'assurent aussi que les modifications du photointerprète par rapport à l'information reçue sont justifiées.

Dans un deuxième temps, le vérificateur cible des paramètres de la stratification qui doivent être examinés plus en profondeur par des recherches spécifiques. Cela le mène à vérifier dans des secteurs précis tous les paramètres des peuplements investigués. Si le vérificateur ne décèle aucune erreur récurrente de la part du photo-interprète, il procède par recherche aléatoire pour vérifier tous les paramètres de la stratification.

## **7.1.3 Vérification à l'échelle du peuplement**

La vérification de la synthèse, de la densité et des autres paramètres des peuplements s'effectue en utilisant la combinaison d'échelles appropriées pour évaluer chaque paramètre le plus justement possible compte tenu de la complexité de la végétation, de la grandeur des polygones et de la qualité des photographies.

Toutes échelles confondues, le vérificateur peut également se rendre compte que le photo-interprète a eu tendance à sous-estimer ou à surestimer la densité de seulement 10 %, la hauteur de 2 m et le pourcentage de surface terrière des essences de seulement 10 %. Dans le cas de biais généralisé, le vérificateur peut se permettre d'être plus exigeant dans l'interprétation de ces trois paramètres de la stratification.

Cependant, si la qualité de la photographie aérienne ou le stade de développement du peuplement ne permettent pas de différencier facilement ces paramètres, le vérificateur peut tolérer une marge d'interprétation plus grande de la part du prestataire de services.

**Note pour l'approche ciblée (ACIPF)** : Les *CODE CARTO 0* ne sont pas soumis à la vérification de la DIF.

## **7.1.4 Vérification de l'uniformité à l'échelle du (des) volet(s)**

Cette vérification vise à valider l'uniformité de la carte forestière livrée à la DIF. Cette vérification doit préalablement être faite par le chargé de projet qui doit s'assurer de l'uniformité de son contrat.

Concrètement, le chargé de projet doit s'assurer qu'il n'y a pas de démarcations marquées entre les feuillets de son contrat.

Il est sous-entendu que l'uniformité peut être validée tout au long du contrat, notamment dans le cas d'une livraison qui comporte plusieurs feuillets.

Afin de démontrer l'uniformité d'un volet, le prestataire de services doit livrer un volet préliminaire, des **cartes thématiques,** ainsi qu'un **rapport d'uniformité**. Il peut utiliser le modèle de rapport d'uniformité (.doc), l'outil « transfert\_essence » et les symbologies (.lyr) fournies par la DIF pour créer les cartes thématiques. Tous ces documents sont disponibles sur le disque externe dans le dossier « uniformisation ».

**Note pour l'approche ciblée (ACIPF) :** Comme pour les contrats AIPF, le chargé de projet doit s'assurer de l'uniformité de son contrat. Pour ce faire, il doit se baser uniquement sur les peuplements qui sont modifiables (codes cartographiques 1 et 2) et exclure de l'analyse ceux qui sont actualisés par le LiDAR (code cartographique 0).

#### **Exemples :**

- Le feuillet 1 contient plus de FT, car la présence de hêtre et de frênes est plus forte.
- La ligne de vol no 16132 est de qualité moindre, par conséquent le code ER est plus abondant, etc.

Si la DIF constate un manque d'uniformité, elle peut se permettre de demander une révision, voire refuser le volet. De plus, si la DIF constate un manque d'uniformité (une démarcation) avec les contrats voisins, elle peut demander d'uniformiser le ou lesfeuillets qu'elle juge problématiques.

Les exemples ci-dessous présentent un cas d'un volet qui n'est pas uniforme, il s'agit d'une comparaison de deux peuplements semblables, mais où des paramètres de la stratification diffèrent dans deux feuillets différents.

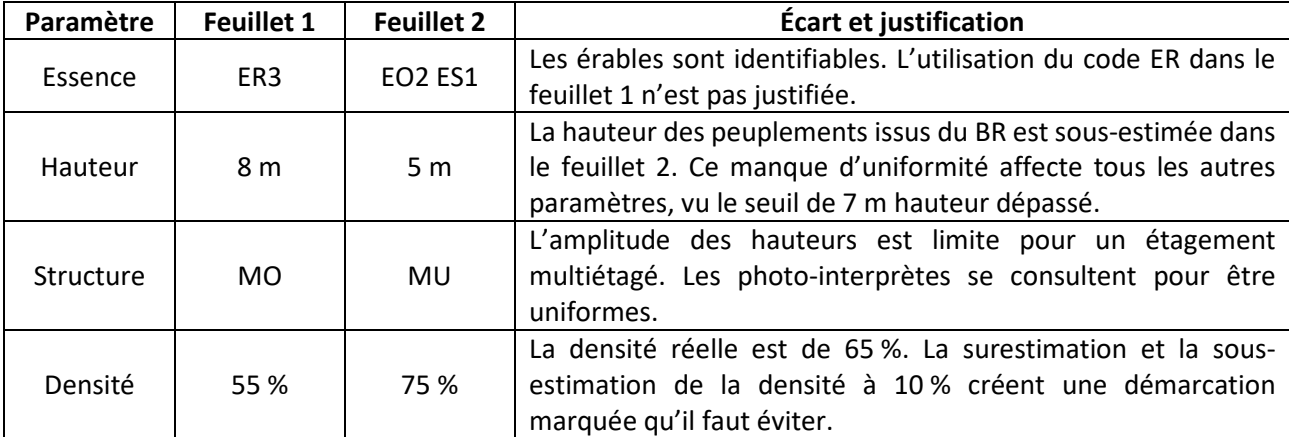

#### **Exemples :**

#### **Précision :**

Il est possible qu'avant la vérification à l'échelle du volet, la DIF constate un manque d'uniformité sur deux feuillets adjacents, le prestataire sera alors avisé des correctifs à apporter. Si le feuillet est accepté final, les correctifs doivent être appliqués lors de la **livraison du volet préliminaire.**

#### **7.1.5 Fin de la vérification**

La vérification prend fin lorsque le vérificateur juge que toutes les informations contenues dans le feuillet ou le volet respectent la norme de photo-interprétation en vigueur ou les respecteront à la suite des corrections.

Pour ce faire, le vérificateur s'assure que :

- **1.** Tous les paramètres de la stratification ont été vérifiés;
- **2.** Le(s) biais constaté(s) sont en nombre d'exemples suffisants pour que le prestataire de services réalise le bien-fondé des corrections à apporter;
- **3.** Aucun biais n'est observé.

## **7.2 RÉSULTAT DE VÉRIFICATION ET NOTATION**

Lorsque la vérification est terminée, le vérificateur de la DIF donne une acceptation à la livraison en fonction du nombre de corrections que le photo-interprète doit réaliser et en fonction de la qualité générale de la livraison.

Il est à noter que la synthèse et les essences ont plus d'impact que tous les autres paramètres.

Pour chaque livraison retournée à la DIF, le vérificateur s'assure que les recommandations et les modifications demandées ont été convenablement appliquées. S'il y a d'autres modifications à faire, le cycle recommence jusqu'à l'acceptation finale.

Dans le cas, où le vérificateur constate que les corrections ou les recommandations demandées lors d'une vérification précédente n'ont pas été appliquées, il peut se permettre de retourner la livraison sans aller plus loin. Une vérification plus approfondie sera faite lorsque les correctifs auront été appliqués et qu'une nouvelle livraison aura été faite.

Il est possible que le vérificateur invite le photo-interprète pour visualiser ensemble des exemples à l'écran 3D pour que ce dernier comprenne bien comment les corriger.

## **7.2.1 Livraison acceptée avec quelques modifications et/ou révision sommaire (A)**

Cela signifie que le photo-interprète effectue les modifications demandées et qu'il peut être amené à réviser de façon succincte un ou plusieurs paramètres de la stratification. Il y a très peu de corrections et la qualité de la livraison est très bonne.

## **7.2.2 Livraison acceptée avec révision (AR)**

Cela signifie qu'un ou plusieurs paramètres de la stratification doivent être révisés de façon localisée ou spécifique. Les corrections sont peu nombreuses et la qualité de la livraison est peu affectée.

## **7.2.3 Livraison acceptée avec révision majeure (ARM)**

Cela signifie qu'un ou plusieurs paramètres de la stratification doivent être révisés de façon approfondie. Les corrections sont nombreuses et la qualité de la livraison est fortement affectée.

## **7.2.4 Livraison refusée (R)**

Cela signifie qu'un ou plusieurs paramètres de la stratification doivent être révisés de façon approfondie. Les corrections sont très nombreuses et la qualité de la livraison n'est pas acceptable.

Lors du retour de la livraison à la DIF, une nouvelle vérification complète est réalisée.

#### **7.2.5 Livraison acceptée finale (AF)**

Lorsqu'aucune modification n'est requise ou lorsque toutes les modifications demandées ont été réalisées, la livraison est acceptée finale.

Lorsque tous les feuillets qui composent un volet sont acceptés finaux, le prestataire de services doit livrer un volet préliminaire, des cartes thématiques et un rapport d'uniformité.

Lorsque le volet préliminaire est accepté final, le prestataire de services peut procéder à la structuration du volet (selon la « norme de saisie et de structuration des données forestières »).

**Dans la situation extrême où l'exécutant n'arrive pas à produire adéquatement le travail de correction demandé, le responsable de la division de la cartographie pourra exiger son remplacement ou mettre fin au contrat.**

#### **7.2.6 Démarche particulière en cas de désaccord du prestataire de services**

Lorsqu'un photo-interprète est en désaccord avec quelques commentaires de vérification, il ne fait pas les corrections demandées et indique la raison dans le champ « note prest ». Dans le cas où un photo-interprète est en désaccord avec plusieurs commentaires ou avec la révision d'un paramètre de la stratification, le photo-interprète communique avec le vérificateur. Si, à la suite de cette communication, les deux parties ne se sont pas entendues, le vérificateur demande un deuxième avis à un autre vérificateur. Cela peut entraîner deux situations.

#### **Situation 1 : Avis favorable**

Si les commentaires du deuxième vérificateur vont dans le même sens que le premier vérificateur, un des vérificateurs communique avec le photo-interprète pour lui transmettre ses observations. Lorsque le désaccord persiste, le photo-interprète peut demander une rencontre avec les vérificateurs pour qu'ensemble ils regardent et discutent du ou des problèmes rencontrés. Dans les situations problématiques, et suivant le jugement du vérificateur, une visite en forêt peut être envisagée.

#### **Situation 2 : Avis défavorable**

Lorsque le deuxième vérificateur constate que les commentaires de vérification n'étaient pas toujours exacts ou que la demande de révision n'était pas justifiée, un des vérificateurs communique avec le photo-interprète pour que les deux s'entendent sur les corrections à faire ou à ne pas faire.

## **7.3 VÉRIFICATION DE LA STRUCTURATION DES DONNÉES**

La vérification de la structuration consiste principalement à valider les données géométriques. Les étapes de vérification sont décrites dans la « norme de saisie et de structuration des données forestières ».

## **ANNEXE I – CODIFICATION DES MILIEUX PERTURBÉS « ANT »**

## **Tableau 21 : Codes de terrains des milieux perturbés par l'activité humaine**

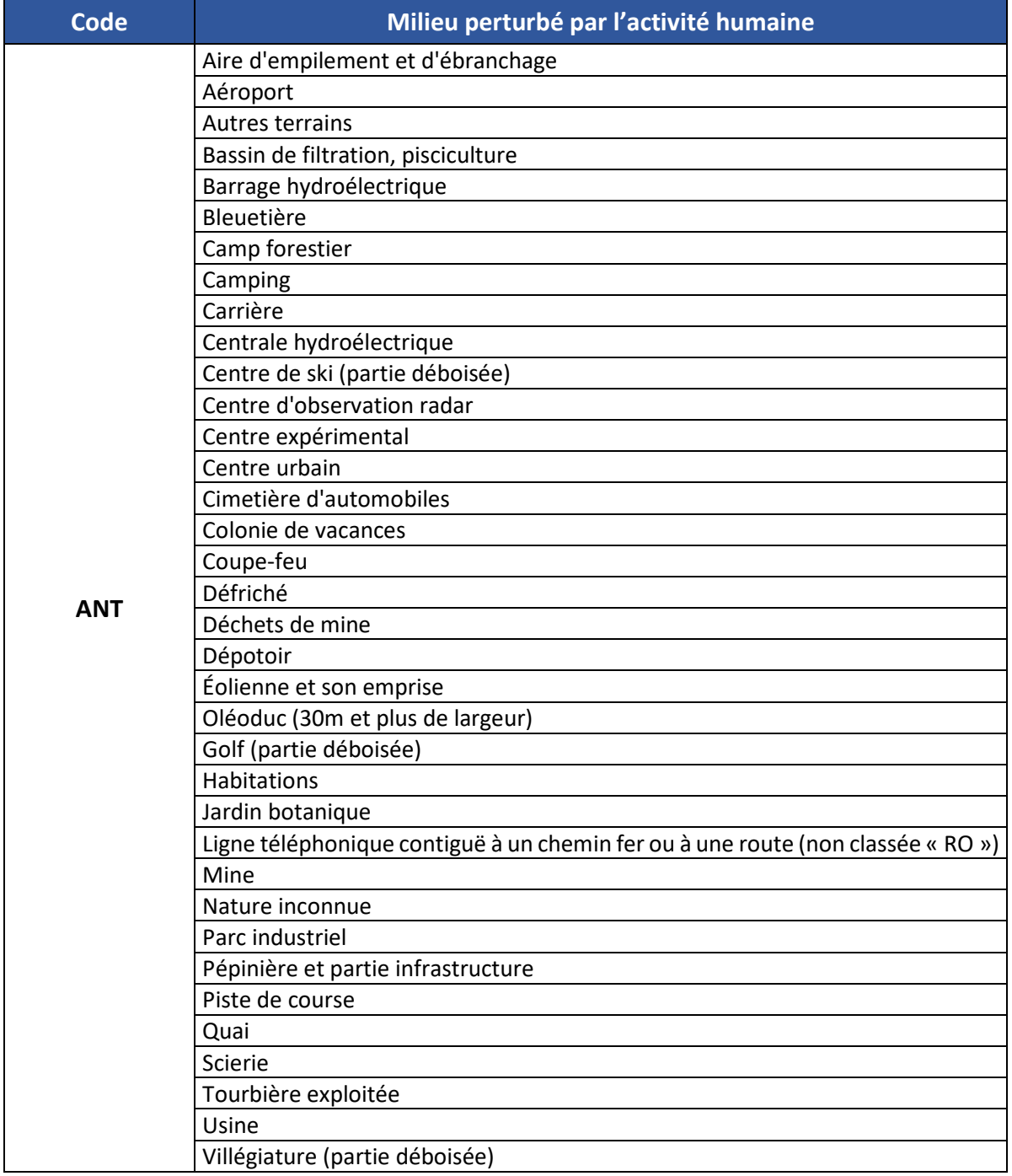

## **ANNEXE II – CODES DES ESSENCES COMMERCIALES ET NON COMMERCIALES À ÉVALUER EN FORÊT**

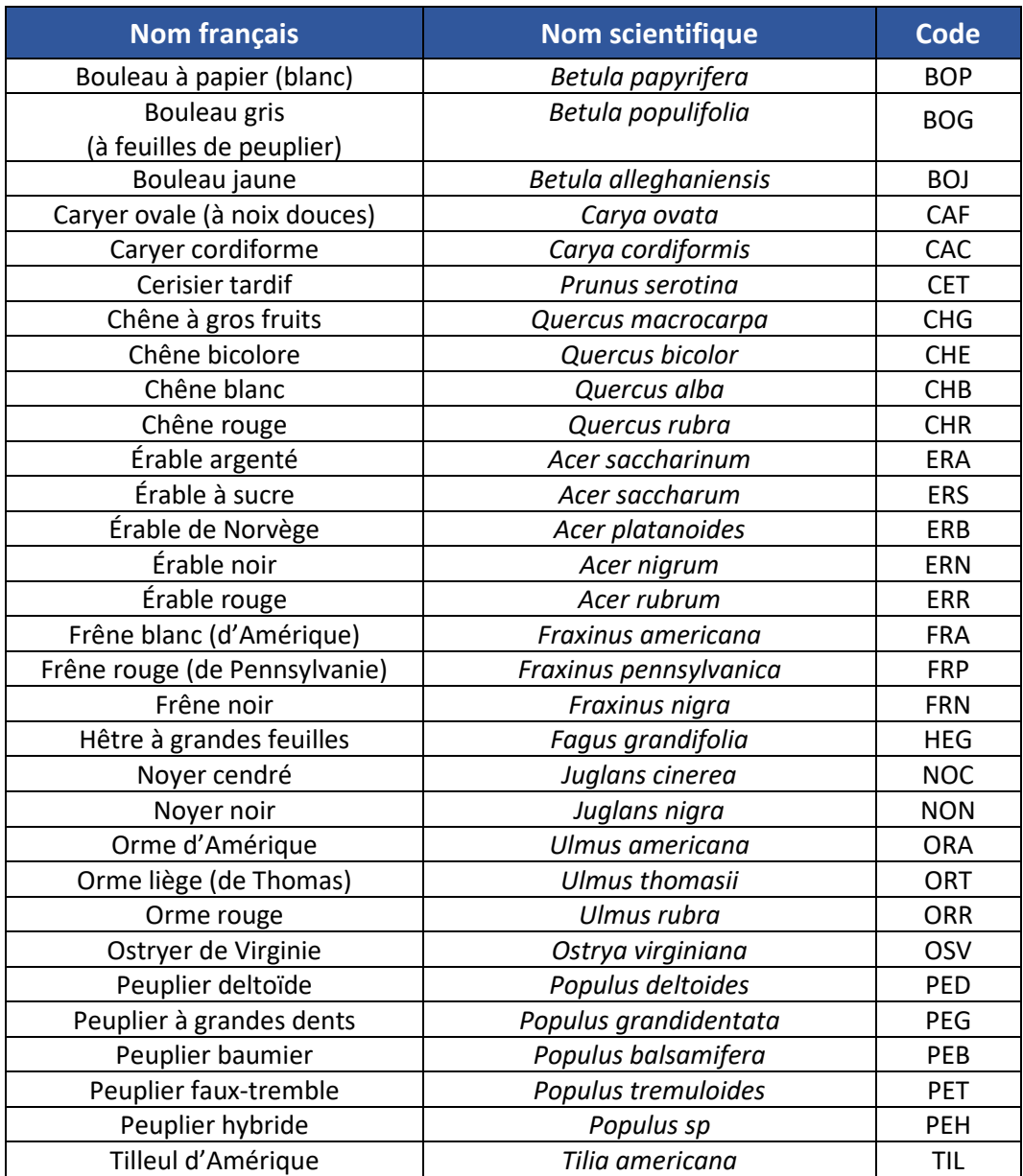

#### **Tableau 22 : Codes des essences commerciales feuillues à évaluer en forêt**

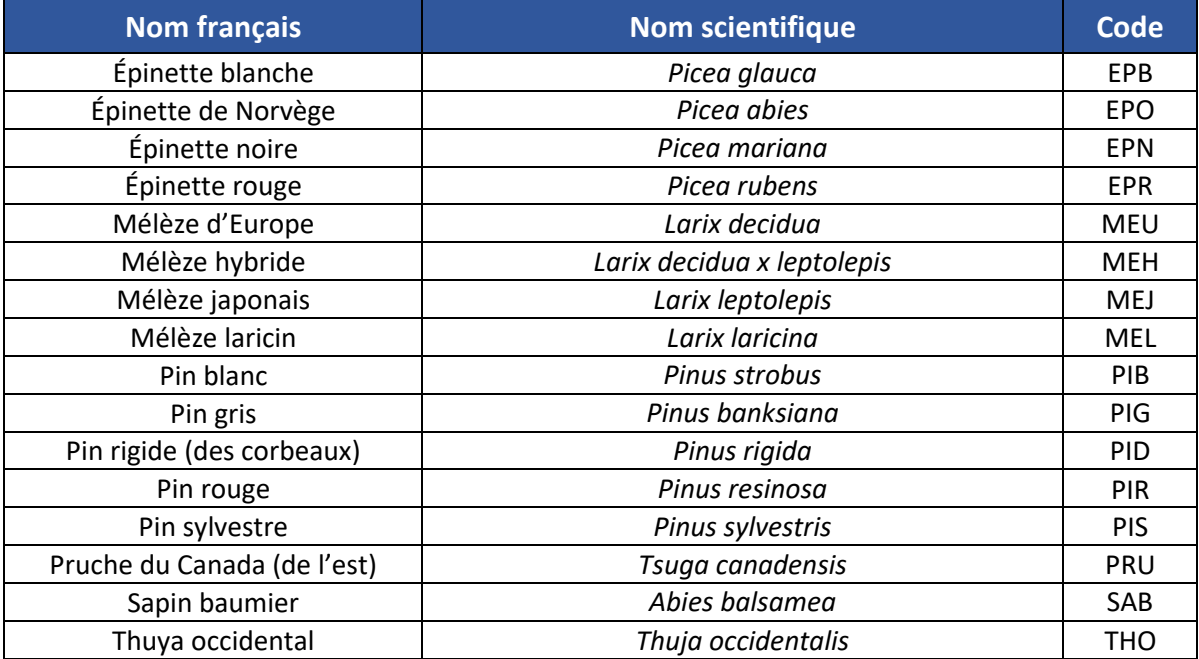

## **Tableau 23 : Codes des essences commerciales résineuses à évaluer en forêt**

#### **Tableau 24 : Codes des essences non commerciales à évaluer en forêt**

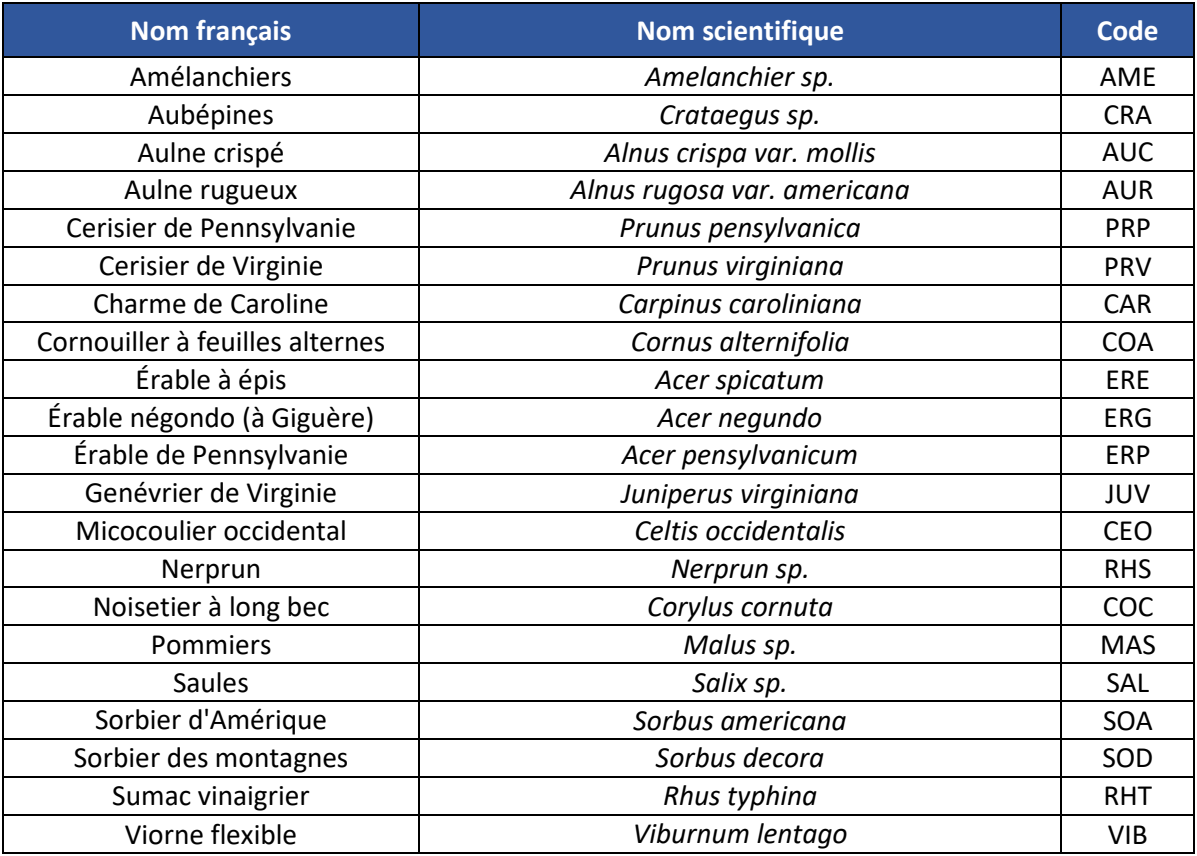

## **ANNEXE III – DRAINAGE**

Le drainage d'un peuplement correspond à la vitesse à laquelle le surplus d'eau s'évacue dans le sol. Le drainage influence la productivité d'un peuplement.

Le drainage est conditionné par la position topographique (inclinaison de la pente, forme du terrain et position sur le versant), la perméabilité du sol (texture, pierrosité, etc.) et l'assise rocheuse (géologie, structure, etc*.*), l'épaisseur du dépôt de surface, l'abondance et la régularité des apports d'eau (pluviométrie et écoulement) ainsi que par les niveaux atteints par la nappe phréatique.

Pour le besoin de la photo-interprétation forestière, cette donnée peut s'avérer utile notamment pour la quantification des milieux forestiers improductifs.

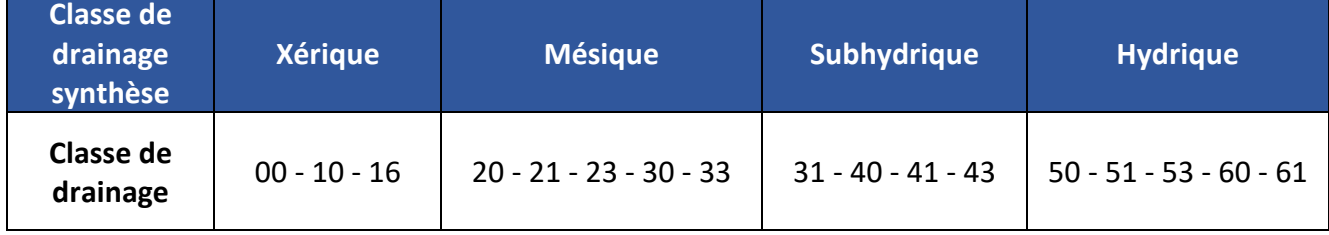

#### **Tableau 25 : Classes de drainage synthèse**

## **ANNEXE IV – NOTION DE COUVERT ABSOLU ET DE COUVERT RELATIF**

On doit bien faire la distinction entre deux expressions semblables qui se rapportent chacune au couvert. La confusion peut surgir lorsqu'il est question d'un taux (%) se rapportant au couvert :

- de couvert;
- du couvert.

L'appellation « de couvert » réfère au **couvert absolu**, c'est-à-dire au couvert de l'ensemble des cimes du peuplement, cela correspond à la proportion de surface occupée par la projection au sol de toutes les cimes vivantes. On se rapporte toujours au couvert absolu lorsqu'il est question de la densité de couvert d'un peuplement.

#### **Figure 16 : Couvert absolu**

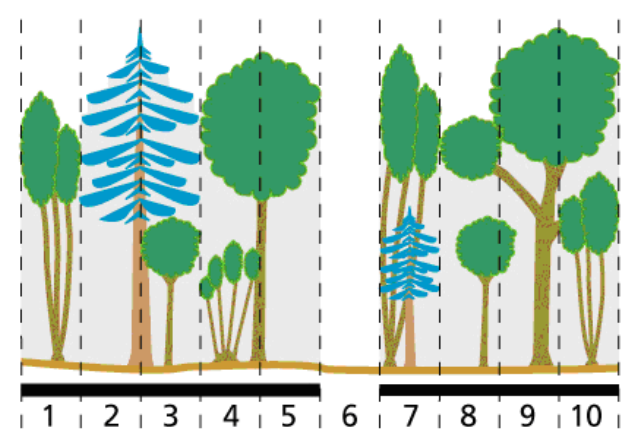

Dans la figure ci-contre, le peuplement occupe 9 espaces sur 10, par rapport à la superficie du site (toujours égale à dix). La densité de ce peuplement équivaut donc à 90 % de couvert.

L'appellation « du couvert » réfère au **couvert relatif**, c'est-à-dire à une partie du couvert absolue.

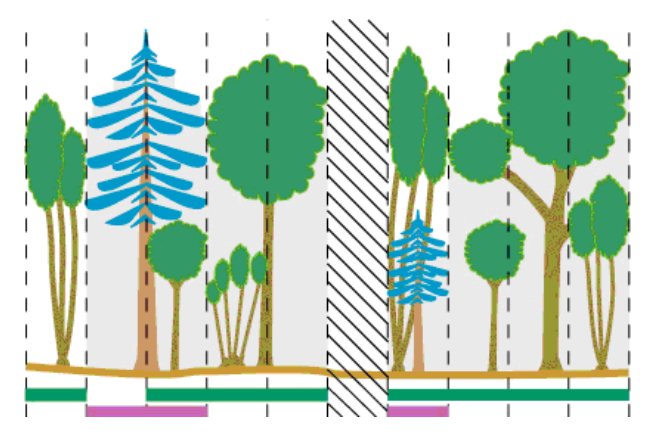

**Figure 17 : Couvert relatif**

Dans la figure ci-contre, les résineux du peuplement occupent 3 espaces sur les 9 à considérer. Dans le présent exemple, les résineux constituent donc 33 % du couvert.

# **ANNEXE V – CODIFICATION DÉTAILLÉE DE LA MAJF**

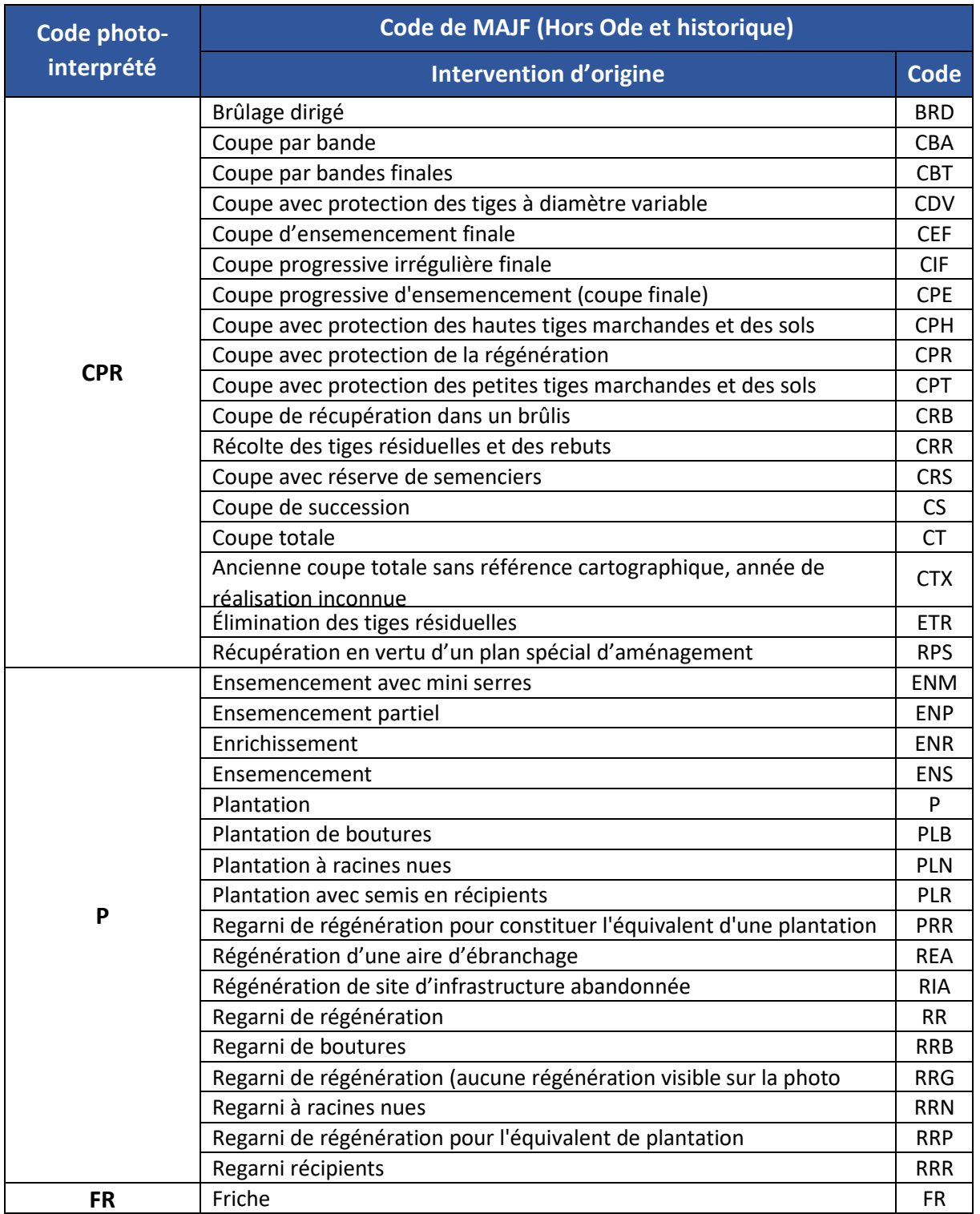

## **Tableau 26 : Table de conversion des codes d'intervention d'origine**

| Code photo- | Code de MAJF (Hors Ode et historique)                               |             |  |
|-------------|---------------------------------------------------------------------|-------------|--|
| interprété  | <b>Intervention partielle</b>                                       | <b>Code</b> |  |
| Non photo-  | Dégagement mécanique ou chimique de la régénération naturelle ou de | <b>DEG</b>  |  |
|             | Drainage                                                            | DR          |  |
|             | Dégagement chimique de la régénération naturelle                    | <b>DRC</b>  |  |
|             | Dégagement mécanique de la régénération naturelle                   | <b>DRM</b>  |  |
| interprété  | Éclaircie précommerciale                                            | EPC         |  |
|             | Éclaircie précommerciale (aucune régénération visible sur la        | <b>EPR</b>  |  |
|             | photographie aérienne)                                              |             |  |
|             | Fertilisation                                                       | <b>FER</b>  |  |
|             | Coupe d'assainissement                                              | CA          |  |
|             | Coupe d'amélioration                                                | CAM         |  |
|             | Coupe par bandes                                                    | CB          |  |
|             | Coupe en damier                                                     | <b>CD</b>   |  |
|             | Coupe à diamètre limite                                             | <b>CDL</b>  |  |
|             | Coupe partielle et épidémie légère                                  | <b>CE</b>   |  |
|             | Coupe de préjardinage                                               | <b>CEA</b>  |  |
|             | Coupe progressive irrégulière                                       | <b>CIP</b>  |  |
|             | Coupe de jardinage                                                  | CJ          |  |
|             | Coupe de jardinage par pied d'arbre ou groupe d'arbres              | CJG         |  |
|             | Coupe de jardinage avec régénération par parquets                   | CJP         |  |
| <b>CP</b>   | Coupe de jardinage avec trouées                                     | <b>CJT</b>  |  |
|             | Conversion de peuplement                                            | <b>CON</b>  |  |
|             | Coupe partielle                                                     | CP          |  |
|             | Coupe progressive d'ensemencement (résineux)                        | <b>CPC</b>  |  |
|             | Coupe progressive d'ensemencement (feuillu)                         | <b>CPF</b>  |  |
|             | Coupe partielle photo-interprétée                                   | <b>CPI</b>  |  |
|             | Coupe progressive d'ensemencement (mixte)                           | <b>CPM</b>  |  |
|             | Coupe progressive d'ensemencement                                   | <b>CPS</b>  |  |
|             | Ancienne coupe partielle sans référence cartographique, année de    | <b>CPX</b>  |  |
|             | réalisation inconnue                                                |             |  |
|             | Coupe par trouées                                                   | <b>CTR</b>  |  |
|             | Coupe à diamètre limite avec dégagement des arbres d'avenir         | <b>DLD</b>  |  |
|             | Éclaircie commerciale                                               | EC          |  |
|             | Éclaircie commerciale d'étalement                                   | ECE         |  |
|             | Récolte dans les lisières boisées et bandes vertes                  | <b>ECL</b>  |  |
|             | Éclaircie sélective individuelle                                    | <b>ESI</b>  |  |
|             | Coupe de récupération partielle dans un brûlis                      | <b>RBP</b>  |  |
|             | Récolte dans les bandes vertes                                      | <b>RBV</b>  |  |
|             | Coupe progressive irrégulière à couvert permanent                   | <b>PCP</b>  |  |
|             | Récupération partielle en vertu d'un plan spécial d'aménagement     | <b>PSP</b>  |  |
|             | Coupe progressive irrégulière par trouées agrandies                 | <b>PTA</b>  |  |

**Tableau 27 : Table de conversion des codes d'intervention partielle**
s la bibliothèque v

Nom  $\epsilon$  PEP.html **PR** PFP mdb PET.html **PET2.MDB** d PET3.MDB **PET4.MDB** 

Partager avec

# **ANNEXE VI – PROCÉDURE DE CONSULTATION DES PLACETTES**

Voici une procédure d'utilisation pour la consultation des entités placettes à l'aide de l'outil contextuel « *fiche HTML* ». Les fenêtres contextuelles s'afficheront ici via un URL et présenteront les attributs des tables de placettes. Outils ?

- **1.** Vous devez copier sur votre poste les fichiers « *.MDB* » des placettes temporaires et permanentes. Vous devez ajouter aussi à ce même dossier, les deux fichiers « *.HTML* ».
- **2.** Vous devez ajouter les couches de points des entités placettes dans votre projet *ArcMap*.
- **3.** Pour chaque couche de placettes, il faut spécifier dans les « *Propriétés de la couche* » le chemin où ont été copiés les bases de données des placettes et les fichiers *.HTML* ainsi que l'expression correspondant à l'URL.
	- Dans l'onglet « *fiche HTML* », choisir d'afficher le contenu de la couche « *Comme URL* ».
	- Inscrire le chemin suivi de l'expression correspondant à l'URL, par exemple : *E:\placettes\PET.html?PRG=4+ID\_PE=*
		- **PET2 PET.html?PRG=2+ID\_PE=**
		- **PET3 PET.html?PRG=3+ID\_PE=**
		- **PET4 PET.html?PRG=4+ID\_PE=**
		- **PEP PEP.html?ID\_PE=**
	- Le champ à spécifier sera : *ID\_PE*

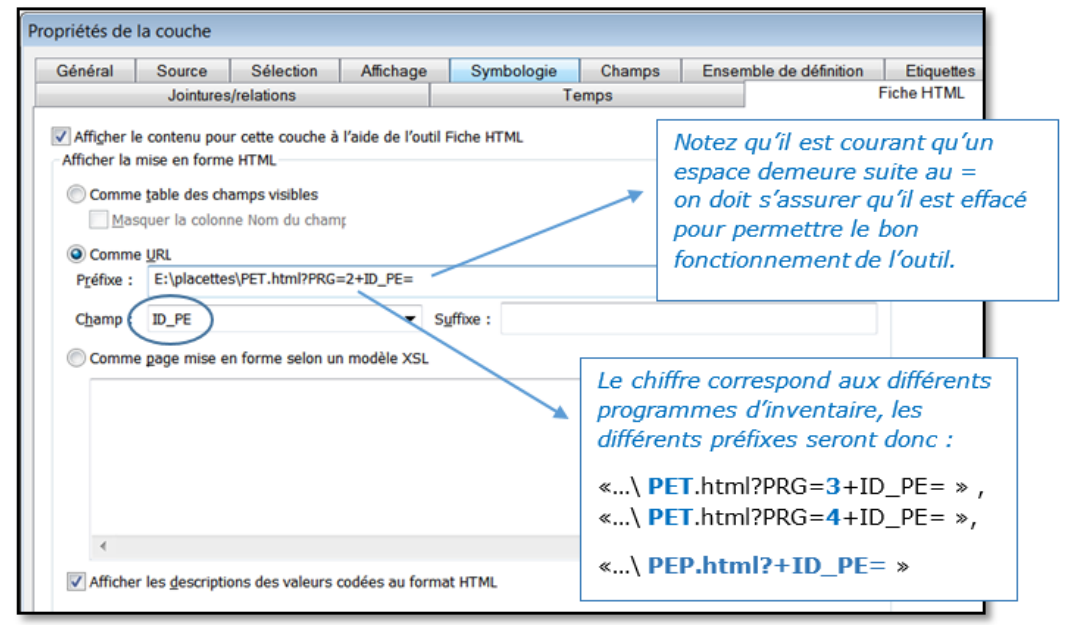

**4.** Pour consulter les placettes, vous aurez besoin de l'outil « *fiche HTML* ». Cet outil vous permettra donc de visualiser, à l'aide d'une fenêtre contextuelle, le contenu de la placette en cliquant sur l'entité.

현.

L'outil « *fiche HTML* » se trouve dans l'onglet « *Commandes* » du menu de personnalisation des barres d'outils, sous la « *Catégorie* » nommée « *Sélection* ».

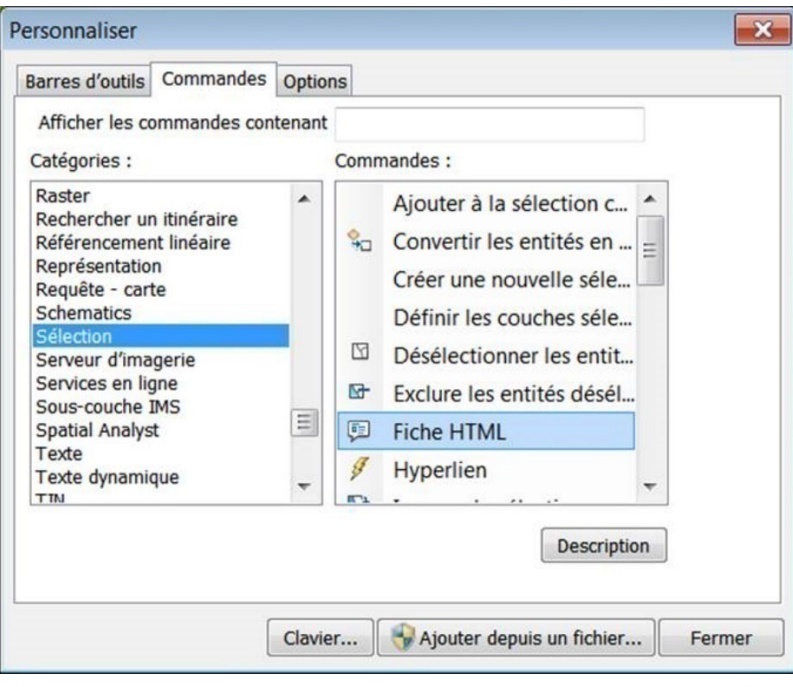

**5.** Il vous suffit de cliquer sur l'entité désirée afin de consulter sa fenêtre contextuelle. Vous pouvez ensuite cliquer sur des entités supplémentaires afin d'afficher simultanément d'autres fenêtres.

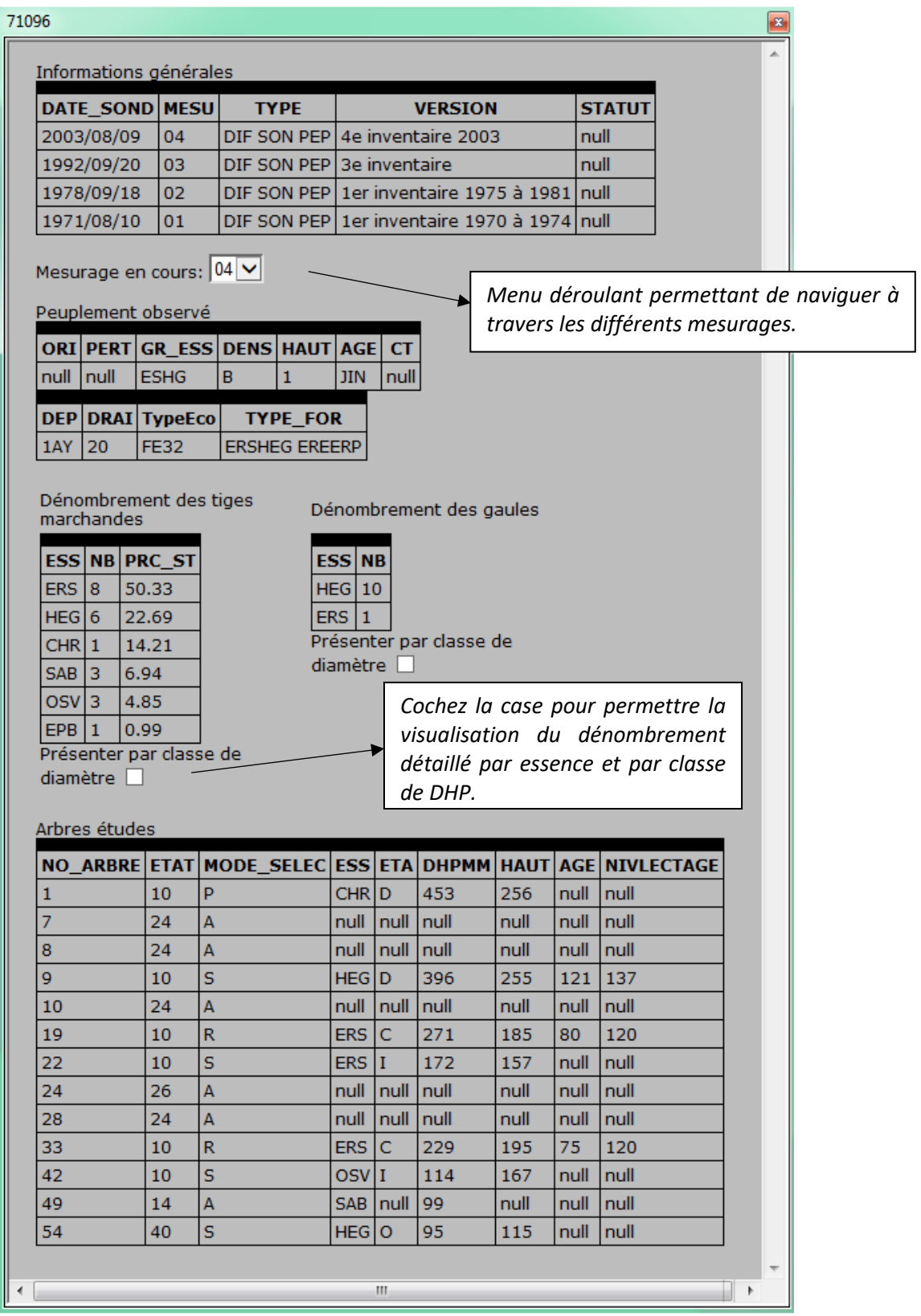

# **Exemple d'une placette permanente**

# **ANNEXE VII – PROCÉDURE DE SAISIE DU RÉSEAU DE POINTS DE CONTRÔLE**

Cette annexe présente la procédure à suivre lors de la saisie d'un réseau de points de contrôle dans les logiciels ArcMap et Internet Explorer. L'établissement et la description de ce réseau se trouvent à la section 2.2 de la présente norme. Les documents utiles à la création du réseau de points de contrôle sont situés dans le dossier « Points\_controle » du disque externe.

#### **Documents fournis :**

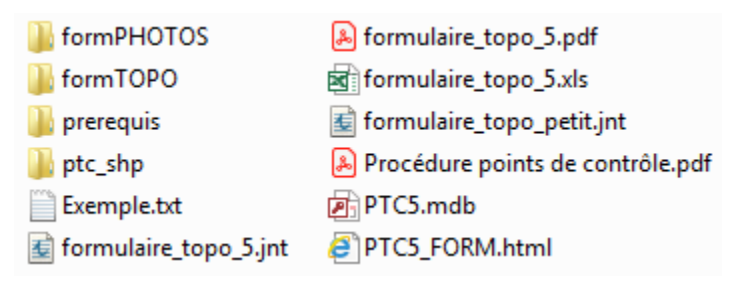

#### **1. CRÉATION DU RÉSEAU DE POINTS DE CONTRÔLE DANS ARCMAP**

Toutes les données relatives au réseau de points de contrôle sont inscrites dans la base de données géographiques « PTC5.mdb ». À partir de votre projet ArcMap, créer tous les points dans la classe d'entité « Points\_controle ». Pour ce faire, ouvrir une mise à jour et créer les entités désirées. Vous devez inscrire le numéro du point de contrôle directement dans le champ « no ptc » de la table « Points controle ».

Ajouter le suffixe « AC » devant le numéro de point d'accès pour les différencier dans la base de données géographique.

#### **2. COMMENT REMPLIR LE FORMULAIRE DE POINTS DE CONTRÔLE**

**Pour ouvrir un formulaire une première fois, il faut avoir inscrit un « no\_ptc » et avoir enregistré au moins une fois les mises à jour.**

#### **2.1 MÉTHODE ARCMAP**

La procédure pour remplir et consulter un formulaire de points de contrôle est la même que celle utilisée pour la consultation de placette. Pour que l'outil « *fiche HTML* » Ç. fonctionne, vous devez sélectionner la couche « Points\_controle ». Vous devez spécifier dans les « *Propriétés de la couche* » le chemin où sont situés la base de données des points de contrôle et les fichiers *.html* ainsi que l'expression correspondant à l'URL.

- Dans l'onglet « *fiche HTML* », choisir d'afficher le contenu de la couche « *Comme URL* »;
- Dans le champ « *Préfixe* », inscrire le chemin suivi de l'expression correspondant à l'URL.

#### **Exemple :**

- *D:\c16023\Points\_controle\ [chemin]*
- *PTC5\_FORM.html?id\_dif\_ptc= [l'expression]*
- Le champ à spécifier sera : *id\_dif\_ptc*

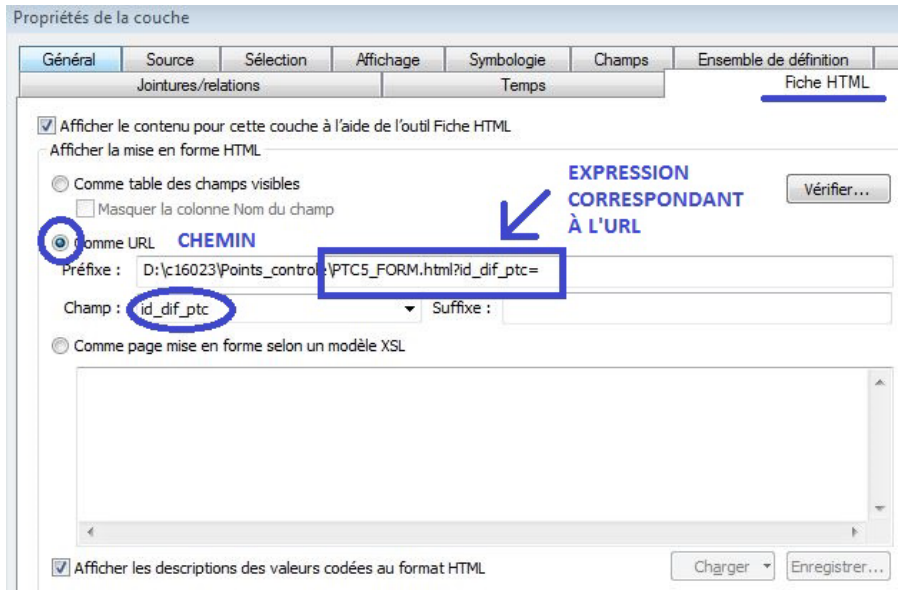

Dans le dossier « Points controle », vous pouvez consulter le fichier « Exemple.txt » pour vous aider dans l'expression HTML ou pour l'utilisation dans QGIS.

#### **Précisions sur le formulaire**

#### **Règles générales :**

- **1.** Pour se déplacer d'une case à l'autre, taper la touche « TAB ». « ENTER » fonctionne pour les menus déroulants autres que « Description du couvert » et « Arbre étude ».
- **2.** Pour entrer une hauteur min. ou une hauteur max., votre peuplement doit être multiétagé.
- **3.** Pour entrer un étage dominant, vous devez avoir des données dans l'étage 2.
- **4.** Lorsque vous entrez une donnée à l'aide du clavier vous avez deux secondes entre chaque caractère pour que l'écriture se poursuive.

#### **Description du couvert :**

- **5.** Le champ « ID » est généré automatiquement et n'a aucune incidence.
- **6.** Le champ « Essence » contient un menu déroulant, en haut de la liste vous trouverez les 15 essences les plus fréquentes et sous la ligne ---, ils sont listés en ordre croissant. Pour gagner du temps, appuyer sur la première lettre de l'essence. Si ce n'est pas celle-ci désirée, appuyer successivement sur la même lettre pour que la sélection aille jusqu'à l'essence désirée. Si vous préférez, vous pouvez l'inscrire directement à l'aide du clavier.
- **7.** Le pourcentage de S.T. ne peut pas excéder 100 % par étage.

#### **Arbres-études :**

- **8.** Les champs « ID » et « Essence » se comportent de la même façon que dans la description du couvert.
- **9.** Le champ « Rang » ne contient qu'une seule valeur.
- **10.** Le champ « DHP » n'accepte que les nombres entiers, pas de virgule, pas de point.
- **11.** Le champ « Hauteur » n'accepte que le point. Il est impossible d'inscrire une virgule.

#### **Chargement de formulaires, photos ou documents :**

**12.** Tous vos formulaires, photos ou documents chargés directement dans le formulaire sont automatiquement copiés dans les dossiers « formTOPO » ou « formPHOTOS ». Ces dossiers doivent être remis à la DIF selon les recommandations mentionnées au chapitre 2.7 de la présente norme.

#### **2.2 MÉTHODE INTERNET EXPLORER**

Cette méthode est très simple, rapide et permet de compléter plusieurs points de contrôle successivement. Il suffit de sélectionner un numéro de point et de saisir les données relatives à ce point de contrôle.

Dans le dossier « Points controle », double cliquez sur le fichier « **PTC5 FORM.html** ».

Autorisez le contenu, choisissez un numéro de point et commencez l'édition.

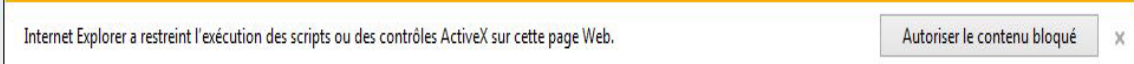

**Précision :** Les points de contrôle doivent être créés et nommés dans ArcMap au préalable.

#### **3. PHOTOGRAPHIES**

Vous pouvez insérer vos photos ou tous autres documents (.docx, .xlsx, .jnt, .jpg, etc.) directement dans le formulaire en appuyant sur le bouton « Charger photo/document ».

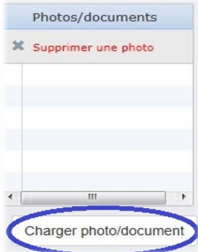

#### **4. MÉTHODE ACCESS**

Il est permis d'insérer des photos ou des documents à partir d'Access. Cette méthode est toutefois plus complexe, mais vous permet de copier plusieurs photos en même temps. ArcMap et les formulaires HTML doivent être fermés lors de l'édition des tables dans Access (la base de données ne doit pas être verrouillée).

#### **4.1. PHOTOGRAPHIES OU AUTRES DOCUMENTS**

- **1.** Dans l'Explorateur Windows, copiez vos photos ou vos documents dans le dossier « formPHOTOS » situé dans le dossier « Points controle »;
- **2.** Ouvrez la table « photo » à partir d'Access;
- **3.** Inscrivez le numéro du point de contrôle dans le champ « no ptc »;
- **4.** Copiez le nom de votre photo ou de votre document (sans le chemin) dans le champ « photo\_url ». Exemple : 19008001.jpg.

**Astuce :** Vous pouvez copier le champ « no\_ptc » de la table « Points\_controle » et le coller dans la table « photo ». Attention, si vous avez plus d'une photo ou plus d'un document pour un même point de contrôle, vous devez copier une deuxième fois le numéro du point de contrôle.

# **ANNEXE IX – EXEMPLES DE SYNTHÈSE**

**A. Polygones inférieurs à 20 m à ne pas considérer**

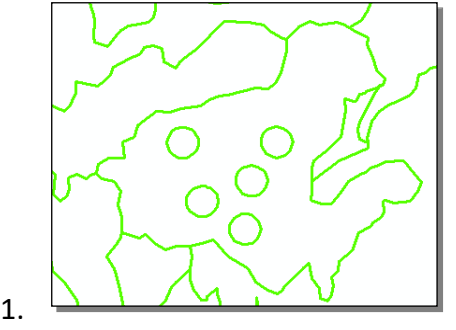

L'exemple 1 présente des trouées circulaires, dont la largeur est < 20 m. Les trouées ne doivent pas être considérées.

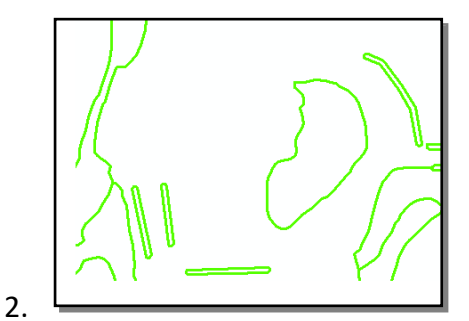

L'exemple 2 présente des bandes de plantations le long d'un chemin, dont la largeur est < 20 m. Il ne faut pas tenir compte des plantations, même s'il s'agit d'informations importantes de la MAJF et que l'aire minimale est respectée.

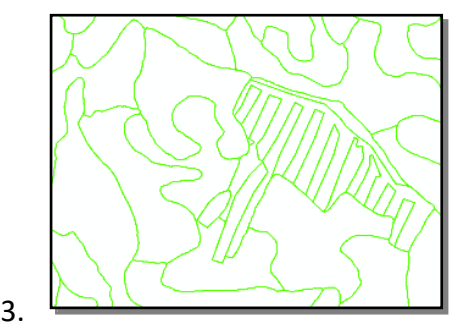

L'exemple 3 présente une coupe par bandes dont les bandes et les interbandes ont une largeur < 20 m. Il faut travailler à l'échelle du secteur d'intervention et ne pas tenir compte des bandes et interbandes.

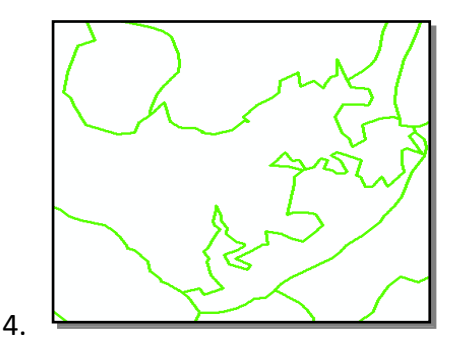

L'exemple 4 présente des dents de scie issues de relevés GPS dont la largeur est < 20 m. Il faut lisser le contour afin d'éliminer les dents de scie.

#### **B. Dents de scie**

1. La création de tracés en dents de scie est à éviter; prioriser un tracé arrondi.

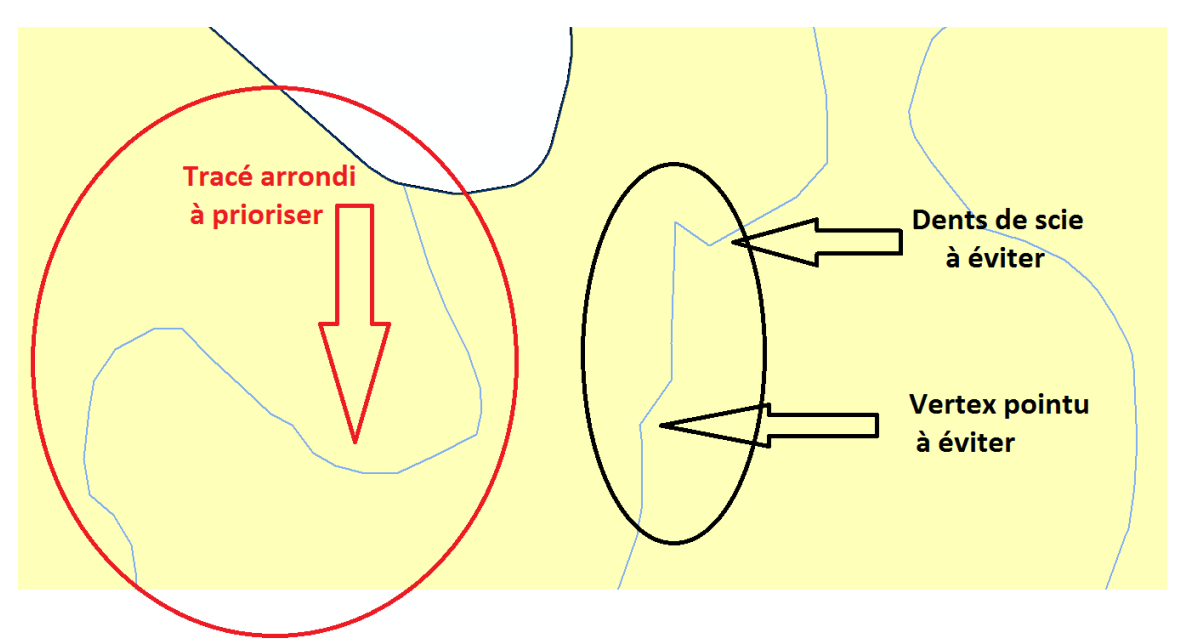

2. Contour transmis arrondi, le contour photo-interprété est pointu. Il faut éviter de créer un contour en dents de scie, même si cela respecte le couvert forestier.

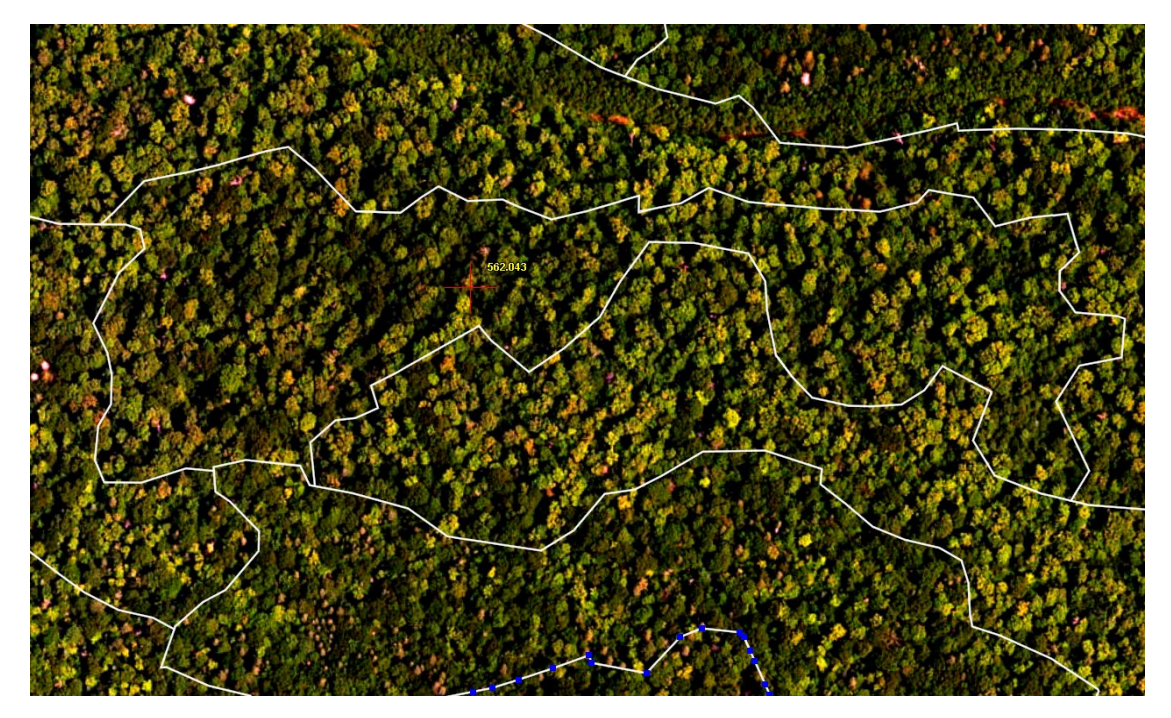

#### **C. Polygone filiforme (> 20 m), étroit et mince à éviter**

La création de polygones filiformes est à éviter.

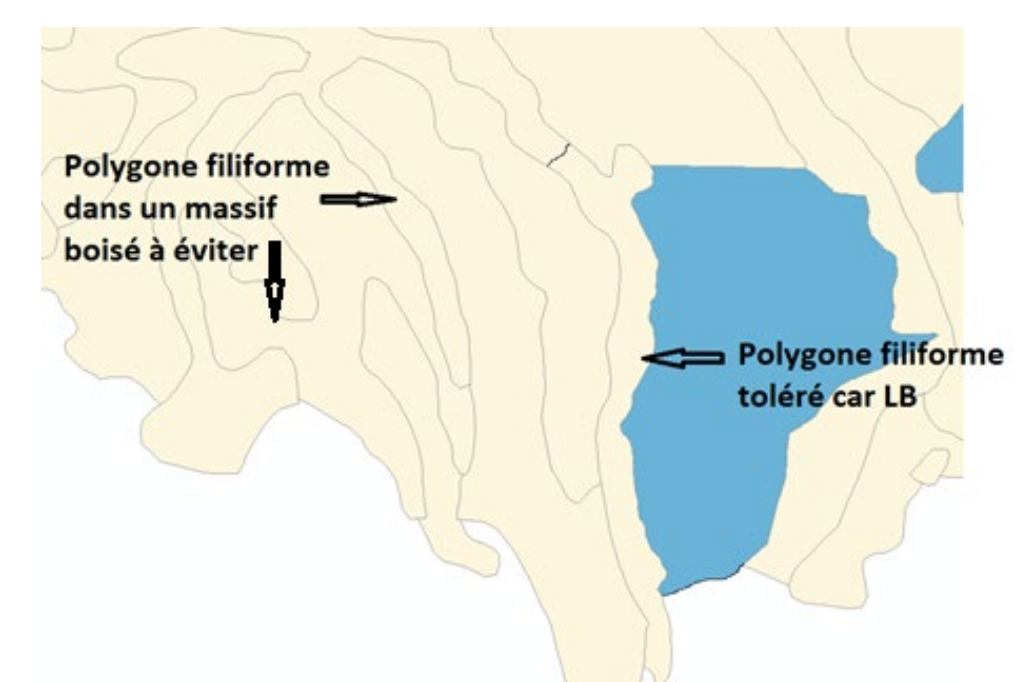

Ajuster la synthèse pour créer des polygones « compacts ».

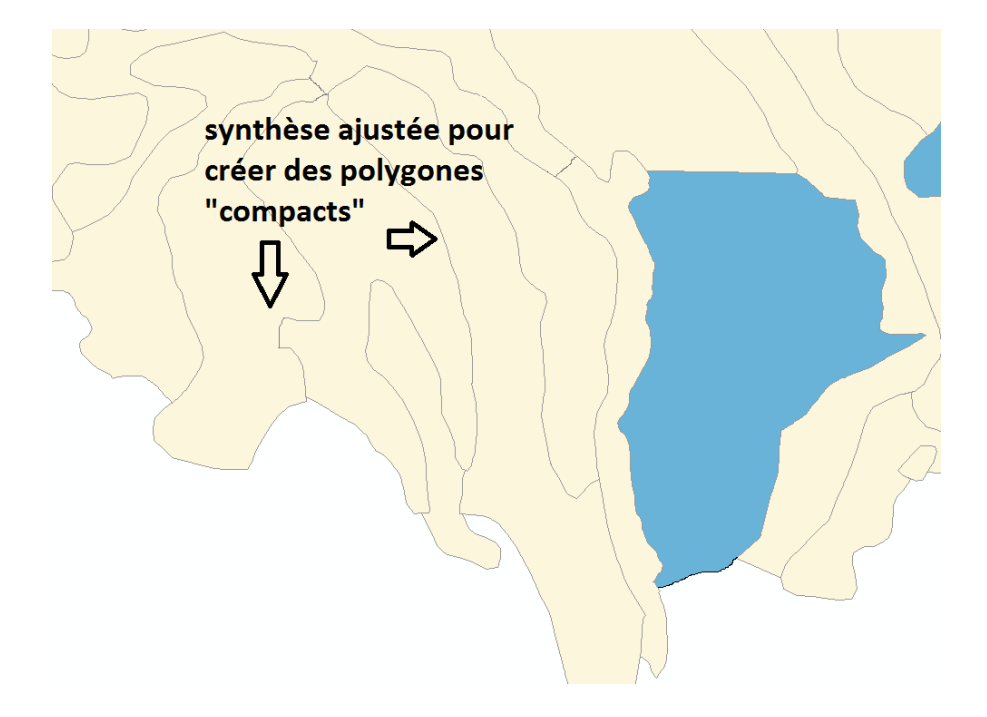

# **D. Synthèse de MAJF ajustée en fonction du couvert forestier**

Dents de scie > 20 m. Ne respecte pas le couvert forestier, il faut tracer le contour avec plus de vertex.

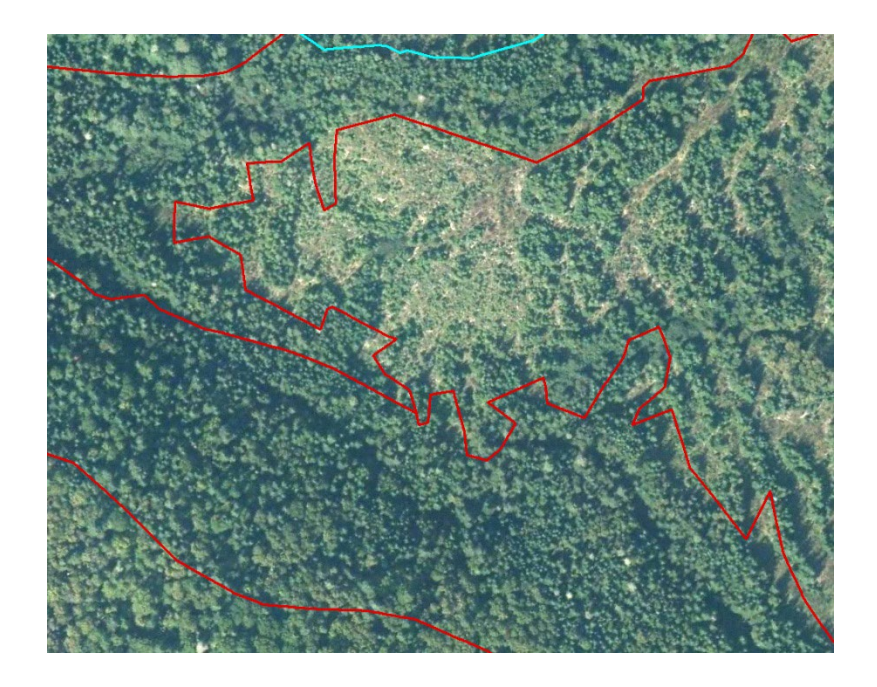

Synthèse tracée avec plus de vertex.

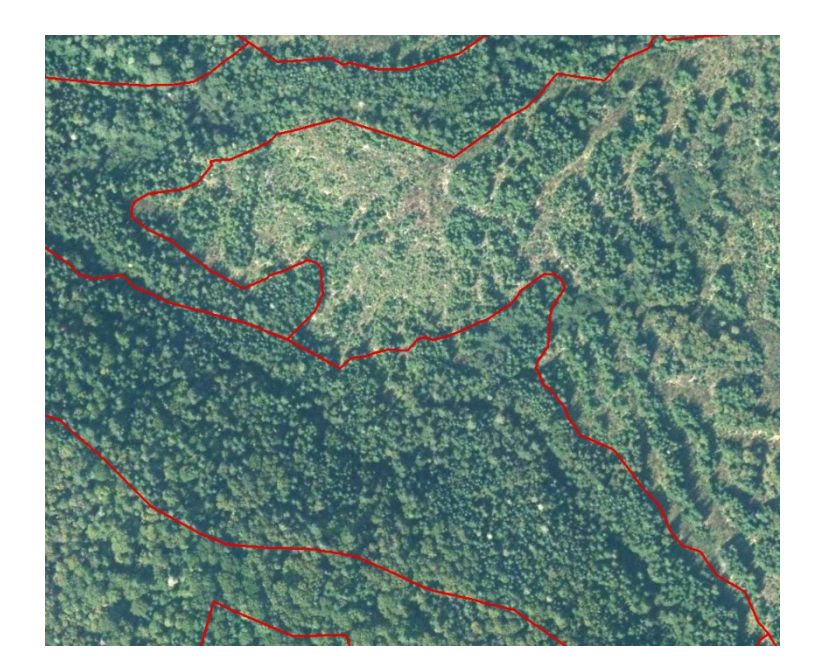

# **ANNEXE X – UTILISATION DES DONNÉES LiDAR**

#### **1. Les produits LiDAR**

Les quatre produits dérivés de base, conçus à partir des données LiDAR « *light detection and ranging* », sont le modèle numérique de terrain, le modèle numérique de terrain relief ombré, le modèle de hauteur de canopée et les pentes. Ces produits sont en format matriciel et peuvent donc être visualisés dans les logiciels ArcGIS ou QGIS. Les produits dérivés<sup>[30](#page-121-0)</sup> et le guide  $d'$ utilisation<sup>[31](#page-121-1)</sup> sont disponibles gratuitement.

Dans le cadre de la photo-interprétation, le modèle de hauteur de canopée est utilisé pour déterminer la structure, la hauteur et la densité de chaque polygone de la carte forestière.

#### **1.1 Le modèle de hauteur de canopée (MHC)**

Le MHC est un fichier matriciel (raster) qui fournit des valeurs numériques représentant la hauteur de canopée forestière ou autres éléments surélevés (ex. : bâtiments). Ce produit correspond à la différence entre le modèle numérique de surface et le modèle numérique de terrain. La résolution spatiale de se raster est de 1 mètre. Le MHC permet les mesures de hauteur, de densité et de structure de peuplement.

#### **1.2 L'algorithme structure/hauteur/densité (SHD)**

En intégrant une structure, une hauteur et une densité dans chaque polygone de la carte précédente (acq5peei\_transmis) un portrait actualisé est réalisé des peuplements de la carte précédente.

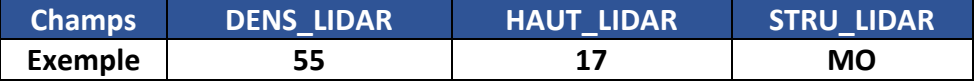

<span id="page-121-0"></span><sup>30</sup> <https://www.donneesquebec.ca/recherche/fr/dataset/produits-derives-de-base-du-lidar>

<span id="page-121-1"></span><sup>&</sup>lt;sup>31</sup> Guide d'utilisation des produits dérivés du LIDAR - Ministère des Forêts, de la Faune et des Parcs (gouv.qc.ca)

# **2. Utilisation des produits en photo-interprétation**

Les produits LiDAR tiennent compte des critères de la norme de photo-interprétation du 5<sup>e</sup> IEQM (hauteur au mètre près, densité en classe de 10 %, etc.). De façon générale, la précision des produits LiDAR est de bonne qualité et on peut s'y fier avec un bon niveau de confiance. Cependant, il y a quelques particularités à prendre en compte, ils sont notés dans les sections suivantes.

Il peut y avoir quelques années de différence entre l'acquisition LiDAR et l'acquisition des photographies aériennes. Ainsi, il est possible de rencontrer des différences entre les résultats des produits LiDAR et ce qui est visible sur la photographie.

#### **Exemples :**

- Des coupes visibles sur la photo n'apparaissent pas sur le LiDAR ou l'inverse.

- Une différence significative des hauteurs entre la photographie et les hauteurs LiDAR.

Dans tous les cas où une acquisition LiDAR n'a pas été produite en même temps que la photographie, cette dernière à préséance sur les données LiDAR.

#### **2.1 Interprétation à partir du MHC**

#### **2.1.1 Interprétation de la hauteur à partir du MHC**

L'interprétation de la hauteur peut se faire par une lecture visuelle du MHC au moyen de la symbologie ou en interrogeant les cellules du raster pour avoir la valeur exacte.

De façon générale, la hauteur des arbres est légèrement sous-estimée (environ 1 m) par le faisceau laser qui ne détecte pas la pointe de la cime. La sous-estimation de la hauteur est plus importante dans les forêts résineuses que dans les forêts feuillues, compte tenu de la cime conique et étroite des résineux.

Il est suggéré d'effectuer ses propres mesures en forêt pour déterminer s'il y a sous-estimation de la hauteur et l'ampleur de celle-ci.

#### **P.S. : Une correction de la hauteur est appliquée dans l'algorithme SHD.**

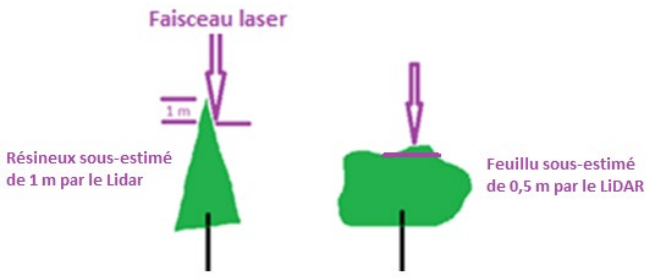

À partir des pixels de couleurs de la symbologie, on détermine pour chaque cime la valeur la plus haute touchée par le faisceau laser, c'est-à-dire la valeur qui se rapproche le plus du sommet de la cime. La cime d'un arbre peut être représentée par plusieurs pixels de couleurs et le sommet n'est pas forcément le pixel de couleur le plus fréquent.

#### **Exemples de lecture visuelle du MHC :**

#### **• À l'échelle de l'arbre :**

Dans l'exemple ci-dessous, le sommet de la cime se trouve aux alentours de 15 m (pixel rose), on remarque que l'ensemble de la cime présente des hauteurs qui varient de 5 à 13 m (pixels bleu, noir, jaune et orange). Bien que les pixels de couleur orange accrochent l'œil en premier lieu, car ils sont plus nombreux, la hauteur de l'arbre est déterminée par les pixels roses (sommet de la cime).

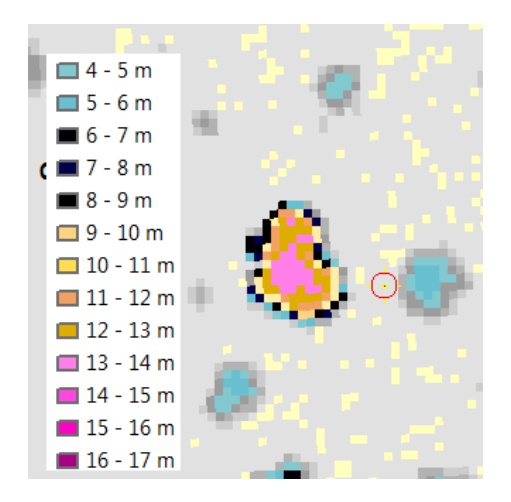

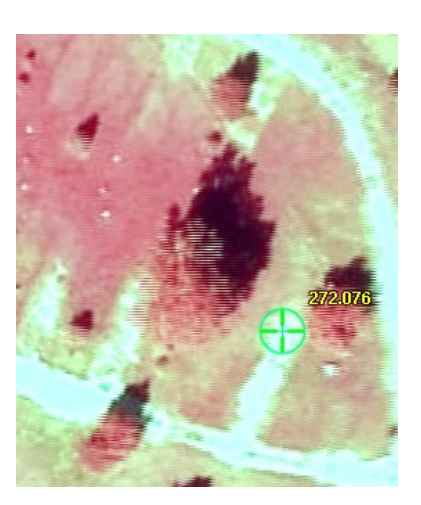

**• À l'échelle du peuplement :**

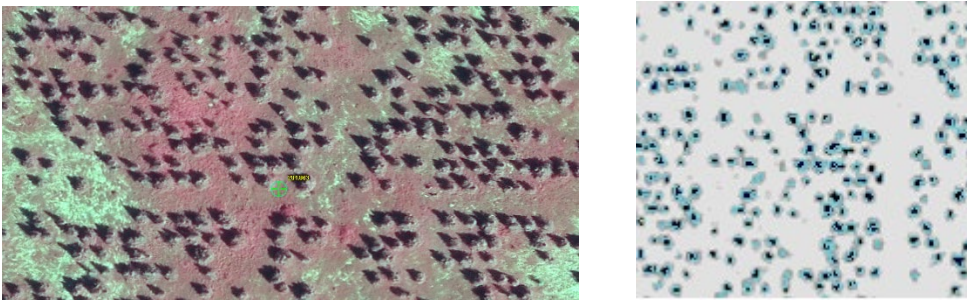

Visuellement, les points bleu clair sont plus fréquents (5 m), mais bien qu'ils soient moins nombreux, il faut considérer les points noirs (7 m) pour déterminer la hauteur modale, puisqu'ils représentent le sommet des cimes.

### **2.1.2 Interprétation de la structure à partir du MHC**

La lecture visuelle du MHC est bonne pour évaluer la structure. Une variation peu marquée de couleur traduit un peuplement monoétagé, tandis qu'une multitude de couleurs traduit un peuplement multiétagé.

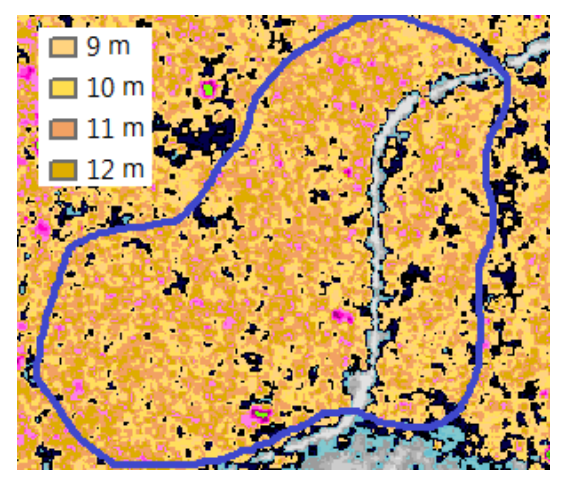

#### Monoétagé **Multiétagé** Multiétagé

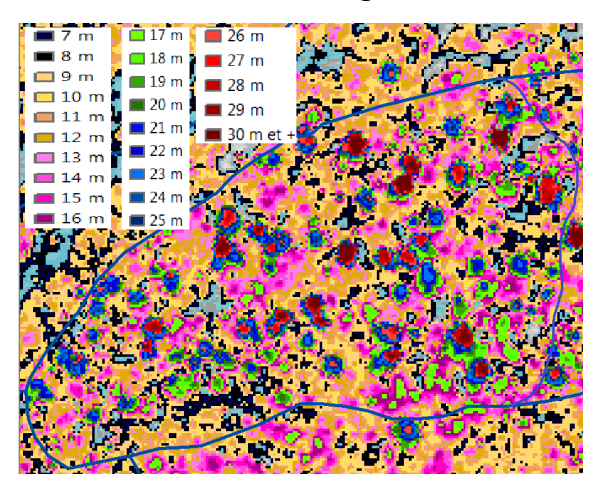

#### **2.1.3 Interprétation de la densité à partir du MHC**

Il est recommandé d'utiliser la photographie pour évaluer la densité. Mais le MHC peut être utilise pour identifier les tiges à considérer dans l'évaluation de la densité**.**

Exemple de peuplement avec une coupe partielle :

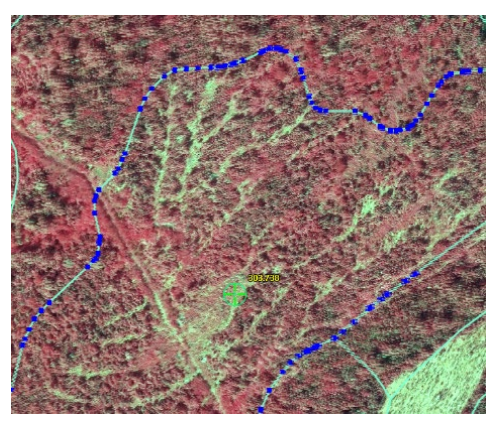

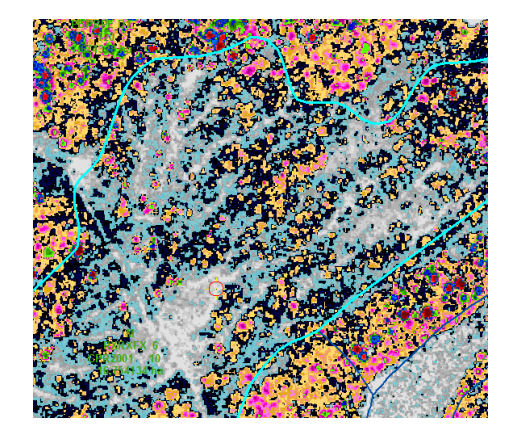

# **2.2 Interprétation à partir de l'algorithme SHD**

#### **2.2.1 Contexte**

Il s'agit d'une donnée descriptive basée sur la synthèse de la carte précédente. Si la synthèse ne reflète plus la réalité, les SHD sont partiellement utilisables ou inutilisables.

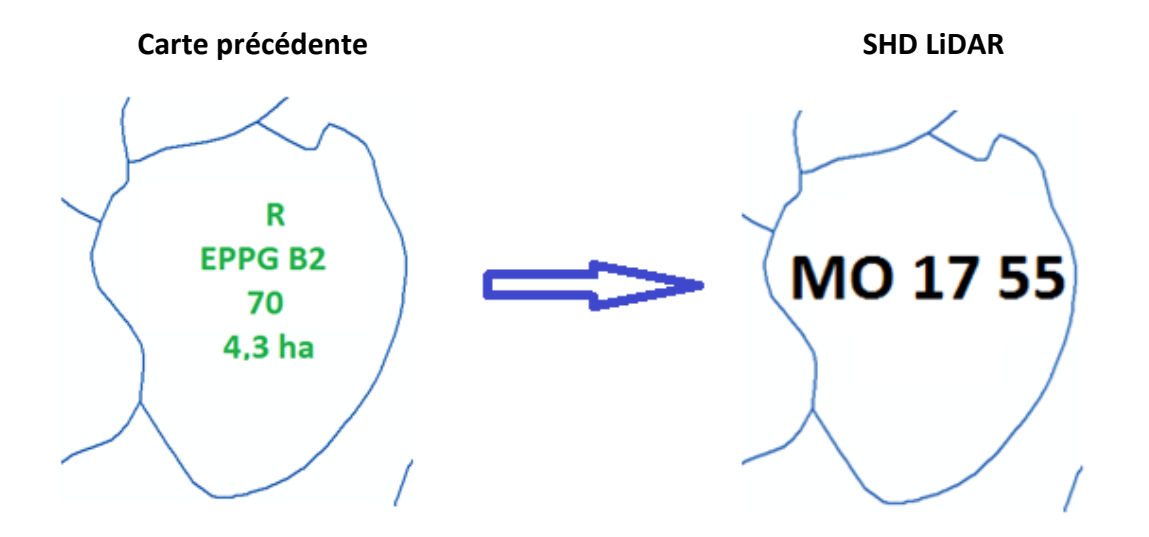

La donnée est présente dans les champs de la table de la carte transmise :

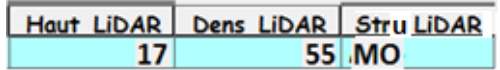

#### **2.2.2 Avantages et inconvénients des SHD**

#### **Généralités :**

- Si la carte précédente reflète la réalité, c'est-à-dire que les peuplements sont restés stables (synthèse et appellation), les SHD sont précis;
- Les SHD manquent de précision dans les peuplements en pente forte;
- Les SHD ne distinguent pas la différence entre les tiges mortes sur pied, les fils électriques, les maisons, les andins et les arbres vivants. On doit donc exclure ces éléments de l'interprétation;
- Les SHD sont calculés selon un algorithme mathématique avec des règles fixes. Cet algorithme ne distingue pas les polygones proches des limites et le résultat peut sembler aberrant dans certains cas. (ex. : l'algorithme distingue 24 % de tiges de 7 m et +, il classe le peuplement 6 m et – alors que le photo-interprète voit 25 % de tiges et classe le peuplement 7 m et +);
- Les SHD peuvent surestimer la productivité des terrains forestiers improductifs par manque de précision de la synthèse de la carte précédente.

#### **Hauteur :**

- Contrairement à l'évaluation de la hauteur faite à l'aide du MHC, la hauteur calculée par les SHD n'est pas sous-estimée de 1 m (une correction est appliquée dans l'algorithme);
- Les SHD génèrent une hauteur en fonction de l'étagement : la hauteur LiDAR est modale pour les monoétagés et elle est pondérée pour les multiétagés;
- Les SHD surestiment la hauteur dans les coupes très récentes non régénérées (hauteur 1 m LiDAR). Exemple : sol à nu, andins, etc.

**Densité :**

- Dans les peuplements feuillus, les densités SHD sont justes;
- Les SHD sous-estiment la densité lorsqu'il y a des routes ou des rivières, car la surface de roulement ou l'eau visible ne sont pas exclues;
- Les SHD ne distinguent pas les tiges à exclure de l'évaluation de la densité. Ex. Les peuplements régénérés de 4 à 6 m sont surestimés, car les tiges résiduelles ne sont pas exclues.

**2.2.3 Exemples d'interprétation des SHD**

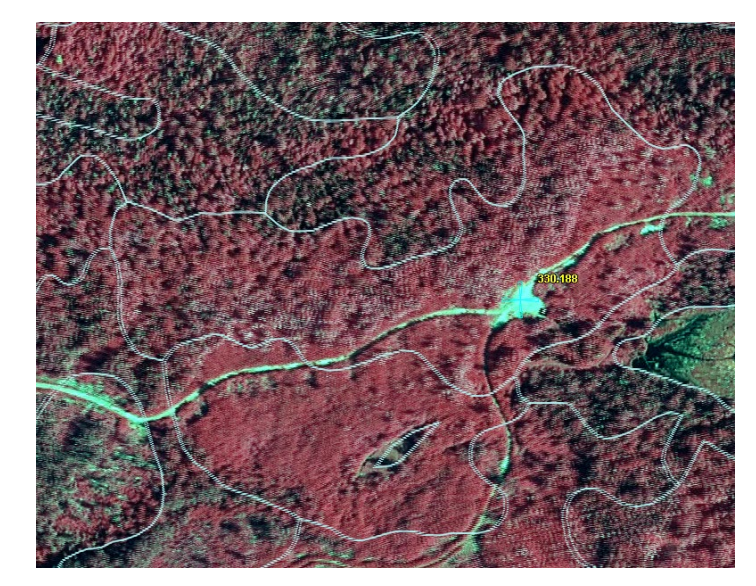

• **Polygones coupés depuis la carte précédente et régénération ≥ 7 m**

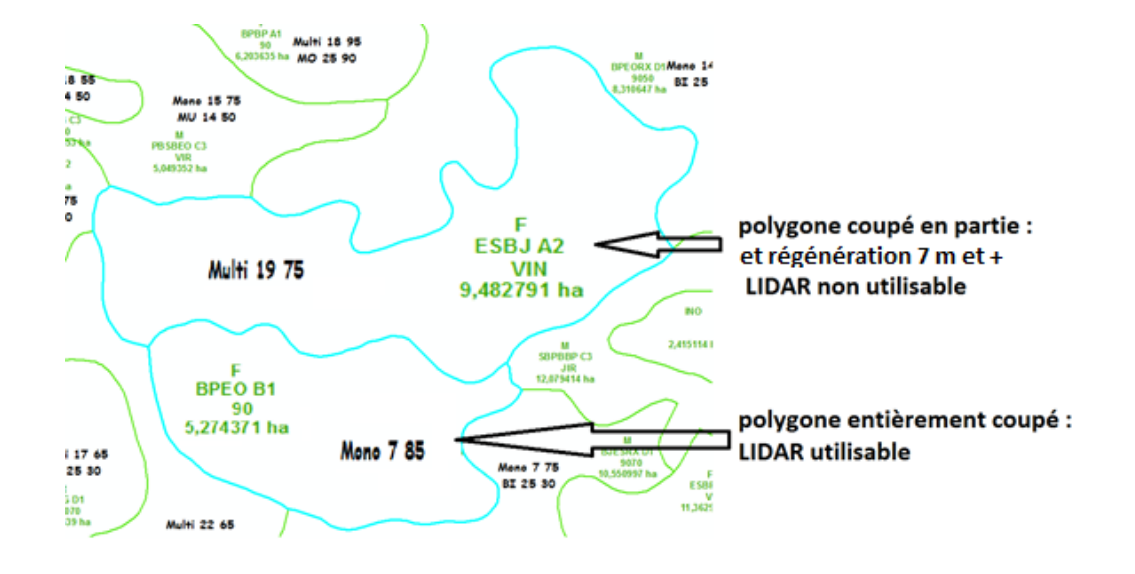

- R<br>EPEP C2<br>5,733563 ha Mono 18 35 MO 19 50 435 50 Mono 18 25  $R$ <br>ENEN B3  $70\,$ 6,034735 ha PE  $\overline{11}$ .  $R$ <br>EPEP B2
- **Polygones coupés depuis la carte précédente avec des tiges résiduelles suffisantes et régénération < 7 m**

La donnée LiDAR est partiellement utilisable (MO 18 m), mais la densité n'est pas utilisable puisque la synthèse est à modifier.

• **Hauteur LiDAR donne 1 m; sur la photo aucune régénération visible**

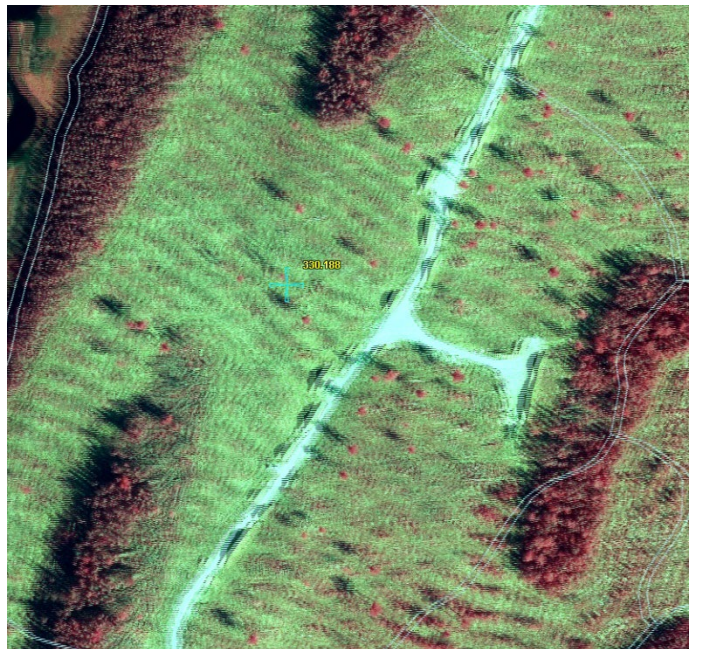

Ne pas considérer la donnée LiDAR.

Le LiDAR ne distingue pas la différence entre les tiges mortes sur pied, les fils électriques, les maisons, les andins et les tiges vivantes donc, on doit les exclure de son interprétation.

Tiges mortes sur pied dans un inondé :

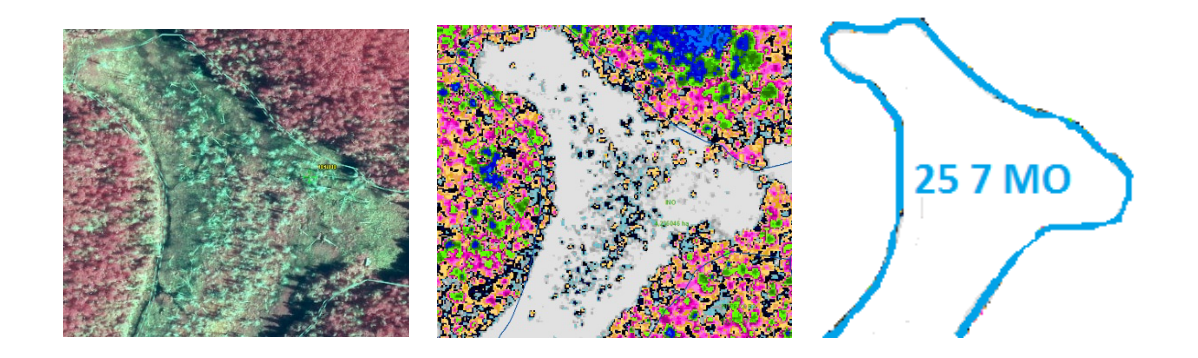

Fils électriques:

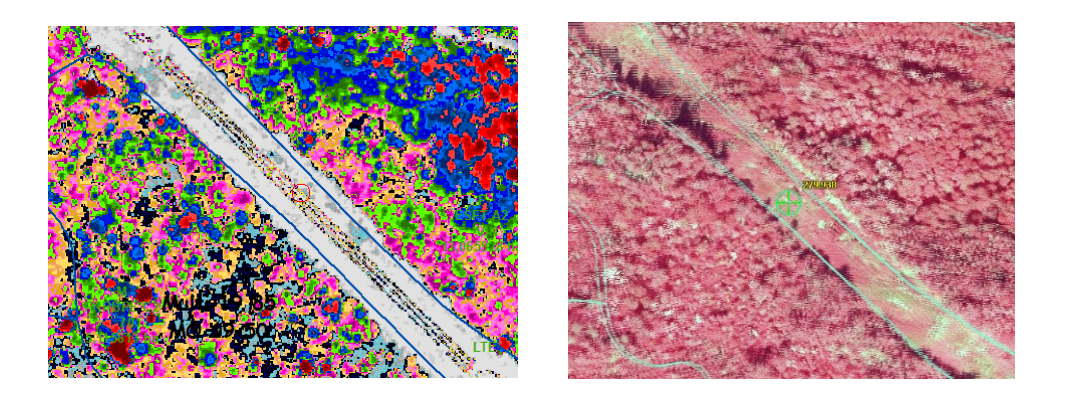

### Toits des maisons :

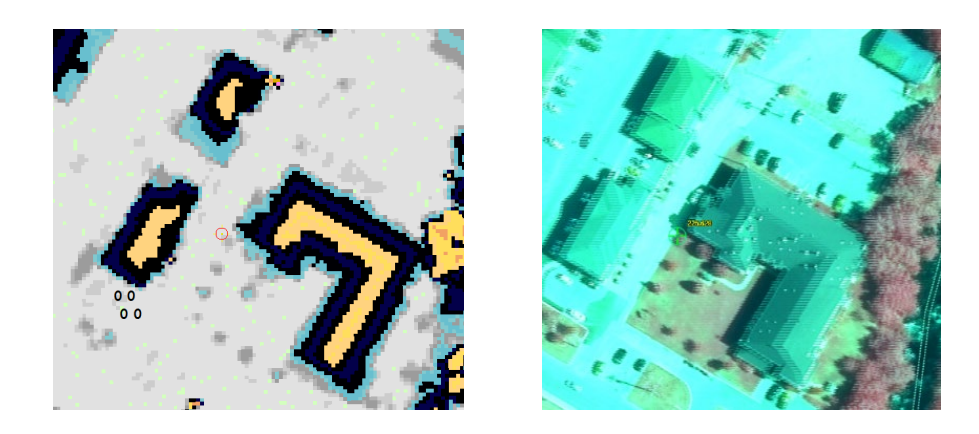

### Andins et résidus de coupe :

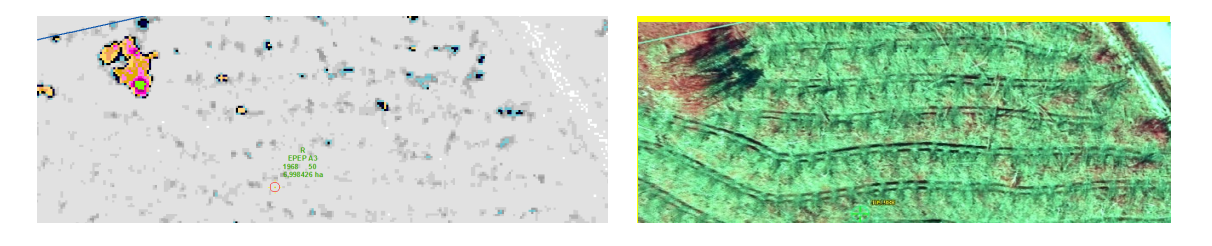

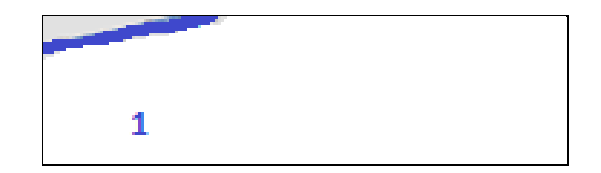

# Québec au